DOCUMENT RESUME

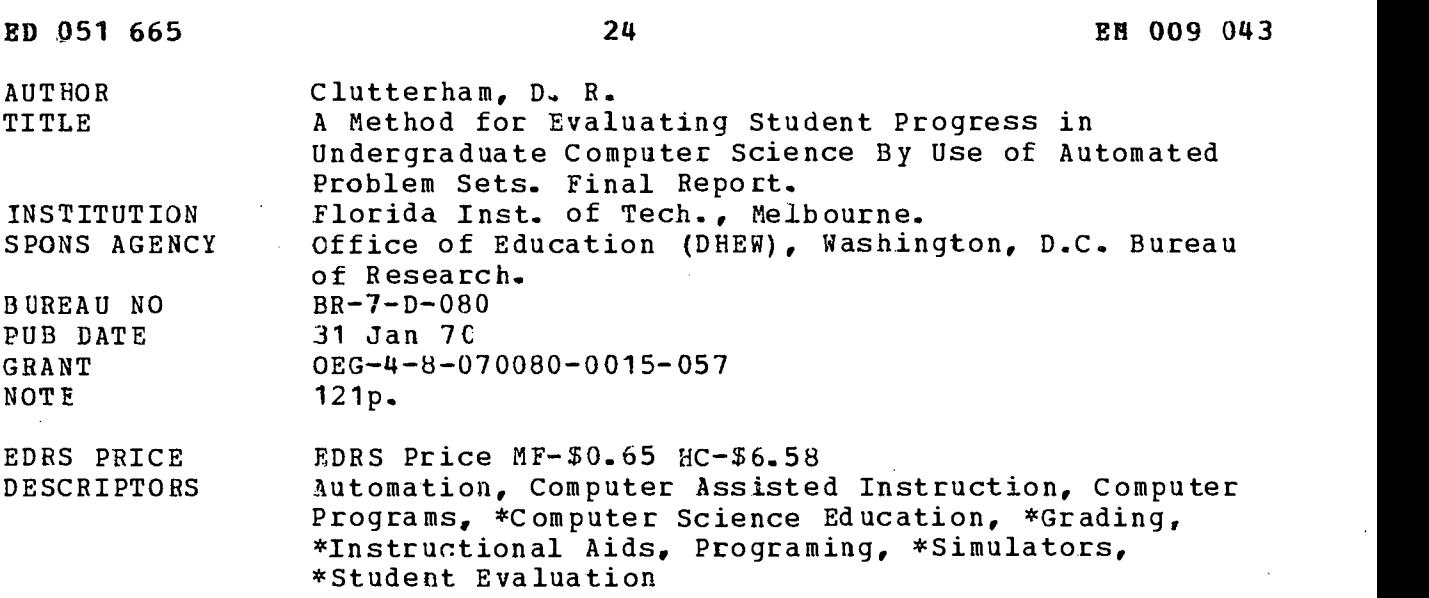

ABSTRACT

As an instructional aid for beginning computer science courses, two systems are described which permit the automatic diagnosing and grading of student prepared problems. The first system, called SIM 610, is based on a simulator which performs by actually running student programs prepared for a simple tutorial computer used in the classroom. The simulator, which will run on any computer with even a limited FORTRAN IV capability, simulates a single address, six decimal machine with 15 basic instructions, nine index registers, and 1000 memory locations. It is capable of taking any problem and a solution prepared by the instructor and using that solution as a standard against which student problems and solutions are automatically compared and graded. The instructor can specify the weighting of factors he considers important in the grading. Diagnostic information is provided to the student on practice runs. A second system, called an Assembly Monitor, provides for the running of student machine language programs on any IBM 1130 computer. It provides a protection system against novice programers destroying resident programs and, in addition, supplies debugging aids and a grading system very much like that for SIM 610. (JY)

A METHOD FOR EVALUATING STUDENT PROGRESS IN UNDERGRADUATE COMPUTER SCIENCE BY USE OF AUTOMATED PROBLEM SETS

www.manaraa.com

 $BD$   $7 - D - DE^c$ 

 $\mathcal{P}\mathcal{A}$  and  $\mathcal{P}\mathcal{A}$ 

Dr. D. R. Clutterham Florida Institute of.Technology Melbourne, Florida 32901

 $\omega$  $\overline{O}$  $\begin{array}{c} \mathbf{0} \\ \mathbf{0} \end{array}$ Lui

 $\mathbf{u}$  $\overline{v}$ 

# FINAL REPORT C.) Project No. 7 -D080 LAJ Grant No. OEG-4-8-070080-0015-057

U.S. DEPARTMENT OF HEALTH, EOUCATION<br>
OFFICE OF EDUCATION<br>THIS DOCUMENT HAS BEEN REPRODUCED<br>EXACTLY AS RECEIVED FROM THE PERSON OR<br>ORGANIZATION ORIGINATING IT. POINTS OF<br>VIEW OR OPINIONS STATED DO NOT NECES-<br>SARILY REPRESE

# A METHOD FOR EVALUATING STUDENT PROGRESS IN UNDERGRADUATE COMPUTER SCIENCE BY USE OF AUTOMATED PROBLEM SETS

Dr. D. R. Clutterham Florida Institute of Technology Melbourne, Florida 32901

January 31, 1970

U. S. DEPARTMENT OF HEALTH, EDUCATION, AND WELFARE

> Office of Education Bureau of Research

 $\overline{c}$ 

# FINAL REPORT

Project No. 7-D080 Grant No. OEG-4-8-070080-0015-057

# A METHOD FOR EVALUATING STUDENT PROGRESS IN UNDERGRADUATE COMPUTER SCIENCE BY USE OF AUTOMATED PROBLEM SETS

Dr. D. R. Clutterham Florida Institute of Technology Melbourne, Florida 32901

# January 31, 1970

The research reported herein was performed pursuant to a grant with the Office of Education, U.S. Department of Health, Education, and Welfare. Contractors undertaking such projects under Government sponsorship are encouraged to express freely their professional judgment in the conduct of the project. Points of view or opinions stated do not, therefore necessarily represent official Office of Education Position or policy.

> U.S. DEPARTMENT OF HEALTH, EDUCATION, AND WELFARE

> > Office of Education Bureau of Research

> > > $\cdot$  3

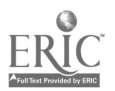

# **CONTENTS**

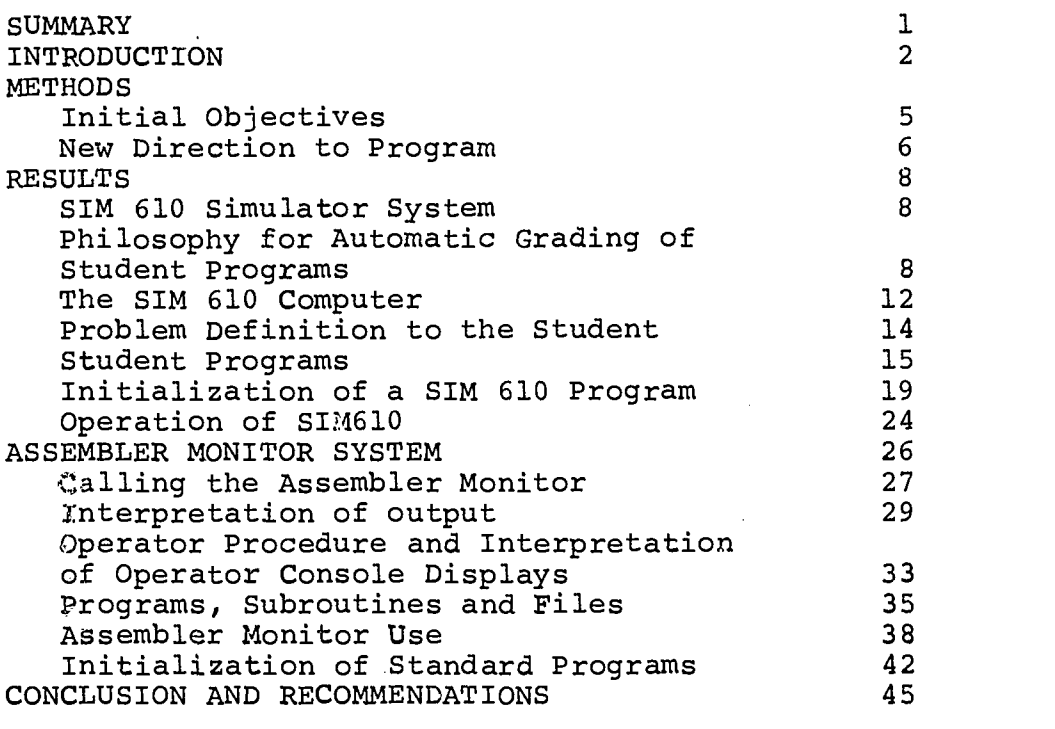

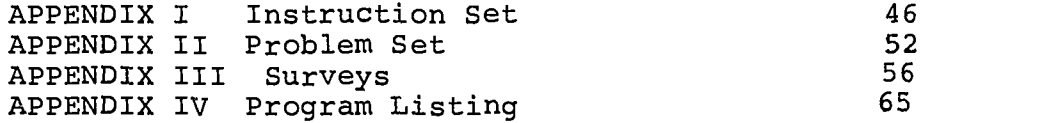

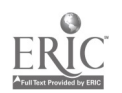

4

www.manaraa.com

网络人名法普通德普法普通查索

### SUMMARY

As an instructional aid to beginning computer science courses, two systems are described which permit the automatic diagnosing and grading of student prepared problems. first system is based on a simulator which performs by actually running programs prepared for a simple tutorial computer taught in the classroom. The simulator, which will run on any computer with even a limited FORTRAN IV capability, simulates a single address six decimal machine with 15 basic instructions, 9 index registers, and 1000 memory locations. Several problems which have been used in student classes are given; however, the strength in the system is that it is capable of taking any problem and it's solution, provided by the instructor, and using that solution as a standard against which student problems are automatically compared and graded. The instructor can also specify the weighting of factors he considers important in the grading. Diagnostic information is provided to the student on practice runs he makes. The system has been used over four quarters and over 600 students have run problems on the simulator.

A second system provides for the running of student<br>ne language programs on any IBM 1130 computer. This machine language programs on any IBM 1130 computer. system, called an Assembler Monitor, is programmed in IBM 1130 machine language itself, and will only run on that computer. It provides a protection system against novice programmers destroying resident programs in the machine and, in addition, supplies debugging aids and a grading system very much like that for the simulator.

1

5

www.manaraa.com

#### INTRODUCTION

In the fall of 1965 Florida Institute of Technology introduced an undergraduate degree program in Computer Science. The year 1969 saw the first graduate of this program. In addition to the more than 150 sutdents majoring in Computer Science at Florida Institute of Technology all of the 500 freshmen each year are required to take an introductory course in Computer Science which includes programming. These students pursue degree programs in Electrical Engineering, Physics, Mathematics, and Space Technology.

The Computer Science curriculum at Florida Institute of Technology was designed to present the technology necessary for the undergraduate student to understand computers and their usage and to become a future specialist or generalist in the field. For the non Computer Science major the introductory course taken requires the student to learn programming through actual running of programs he has prepared. For some students this is the only formal training they will receive in programming, but it provides a sufficient basis for their own subsequent work. Others will take additional formal coursework.

Teaching of the quantities of persons taking the computer science introductory course has been a formidable problem for Florida Institute of Technology as well as, at other schools in such an endeavor. Since qualified instructors are'rather rare there is a natural tendency to load the good ones unmercifully in terms of the number of students they face. In such a situation the instructors find it difficult, if not impossible, to assign and evaluate a representative number of problems. Such is the motivation for a mechanized means of evaluating student problems. A mechanized system also provides for gathering and processing statistical data to assist the instructor in his subsequent problems assignments.

In the process of introducing the unititated to the use of electronic digital computers, and their programming in particular, a teacher or author is faced with an early decision on the specific computer he uses for illustration. He must either deal with an existing computer or develop an artificial one to demonstrate the characteristics he deems essential. Either approach has advantages and drawbacks.

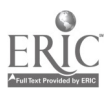

 $\overline{2}$ 

6

ww.manaraa.com

i<br>Linding

If an existing computer is taken as the illustration, a dilemma is again faced; either to choose a large machine with an extensive and sophisticated instruction repertoire, or a smaller machine with non essential characteristics imposed on it by short word length. For either case, more complexity is required than is desired to present the rudimentary concepts. The advantage of being able to demonstrate those concepts discussed on an available computer is considerable, however.

Alternatively, if an artificial computer and its instruction repertoire are chosen as the illustrating medium, then a teaching tool can be developed exactly to the author's taste, and need only include essentials, or, it may be embellished as desired. However, the students or readers can never observe the joys of a successfully run program of their own design, or the realistic frustrations of trying to chase down a bug. The results may be like learning to drive an automobile by a correspondence course.

A compromise to the choice between a real and an artificial computer approach is to start from the idealized artificial machine and to simulate its behavior on a real computer. In this way, programs can actually be written for the artificial computer and run (via the real one).

Work done under this contract includes the development of artificial machine language and a simulator on which it runs, and an assembler monitor system which permits ready student access to the use of an actual machine language. The simulator computer is written in FORTRAN and can be used with any computer which has a FORTRAN compiler; the assembler monitor is for use on the IBM 1130 computer only with its machine language. The 1130 computer is in very common use in colleges and other schools and is the Florida Institute of Technology's computer.

The automated problem set undertaken for this contract employs an artificial machine language which is simulated in the universal FORTRAN language so that programs can be written and run to demonstrate the fundamentals of machine language programming. The simulator is designated the SIM 610 (for Simulator of six decimal digit machine). Six decimal digits permits reasonable length Six decimal digits permits reasonable length data and instruction words. Use of decimal numbers permit the learning of concepts without the added burden of unfamiliar binary numbers, and without numerical conversions which divorce input and output numbers from internal machine

3

numbers and operations.

The machine language is represented in terms of an instruction set detailed in the report. The pseudo computer of the instruction set has a memory of exactly 1000. words, addressed from 000 to 999 decimal. It has nine<br>index registers referenced by digits 1 to 9. It has a index registers referenced by digits  $1$  to  $9$ . potential for 100 different instructions through instruction codes 00 to 99; however, only 15 of these are used. A computer word length of six decimal digits plus a sign bit (assumed + if not specified) accommodates both single address instruction and data. The 15 instructions fall into categories; data transfer, arithmetic, input/output and branching.

The Assembly Monitor System is designed to permit use of the actual machine language of the IBM-1130 by the student in a controlled environment. permits evaluation of student problems and protects the system itself from being destroyed by student program faults. Since the actual IBM-1130 machine language is rather complicated to use by an apprentice this is considered a necessary feature when assigning students assembly or machine language programs,. Such problems are not assigned in the first introductory course which employs the SIM 610 simulator.

#### METHODS

### Initial Objectives

At the outset of the contract the intent with regard to an automated set of problems was the establishment of a continuously reusable set of machine language programming problems. These problems would be of graded sophistication and difficulty and span at least two successive quarters of student experience. An evaluation and grading program was to he developed concurrently which would permit "batch" running of student programs. This program was called the Florida Institute of Technology Student Program Operating Monitor (FITSPOM).

A second task described in the proposal was the preparation of a set of symbolic (assembly) language programs and a means of running these programs in batches and evaluating them also. The intenthere was to modify the IBM 1130 Assembler operating under the IBM 1130 Disc Monitor Program, a system available at many schools and colleges.

Both the evaluation programs above were to have data collecting capability on the programs run and were to perform some statistical evaluations on the results. Also both would provide feedback to the student in the form of dumps of his program.

A set of more than 60 machine language problems were developed with optimally programmed solutions and a subset of about 20 of these were picked as a set to be used in the programming courses. The problems were actually used with some of the student classes during initial work on the evaluation program and before it was ready.

A number of unanticipated difficulties arose which necessitated some revisions in the initial objectives. There are described in the following paragraphs.

A major curriculum revision occurred at Florida Institute of Technology affecting all departments and going into effect with the September 1968 term which was in the middle of the period of this grant. In this revised curriculum the courses taken by all students during the first two years are identical and it is not until the Junior year that the differences in the degree programs appear. Such a curriculum has both advantages and dis-<br>advantages for both the school and the student. From advantages for both the school and the student. the standpoint of this grant the advantage is that not only Computer Science students, but all students at

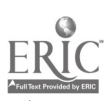

the Institute take an introductory computer course. The disadvantage, from the grant standpoint, is that where the automated problem set was to cover a sequence of courses, it must now cover only a one quarter course and the quantity of problems which can be treated is necessarily fewer. This change did make the requirement for a mechanized handling of student programaing problems mandatory for Florida Institute of Technology.

One difficulty which might have been anticipated, but was not originally, was that when the same problems are given to subsequent classes, the optimal solutions also pass along between the students. Thus, any finite set of problems will soon have a complete set of perfect solutions available within the student body so that any student who would rather copy a program than write his own finds no difficulty in doing this. This becomes particularly acute when the course is a mandatory one for all students and does not include just the voluntary Computer Science majors.

With the introductory programming course limited to one quarter its contents had to be very carefully evaluated so that it could best serve the needs of all students - both those Computer Science majors and the larger body some of which would not have any further formal programming. As a result it was deemed necessary to include a higher level language in the course and FORTRAN was chosen. The result is that only about half of the course is devoted to machine/symbolic language. Moreover, the machine language had to be a particularly simple one.

Student problems would really have to be prechecked before running on either the machine language or the symbolic language evaluator because they could fail to run to a finish or worse yet could destroy the evaluator or other resident programs in the computer.

#### New Direction to Program

As a consequence of the difficulties described, several changes occurred. A very simple machine/symbolic language was developed for an artificial but representative computer. Addressing was done in decimal rather than binary so that concepts could be taught without the additional burden of simulateneous familiarization with another number system. Memory was limited to 1000 words.

The SIM 610 program described in this report simulates this artificial six decimal digit computer in that programs in the artificial language are executed as if the computer was real.

Instead of a formalized set of fixed problems, the approach taken was that any problem (prepared by the instructor or an advanced student, for example) could be used as a master, and the students problems would be graded against that as a standard. Thus there is no final formal set of problems; the student problems are simply made up by each instructor for each course as he needs them. Moreover, it is not assumed that the instructor's program solution is , optimal, and it is quite possible for a student grade to be higher than that of the standard provided by the instructor. Flexibility is provided for the instructor to place weighting factors on the various points to be considered in grading, changing them from problem to problem or even at different times for the same problem, depending upon where he wishes emphasis placed. For example, if he is emphasizing program running speed, a high weight can be given in the grade for fast running time as actually measured in terms of actual operations used and their execution times.

The SIM-610 simulator has been used for four quarters and with over 600 students. Surveys of student, instructor, and machine operator observations are included in this report. The Assembler Monitor System has been in informal use and aids in the writing of assembly language programs. The grading portion of the Assembler Monitor System has not been completely debugged, but since it has not had to serve large numbers of students this has not proved a problem.

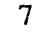

www.manaraa.com

#### RESULTS

# SIM 610 SIMULATOR SYSTEM Philosophy for Automatic Grading of Student Programs

In order to grade a student's program, it is necessary to determine its operating characteristics, (i.e. what it does). It is not possible to determine what a program does except by going through it step by step, except in specialized cases. This means either running or simulating the student program. Although it would theoretically be possible to determine other factors about a students' program not determinable simply by running or simulating it, the process involved would be too complex and time consuming to be practical.

There is one major objection to this method, however. If the student programmer makes a minor but crucial mistake anywhere in his program, his grade could be reduced to zero, even though the major part of his program works. This can be handled, however, by giving the student programmer enough debugging aids to allow him to debug his program and re-run it for a better grade. It should be noted that in practice, a computer program, no matter what methods used or how skillfully written, is worth nothing if it does not work. (We will take up the question of partially finished programs again later).

It is, therefore, necessary in order to grade a student program, to actually run it either through simulation or by allowing the execution of the instructions of the program.

If the student program is to be graded, however, the grading program must eventually regain control from the student program. This is no problem if the student's program functions properly and exits normally when finished doing the job. However, if the student's program contains an infinite (unending) loop, the grading program must be able to abort the student program and tell the student the reason for aborting. This can be best done by aborting the student program after a certain amount of run time or after a certain number of instructions have been executed (whichever is more conviently available on the system). The maximum amount of time thus set, must be large enough to allow even the inefficient student's program to complete execution; yet not allow the computer to be tied up an excessive amount of time on programs containing infinite loops. As a backup to this, it is sometimes useful to allow the operator to tell the grading program to take control. The specified method or combination of methods must be matched to the computer being used.

It should also be noted that this same instruction

8

12

www.manaraa.com

count or runtime can be used later in grading the student program (see below).

It is necessary, therefore, to gain control after the student program is through executing, even if it has an infinite (endless) loop.

When the grading program has gained control, it must determine whether or not the student program has done the job assigned. In some manner the grading program must be told which problem the student is doing. It must also have been given before the student program was run, enough information to determine whether the student did the problem properly.

In order to prevent cheating, all problems should be designed so that the output is a function of the input.. For example, a problem to sum the first 100 integers is not a function of an input parameter. Specificlly, the answer is a constant, 5050. The problem can be made suitable if the sum of the first "N" integers is required, where "N" is input to the student program. So long as the student does not know what value "N" will be when his program is finally graded, he must do the problem correctly in order to be assured of the correct answer.

In order to be sure that the student will not be able to cheat in this manner, the input data should be changed from practice runs before the final run of the student programs when the grades are recorded for the instructor.

In order to do the above functions, the grader must be able to feed input data to the student program. It must also have the proper answers to the problem based on this input data. The grader must also be told if some of the answers are more important than others.

What, then, should the grader do if the student programmer gets only part of the right answers? Partial credit can be given for some of the answers correct, the answers in the wrong order, or in the wrong places without too much difficulty. It should be remembered, however, that if the students are given sufficient opportunity to debug their programs, there will be little need for the grading routine to have these capabilities.

It is necessary, therefore, for the grading routine to calculate whether or not the students program did the job required on the basis of his answers being correct for the given input.

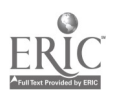

9

Since most students will complete a program that does the job correctly, the students grade must be based upon other factors in addition to the amount of the job completed. The best factors are those actually used to judge Eractical programs in industry: Runtime (or number of instructions executed in the student program if more easily available), and program length (ie. amount of storage space used by the student program). In addition, if the student program ended for some reason other than normal exit (ie. invalid instruction executed, excesive runtime, or other reason), then credit should be taken off.

The following formula is implemented as a weighting function to calculate the student's raw grade.

 $G = J \times E \times (a / R + b / L + c)$ 

where

 $G = Raw grade to be computed;$ 

 $J = A$  factor whose value is zero if no indication was found of the job being done, and is maxium if the job was done completly correctly by the student program;

 $E = A$  factor whose value is maxium if the student program ended in normal exit;

 $R =$  Runtime (number of instructions executed);

 $L =$  Length of the program in core; and  $a, b, c$  are positive "weighting" constants for the given problem.

One method of establishing "a", "b", and "c" is to make "a" and "b" functions of the runtime and length (respectively) of a standard program, prepared by a proficient programmer that does the job correctly. This standard program can also be used to initially calculate the proper output from the given input for use by the grader. The constant "c" provides a basis for a non vanishing grade even in the event of vanishingly snall credit for runtime, R, and length, L.

Finally, this raw grade must be curved against that of the other students doing the same problem. It is our experience that the raw grade curve can vary widely from one problem to another. Therefore only if the student's raw grade is compared to that of thers doing the same problem can his grade be curved properly. All student pro-

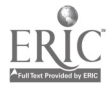

grams must be run for a grade before any can be given a grade in familar letter  $(A, B, C, D, or F)$  or percent (100%) to 0%) form. The raw grade (based only on the standard program for the problem) can be given each time the student program is run; even for debugging.

The grading program calculates the student's grade on the basis of whether or not he did the job, the number of instructions executed (or the runtime, if available), the length of the program (how much space it uses in core), and how well his program did relative to the other students doing the same job. Moreover, the grade can be weighted by the instructor depending upon where he has placed emphasis in the programming assignment.

Finally, it is necessary to output the information thus determined by the grader. The studentisgivenas much information as necessary. This includes a program listing, reason for exit, runtime, length in core, and whether or not the program has completed the job successfully. In addition, debugging aids such as tracing all or part of the students program as it executes are included. When the programs are run for the final grade, information is supplied to the instructor so that the grades can be curved and recorded.

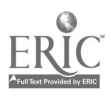

#### The SIM 610 Computer

The SIM 610 is an artificial machine, simulated in the FORTRAN language, which will permit the student to program in machine language, and run as if his program were performing on an actual machine. The simulated computer has a word length of 6 decimal digits plus sign. When words are used for instructions, they are broken into three fields. The first two digits are the operation code, the next digit refers to any one of nine index registers, and the final three digits permit addressing any one of 1,000 addresses. Registers and data flow in the SIM 610 computer, are shown in Figure 1. Following Figure 1, let us trace the operation required for the execution of a single instruction. The instruction address register will contain the address of the next instruction to be executed. Making the assumption that the tag register reads 0 (that is that none of the index registers are referenced) the address from the instruction register passes through the adder with nothing added to it and enters the memory address register. This results in the selected memory contents being placed in the memory data register, and from here it is transferred to the instruction register. While in the instruction register, the first two digits identifying the, operation go to operation control to be decoded into the actual operation to be performed. The tag digit goes to the tag select switch. Here one of the index registers is identified if the tag digit is between one and nine. Finally the address is transmitted back to the memory address register through the three digit adder at which time the contents of one of the index registers may be added if it had been previously identified. The number now in the memory address register identifies the location of data in memory and this data is then brought into the memory data register. From the memory data register, the data may pass either to the input-output control, or to the transfer added and accumulator. If the operation is a print, the contents of the memory data register will actually be printed on the output print device of the real computer. If a data transfer operation is involved, such as a load accululator, the data will pass through the transfer added into the accumulator. If an arithmetic operation is involved, such as subtract from accumulator, or add to index register, the transfer adder will pass the data in the proper direction. Arithmetic operations may cause either the sign latch or the overflow latch to be set. The subsequent use of these latch indicators is described in Appendix I where each of the commands is detailed.

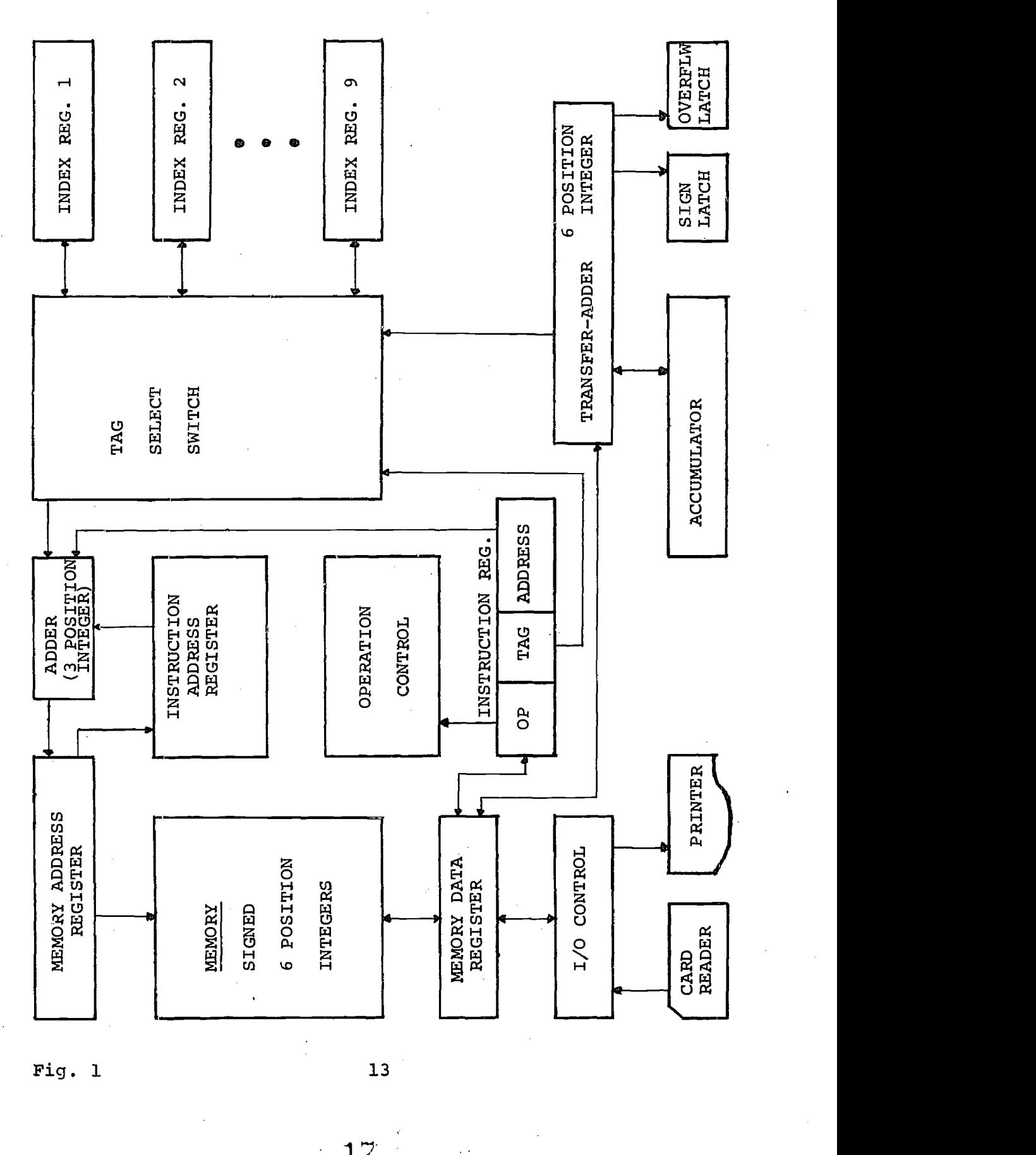

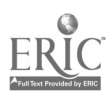

Problem Definition to the Student

Each problem included in the automated problem set which students must program, must be defined to the student and to the computer simulation program so that the desired automatic evaluation can be achieved. In addition to the fundamentals of the definition, a properly solved problem must be supplied to the computer. This solution must meet all of the specifications of the problem and should also be well programmed; that is, it should be optimum with respect to those characteristics where optimum is specified and should be near optimum in other respects. Thus, the solution should be prepared by the instructor or an otherwise well qualified programmer. This solution is called the "standard program" and all student programs are evaluated with respect to it. Nothing precludes a student bettering one or more of the parameters of the "standard program" and thus receiving a better relative score than the standard.

Characteristics which must be specified in each problem definition, provided they are appropriate are listed below: Read: How much data must be called into the simulated computer by the program? Example: Read one card containing a number N which is the order of a polynomial whose coefficients are on subsequent cards. ( A total of N+2 data cards are required: 1 containing the number N and N+1 containing the coefficients).

Store: Where are results or intermediate results to be located? Example: Calculate  $f(x)$ ,  $f'(x)$  and  $f''(x)$  and place them in locations 200, 201 and 500 respectively.

Output: What data is to be printed and in what order? Example: Print N (a problem parameter) and the contents of locations 100 and 101.

Statement: A statement of the problem to be solved. Examples: (1) Read in 50 items of data and add them.<br>(2) Print out the squares of the integers from 6 to Print out the squares of the integers from 6 to 20 inclusive. (3) Read in N numbers and sort them in increasing order of magnitude. Print out the sorted list.

Problem number: A two decimal digit number identifying the number of a problem set.

Appendix III contains some of the problems which have been assigned and solved by student classes.

Student Programs Each student program is submitted as a deck of punched cards as follows: the first physical card in the deck is a beginning of program card, the next cards are the program proper. These are followed by an end of program card and finally by any data cards required. Format of the cards is as follows: Beginning of program card Column 1 \* (asterisk)<br>Columns 2-7 000001 Columns 2-7<br>Column 8 1 if a deck listing is desired 0 if a deck listing is not desired Columns 9-13 five digit student number two digit problem number<br>(blank) Column 16 Columns 17-51 students name (LAST FIRST) Program card Column 1 Columns 2 and3 operation code (see Appendix I) Column 4 Columns 5,6,7 + or - (blank is treated as +) tag digit (0 if no index desired) (1-9 for index register) three digit address (000-999) End of program card<br>Column 1 \* (asterisk)<br>999999 Columns  $2-7$ Data cards Column 1 Columns 2-7 + or (blank is treated as +) six digit integer (leading zeros if necessary).

When running programs for practice and debugging, the student should supply his own data deck following the end of data card and use an illegal problem number (e.g. 00). The data he supplies is strictly for his own use, and to satisfy himself that his program is working. If the student has supplied more data cards than required, and the program finishes before using all of them, SIM simply ignores the subsequent cards as it looks for the next students beginning of program card and starts on the next program. If the student has supplied fewer data cards than required and the attempt to read another card brings out the next students beginning of program card, then the present program is terminated and the next one begun. When a program is run for credit, data cards are not supplied by the student and instead "standard" or test data is supplied by the system from disk file storage just as if it were actual cards being read on command.

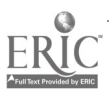

The first output command executed by a student program starts a new page of printing and prints one word of data from its effective address. Execution of each subsequent output command causes one item of data to be printed on a fresh line. If the trace program is in effect, the output will be intermixed with the trace, but still on a separate line.

Each run of a student program is provided with a trace of the first 25 instructions executed. Trace information (figure 2) includes on one line, the following information:

XEQNO - the number of the instruction just executed  $(1-25)$ 

ADDR - the decimal address of the instruction just executed.

 $C($ ADDR) - contents of the address above  $(i.e.$  the instruction just completed.

MNEMONIC - monemonic instruction including tag and decimal address.

C(XR) - contents of index register referenced (before) EA - effective address in instruction C(EA) - contents of effective address (beiore) C(ACC) - contents of accumulator (before) C(XR) - contents of index register referenced (after) C(EA) - contents of effective address (after) SIGN - sign latch setting OVFL - overflow latch setting

**Continue** 

 $\mathbf{r}$  and  $\mathbf{r}$ 

 $\frac{1}{2}$  . The contract of  $\frac{1}{2}$ 

Another helpful output from a student's program run is the memory dump. This dump consists of up to 100 lines of printout, each line containing ten words (sign plus six decimal digits). Each line is headed by a decimal identifier indicating the first word of the 10 word block it contains. No blocks (lines) are printed if at least one word in the line was not changed by either writing or executing the program. Unchanged words are left blank in a line. Thus, a few lines of printout may suffice to show everything that changed in a short program. In addition (in fact prior to) the memory dump, the contents of all index registers are printed sequentially on one line. Those which were unused are again left as blank in the printout.

Additional comments which may assist the student in debugging, are provided with the trace and dump and include one of the following;

EXECUTION COMPLETE PROGRAM TERMINATED DUE TO EXCESSIVE RUN TIME INVALID INSTRUCTION ENCOUNTERED AT - - -- EXECUTION TERMINATED BY INSTRUCTION'AT ---- ATTEMPTING TO READ 1ST CARD OF NEXT PROGRAM INTO ----.

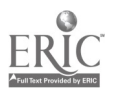

Finally, scoring information is included with calculated scores. On a grading run, the standard program weighted score is shown, otherwise it is zero. Figure 2 is a SIM 610 diagnostic printout for the student as described in this section.

(地方) 地名阿拉伯地名美国德罗法国德罗斯 医阿里希特里德氏试验检手术医手术

 $\label{eq:2} \frac{1}{2} \int_{\mathcal{C}^2} \frac{1}{\sqrt{2}} \int_{\mathcal{C}^2} \frac{1}{\sqrt{2}} \int_{\mathcal{C}^2} \frac{1}{\sqrt{2}} \int_{\mathcal{C}^2} \frac{1}{\sqrt{2}} \int_{\mathcal{C}^2} \frac{1}{\sqrt{2}} \int_{\mathcal{C}^2} \frac{1}{\sqrt{2}} \int_{\mathcal{C}^2} \frac{1}{\sqrt{2}} \int_{\mathcal{C}^2} \frac{1}{\sqrt{2}} \int_{\mathcal{C}^2} \frac{1}{\sqrt{2}} \int_{\mathcal{C$ 

 $\Delta\phi$  and  $\Delta\phi$  and  $\Delta\phi$ 

 $\sim 10^7$  $\sim$   $\sim$ 

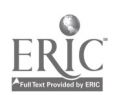

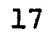

ERIC<sup>T</sup>

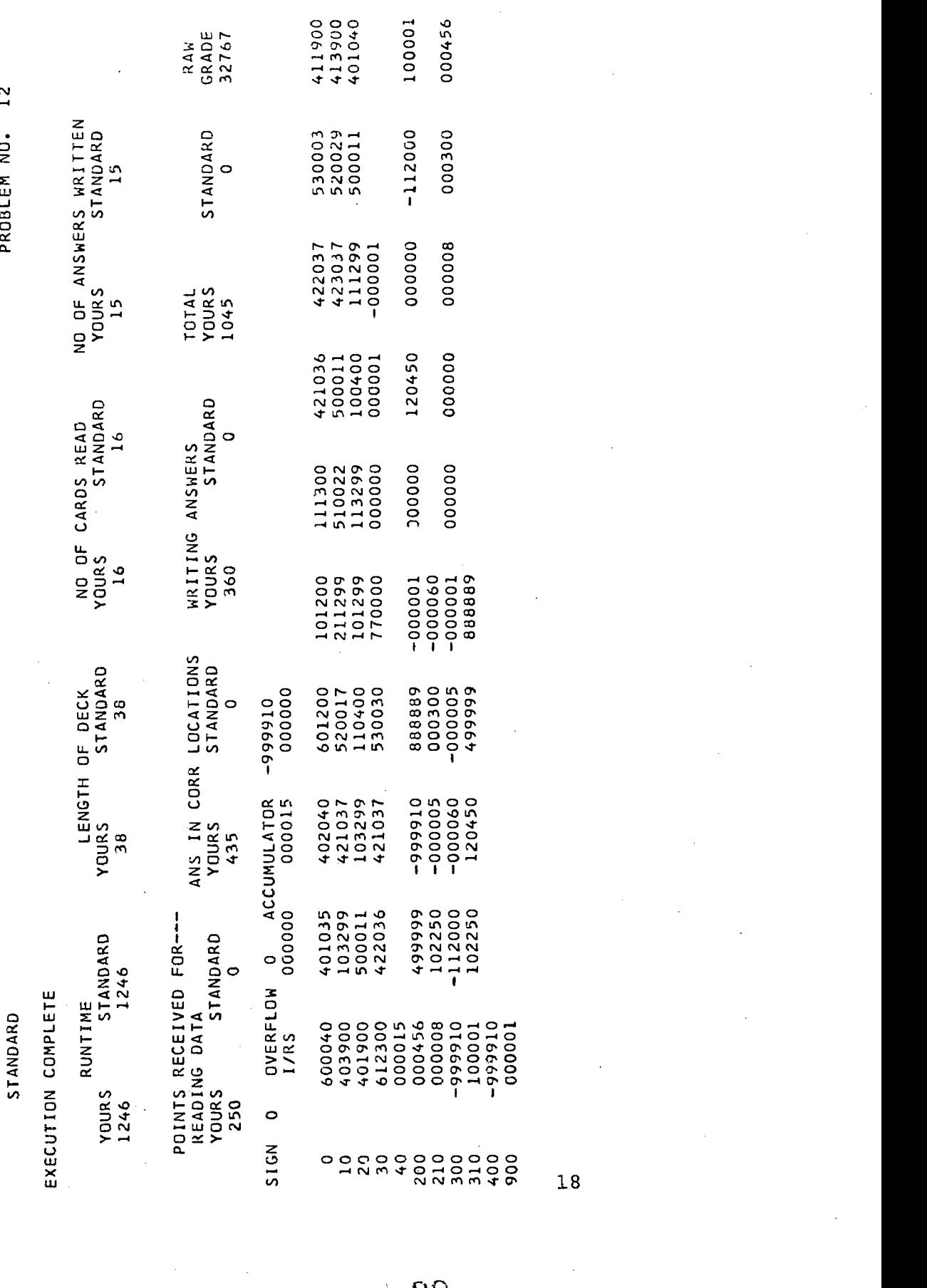

## Initialization of a SIM 610 Problem

The "initialize grader" program (INITG) accepts a set of ten (10) cards containing parameters of the problem to be run, and together with other systems programs "load program" (LOADP) and "dump grader" (DUMPG) and "auxiliary initialization program" (INI2G) provides the problem description to the simulator. These ten cards and their content and function are described in the following paragraphs.

Card 0: Character set card

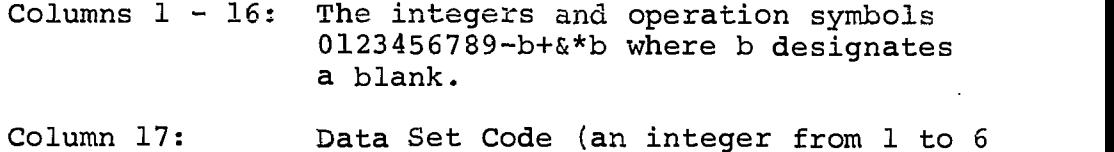

 $\sqrt{N}$  .  $\delta$ 

inclusive). The character set identifies the permissible character set

and the data set designates a pair of records to be read. from "Simulator data" (SIMDT) into DATA1 and DATA2 for use when the standard program executes a read card instruction.

Column 19: Final Grading Indicator. Set to 1 if the points and calculated grade of a student program are to be stored in SMSTU. Not used during initialization.

Cards 1 through 9 are the program description and all have the same format - 10 fields of six place integers, starting in column 1 and having two blanks between fields.

Card 1: Problem number Field 1: Problem number. This is the record number in the "File of Standard Grades" (FSTDG).

Card 2: Read Groups<br>Consecutive Fields: Number of cards required in each group (NRDSR) for a number of groups up to 1 and including ten.

Card 3: Read Group Start Consecutive Fields: The location of the first card in each read group corresponding to card 2 (LOCRD) .

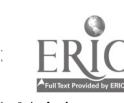

Card 4: Store Answers<br>Fields 1 - 5: Ea Each field gives the first of a sequence of consecutive locations in which the student program is to store answers (LCANS). Fields 6 - 10: The length (number of answers) of each of the sequences starting in the respective LCANS locations above (NANSR). Card 5: Points Credit Consecutive Fields: Each field stores the number of grade points credit to be given for correct answers (data matching  $\mathbf{R}$ the standard problem) for the read groups and their starting locations as given in the respective fields on cards 2 and 3. (PTCR) Card 6: Proper answer location<br>Fields 1 - 5: Each field Each field gives the number of points for placing computed answers in the proper locations (regardless of their correctness) as credit for satisfying this part of the problem specification. Proper locations are specified by the corresponding fields  $1 - 5$  and  $6 - 10$  on card 4. (PTCA) Fields  $6 - 10$ : not used. Card 7: Correct Answers Fields 1 - 5: Each field contains the number of points to be given for each correct answer found in the locations identified by card 4. (PTCC) Fields 6 - 10: not used. Card 8: Printed answer locations Fields  $l - 5$ : Each field contains the number of points to be given if the correct answers are found stored in the appropriate group for printing (even if not printed in the correct sequence). (PTCW) Card 9: Field 1: Number of points credit if student program execute same number of card read instructions as standard program. Locations where the data read is placed is not considered here. (PTCKN)

المستحقق والمتواطن والمتواطن المتواطن والمتواطن والمتواطن والتواطن والمتواطن والمتواطن والمتواطن والمستنقل

state and a state

 $\sim 10^{-1}$ 

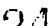

- Field 2: Number of points credit for obtaining each correct answer but storing it in an incorrect location (although within total area designated for answer storage). If an essential ingredient of the problem is intended to be sequencing or placement of results then credit points should be set to zero. (PTCO)
- Field 3: Number of points credit for obtaining correct result for output but storing it in an incorrect location (although within the total area designated for output data storage). (PTWO)
- Field 4: Number of answers written by standard problem. This number appears on student's dump but is not given any point value by the system. (NANS)
- Field 5: The contents of this field gives the starting point within the data file for the problem under execution for the reading of simulated data cards as called for by the student (or standard) program. (FDATA)
- Field 6: The number in this field establishes a maximum on the number of operations executed by a given student program. If this many steps are executed, it is assumed that the program is in a loop or is otherwise excessive in its running time and the program will be terminated. (MAXRT)
- Field 7: Percent of grade for run time (steps executed for solution). (PCGRT)
- Field 8: Percent of grade for program length (length of student deck). (PCGPL)

Fields 9 - 10: not used.

Figure 3 (a and b) illustrate an actual set of cards from a problem set. This may be correlated with problem 3 in Appendix II.

Ō  $\frac{1}{\pi}$ co 5 ..- rt in -or in co I. co en A O A .- c--4 in cr an to r-- co co A O 5 .- CV Cr, cl. In <sup>C</sup> C. <sup>C</sup> 07 21 0 S 4.- CV CO .0. an to I. <sup>=</sup> on P. O Y.! ..- rat in acr an to I. oo oa .g. 0 rs1 4. Cs/ CO .-r an to I. co co V..' =a 7.. - rat in .a in to I. <sup>=</sup> a-, A O A L-- c.. in -Lr an co I. = a-, A O :1 .-- c-., in .1- ara co I. co oa P... = Fr. - Na in .41. 11., <sup>C</sup> C. <sup>C</sup> 0, = o ,9\_ - .,..,in .Lt 1.n- co C. co .., A C= S. 4- CV CO .4t an to C. co oa 5 0 a 4.- Na in Kr an co 1 co oa 5 OOCHARACTER CARD SET  $\overline{a}$ o rs - Na in st in Co r-. co co rt7, O 2 - Na -CO Kr an CO I.... <sup>C</sup> al 5 OOOOOOOOO0 S 4.- N. <sup>C</sup> 40. In CO N. .., cr., a 0 a 4.- CV 0, Kr Ln CO I. co al a, O IS ..- cv in 40- in to i-. <sup>=</sup> co :2 O f.4 ..- N. in ..c an to N. co o-, Er, o A L-- CV CO 40. an to N. co en ra o 2 ..- CV CO <sup>40</sup> cr, CO N. <sup>C</sup> 0, 2 0 a: 4.- CV CO <sup>40</sup> it) to C. 0, 0, Si /=, 5 /- N. cc., , ,o CO N. co a-, 5 o vii - N.CO <sup>40</sup> <sup>0</sup> to N. CO 01 ri; PROBLEM NUMBER .=) 5, - N. re, -2- LS') CO C. co oa a . S \_ Na in , ,, CO ,..... ..., 0., .2 O S MILI N. in .0. L, CO ,...., co co 5 SIO 'A <sup>N</sup> in, ,, CO ..... <sup>00</sup> er, rn, READ GROUPS STORE ANSWERS .:... Mil to' .- N. in ..0. i, CO N. .0 0-, s.,. ISM S .-- cJ ,..., .., ,..,-, CO C. ,,,,, c-, 7, . SIM ..9. .- N. c., .., ,., to C. oc. co 5 ..: NW .5 "- N. in .att- Lt) to C. CO ca., 5 o ..:, .-- N. in L.,- in co N. oc, co 4.2 0 t; r- CV in ca. an CO N. oo co 5. O $\frac{0}{\sqrt{2}}$ IJ . 0 L.g ..- c-ti no it my CO ...... co = 5 : MIS Y.' .- N. CO <sup>40</sup> an to N. et. oo. 4. gm 5 .- N. in .0- in to ..... <sup>00</sup> 0, 5 sign 1,000 compared to C. co 05 control control control control control control control control control control control control control control control control control control control control control control control contro  $\blacksquare$ DO001 CO ...: MA CV cr, Kr Ln <sup>C</sup> N. co crs I; CO <sup>5</sup>r- CV cr, cl. In <sup>C</sup> 1-.. co 0, ...7: 14.1 0, A L-- C...I r..) acr an Co r- co co 1m.1 0 E3 ,- CV CO : In CO Tr. oo CO irs 0 = 4.- CV in cl. in to N. CO 0, 3 O :.; ,- NI in as in co C. co o, A o A L-- N. CO 40. Ln C O A L-- N. L., 40. Ln C .= p, -- ,... ,.7 Kr Ln CO ... CO al 21 1r) 0 r.; ,-. CV Cr, cl. ara to i-.. oo en Pa O ei - CV cr, Cr <sup>C</sup> CO ... CO 0, = 0 2; 4. CV ., Kr cra CO ... CO o-, A, O p L-- CV CO cr 1.0 CO ... co al 2.1 C= r, 4.- CV cr, Kr In CO ... CO en A ,=, tz, - C.4 CO acr ara co i-..co co P, O le ..- CV CO cr Ln CO Fs CO Cr/ 12 CM n. - CV CO cl. LO CO ... CO al r, C., 72 4. CV CO sr Ln CO ... cO al a O fr.; .- CV CO cr In CO I...s <sup>00</sup> ers V, 0 74 4. CV .., Kr Ln C-13 ... co al 1:,. O ,-, ..- cv Co cr LC, CO ... co Cr/ X.1 .= n - CV CO cr <sup>C</sup> CO ... CO al p... ,=, se -- ,,,,, re, -, cr, CO ... <sup>00</sup> 0, 21 = 4.2 4- CV CO cr <sup>C</sup> CO CO 0, 2.4 0 = 4- CV CO cr <sup>C</sup> CO ... CO 07 r-- = te - c..j re, sr cn CO ... CO 0, .44 0 :2 4 CV <sup>41</sup> 4c1. LC) CO ... CO Cn P. ., c= :\_ .- CV CO 40.C Ell ... <sup>00</sup> 07 1.4. S.i. 0 :2 4.- CV r, act- an I/2 i co oa C2 I. .., o r... - CV Mil 40. in CO Is CO CO r.-4  $\begin{array}{ccc} \mathbf{P} & \mathbf{P} & \mathbf{P} \\ \mathbf{P} & \mathbf{P} & \mathbf{P} \\ \mathbf{P} & \mathbf{P} & \mathbf{P} \end{array}$  $\dot{}$  $\Xi$  $\Xi$ a | 1 00000  $\frac{1}{4}$ 11 is 11 is 11 is 11 is 11 is 11 is 11 is 11 is 11 is 11 is 11 is 11 is 11 is 11 is 11 is 11 is 11 is 11 is 11<br>11 is 11 is 11 is 11 is 11 is 11 is 11 is 11 is 11 is 11 is 11 is 11 is 11 is 11 is 11 is 11 is 11 is 11 is 11 111 cr. 123456789-E<br>Control U SK v.: 1999 ...C  $\blacksquare$  ce., Eono C.: EISI A .- CO 01 ... CO 01 ... CO 01 ... CO 01 ... CO 01 ... CO 07 ... CO 07 ... CO 07 ... CO 07 ... CO 07<br>CO 01 ... CO 01 ... CO 07 ... CO 07 ... CO 07 ... CO 07 ... CO 07 ... CO 07 ... CO 07 ... CO 07 ... CO 07 ... i<br>Control<br>C 0-)<br>0000 0 4- 44. CV C., Kr C CO ... CO 07 .4. si: 0 ... - CV P., .1- LC, EN r-- CO 07 40 IX 0 o 44-, CV cr, Kr Ln ISO 1-.. oc Cr, . <sup>V</sup> 0 .., CV nig ...- In CO ... CO 07 -a tan in de la contradicación de la contradicación de la contradicación de la contradicación de la contradicació<br>La contradicación de la contradicación de la contradicación de la contradicación de la contradicación de la co C.:: En eN N cr, Kr C CO eft CO 0, (I MO ^ - .1 CO /0 In CO ... <sup>00</sup> co .- Figure 3a,

22

っこ

ERIC

ww.manaraa.com

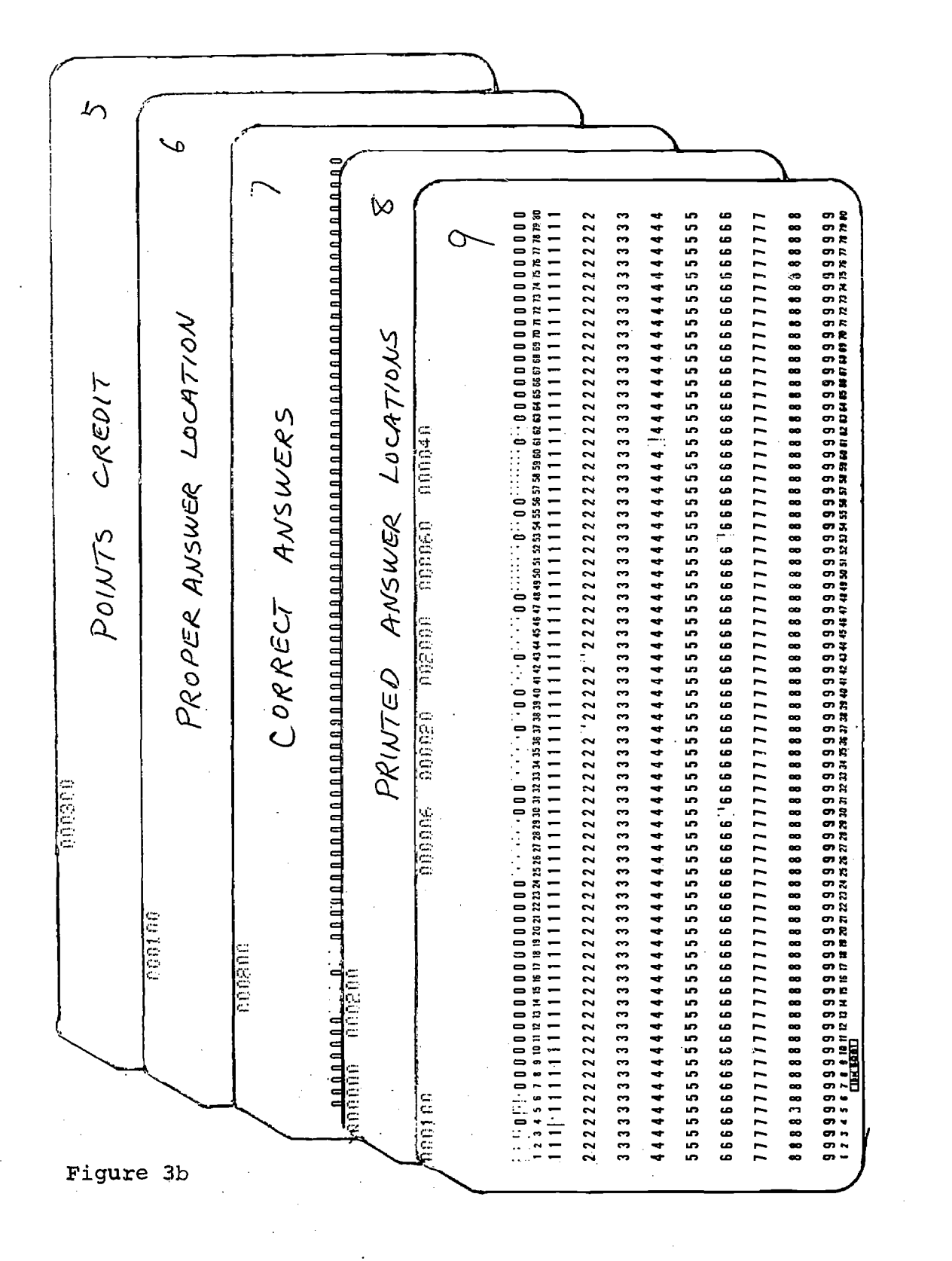

23

# Operation of SIM 610

Three files must be defined in order to prepare the SIM 610 program to run a batch of student programs. These files are:<br>1) SIMDT

- 1) SIMDT This file consists of six pairs of records of 106 words each pair, and contains any simulated data required for problems to be run.
- 2) FSTGD This file consists of 24 records of 160 words each. Each record is associated with one problem; thus 24 different problems may be evaluated in one batch.
- 3) SMSTU This file consists of 800 records of 40 words each. Each record is associated with one student; thus 800 student's programs may be evaluated in one batch (assuming each student has only one program.)

An initialization is required at the outset of a batch run in order to: a) assure that grades associated with any problem numbers undefined for the current batch give a zero grade (if not initialized, a meaningless result could occur when an undefined problem number was attempted) and b) set the "pointer" in the first record of SMSTU to the first student record (as each student deck is processed, data on his program are placed in the SMSTU at the next available The pointer keeps track of the next available position so that batching of student problems for grading may actually take place over more than one time on the computer.)

Loading of data into one of the records of the SIMDT is done by the INDFG subprogram. A character set card,

with the symbols<br>0123456789-b+&\*b (b is a blank space) in columns 1 through 16 and a digit 1 through 5 in column 17 to designate which pair of records is to be loaded, must precede the data cards. This is followed by up to 106 pairs of data cards which will be entered into the designated records.

Now the SIM system is ready to initialize or run problems. For initialization, INITG is executed, and reads for each problem a character set card, nine problem definition cards, a data set of 106 cards if column 17 of the character set card was zero (did not indicate one of the six prestored DATA sets in SIMDT), and a standard program including beginning and end of program cards. Further details are given under Initialization. For running a series of students programs, STRTG is executed, which requires only one character definition card, followed by a DATA set deck if the character card so indicates, and then the student programs

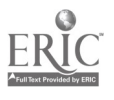

stacked one after another. Normally students are given some time to debug their programs, and the results may not be desired to be recorded beyond the listing - dump<br>which is given to the student. This will occur if anything which is given to the student. but a 1 is in column 19 of the character set card. When the deadline for finished student programs has passed, STRTG is run using a 1 in column 19, and the student's student number, name, points received (3 categories) and raw grade are stored on a record of SMSTU for each program, except those with mispunched cards (such as a number in column 1), which are not executed or dumped.

Whereas initialization may be terminated at the end of the present program by turning off sense switch 2, no provision is presently made for exiting form SIM 610 in normal operation (under STRTG), since runs are generally of long duration and abnormally terminating a FORTRAN program is simple with most computers.

After a class or group of students programs have been run for grading, the file SMSTU should be dumped to cards for reduction to instructor-useable forms. The procards for reduction to instructor-useable forms. gram DMPFG accomplished this, and also makes a listing. This gives the programs in the order run, and is useful for finding decks or listings (if not yet returned/given to instructor) or identifying mispunched programs, which are not run, and are in the deck but not on the list. The deck is used in conjunction with a simple listing program and a card sorter, as described below.

The cards may now be sorted in ascending raw grade order and separated by problem, giving a list useful for marking grade divisions; they may be resorted in alphabetical order or student number order for instructor's convenience. An advantage over on-disk sorts arises if correction is desired of cards which do not have last name first, or have other obtainable data missing. If more than one class is represented, the cards may be sorted on the field(s) chosen to distinguish classes, and each class deck listed in various sequences to the taste of the professor. In fact, the separate decks may be given to each instructor to cross index as he wills. Note that the original file is still Note that the original file is still available until INTFG is used to clear it. (Caution: if same problems are to be reused, references to the file FSTDG should be removed from INTFG, or else this will also be cleared; however, it is normally desired to change to a new data set both before and after grading, thus requiring reinitialization of the problems anyway).

 $29^{\circ}$ 

# ASSEMBLER MONITOR SYSTEM

The Assembler Monitor System differs from the SIM 610 system in a number of ways. First of all, the Assembler Monitor System uses an actual computer language -- that of the IBM 1130, a small general purpose computer, and thus can only be used on an IBM 1130. As was discussed before, the SIM 610 system can be used on any computer that has a FORTRAN compiler.

There are some advantages to the Assembler Monitor System (AMS), however, Unlike SIM, AMS can use subroutines, including all subroutines available for the system. This also means that AMS allows more flexibility in input/output and allows for problems of much greater complexity.

Two further uses for AMS were found during development. Like most small computers, the IBM 1130 has no memory protect hardware, and no available software to provide this feature. Therefore, we developed as part of AMS a software memory protect to prevent the student from accidentally destroying the Assembler Monitor itself, or the core-resident portion of the IBM supplied monitor-supervisor system. This feature of AMS has proved useful in itself as a debugging aid for the IBM 1130, especially for hard-to-debug assembler language programs and subroutines. Secondly, it was found that AMS could monitor FORTRAN programs on the IBM 1130 just as easily as assembler language programs, thus opening the way to additional uses for the system.

This memory protect software, a necessary part of the Assembler Monitor System, is an extremely complex system in itself. It comprises most of the AM program, which consists of more than 1000 cards . It is written in the assembler language of the IBM 1130.

The portion of this report on the Assembler Monitor System is presented in the form of descriptive handouts to those using the system, and has worked quite effectively. Each of the subsequent sections is such a handout.

30

www.manaraa.com

Calling the Assembler Monitor System

In order to put your program under the control of the Assembler Monitor System, it is only necessary to call AM from your program, giving it the problem number and your student number. However, there are two pitfalls that must be avoided:

- 1. Your call to AM must be physically the first CALL or LIBF in your mainline program.
- 2. Your call to AM should be the first executed statement in your mainline program. Should any instructions be executed before the call to AM, they will not be under control of the Assembler Monitor System.

Your input and output are in COMMON, located at the very end of core. In order to set aside this space at the end of core, you must use a COMMON statement.

You should not attempt to call AM more than once in any given program. An attempt to do so will result in the Assembler Monitor System suppressing further execution.

Below is a sample program including calling sequence for the Assembler Monitor System. (Numbers in next line are card column positions.)

//JOB //ASM \*COMMON 48 \*LIST

1

(Note: 48 is a sample number, only) (Note: optional)

21 27 35 42

Program, constants, etc.; not including CALL or LIBF statements.

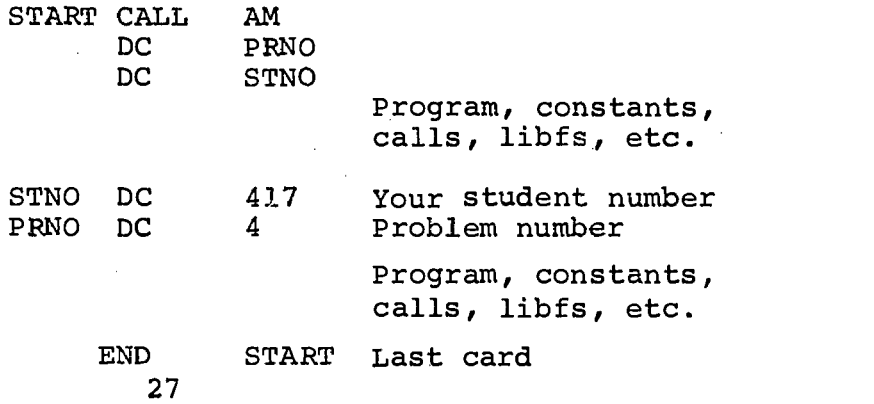

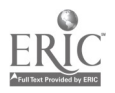

31.

Before each machine language instruction is executed, AM tests the instruction to determine if its execution would alter the core resident monitor, alter AM itself, make an invalid entry to a subroutine, or an invalid alteration of a subroutine. If its execution would have one of these undesireable effects, further execution of the student's program is suppressed and a link is made to DBUG as explained elsewhere. Further execution of the program is also suppressed if a valid exit is reached, or the run time becomes excessive.

If, on the other hand, AM decides that the instruction should be allowed to execute, the instruction counter is incremented and control is passed to the instruction that was tested.

Immediately after the execution of the instruction, control returns to AM by means of a hardware interrupt. This interrupt results from the machine being in interrupt run (also called trace) mode. AM then tests the next instruction, as before. This procedure of first testing each instruction and then allowing its execution is continued until further execution of the program is suppressed, as described above.

To cause the Assembler Monitor System to monitor your program, you need only call AM at the beginning of your program. When control is passed to AM, it reads the student's input data from the disk, initializes parameters to be used during execution to tell how core has been partitioned for the core load, forces the operator to place the machine in interrupt run mode, and gives control to the testing portion of AM so as to test the first instruction of the student's program.

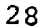

# Interpretation of Output

After the Assembler Monitor has decided that the student's program should not be allowed to execute further, control is passed to DBUG. DBUG moves the paper to the top of the page and prints on the right-hand side the student number, problem number, contents of the accumulator, extension, index, carry, and overflow registers and the floating<br>accumulator. Student number and problem number are given Student number and problem number are given as positive decimal numbers; the accumulator, extension, and index registers are given in hexadecimal; the carry and overflow are given as being "on" or "off"; and the floating accumulator is given in hexadecimal and decimal.

On the left-hand side is printed a core map which gives the starting addresses and lengths of eleven consecutive partitions that make up a core load. The lengths of these partitions vary according to the program(s) in the core load.

The first partition is the Index Register Area, which consists of the first four words of core (i.e., addresses 0, 1, 2, and 3). It is so called because it includes the three index registers, which are in words 1, 2, and 3 in core.

The second partition is the resident monitor, which includes the core resident monitor supplied by IBM (excluding the first four words og core) and the core image header which is located immediately thereafter.

The third partition is the mainline program, which includes everything from the end of the core image header to the beginning of the Assembler Monitor (AM).

The fourth partition is the AMS program, which consists of the program AM, and is the in-core part of the Assembler Monitor System.

The fifth partition is the subroutine area, which includes all subroutines, regardless of type, located between the AMS program and the interrupt level subroutine area.

The sixth partition is the interrupt level subroutine area, which includes all interrupt level subroutines except levels two and four.

The seventh partition is unused core. This partition of core is not used by the core load.

The eighth partition is the LIBF transfer vector, which consists of three words for each library function entry point in the core load.

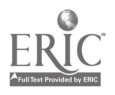

The ninth partition is the floating accumulator, which consists of six words of core used as an accumulator for<br>floating point arithmetic. There is no floating accumul There is no floating accumulator if there is no LIBF transfer vector.

The tenth partition of core is the CALL transfer vector, which consists of one word for each CALL entry point in the core load. The CALL transfer vector will sometimes include The CALL transfer vector will sometimes include a dummy word in order to make the floating accumulator begin on an even core boundary.

The eleventh and last partition of core is COMMON, which is located at the very end of core. It is in this partition of core that the input and output occur. COMMON is saved between LINKs by the monitor system; i.e., it is still in core when DBUG and GROUT are loaded in turn.

On the left-hand edge the starting address and length of each partition are printed in hexadecimal. On the righthand edge the word ADDR is printed beside that partition in which the effective address of the instruction causing the exit was located. If the exit was not caused by the effective address, the word PREA is printed beside the partition in which the last effective address formed was located.

DBUG then skips a space and prints the instruction causing the exit and the prior instruction in hexadecimal. To the left it prints the real address (the address of the instruction in core) and the loading address (the address of the instruction relative to the loading point of the mainline, which is the address found on a relocatable assembler mainline listing or a FORTRAN mainline listing).

If the program failed to clear location \$IOCT (/0032 hexadecimal), a line is printed indicating this fact. This error would indicate that an interrupt service subroutine was not incrementing or decrementing \$IOCT properly. Location \$IOCT should be zero if and only if there are no I/O interrupts pending.

A line is then printed giving the reason why the student's program was prevented from further execution, i.e., the reason for exiting. This line is printed in the form:

AMS xx (message giving reason for exit)where xx is the error number. The error numbers are given in the following table:

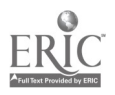

00 Instruction is 'located in COMMON. 01 Instruction is located in CALL transfer vector. 02 Instruction is located in floating accumulator. 03 Instruction is located in LIBF transfer vector illegally. 04 Instruction is located in unused core. 05 Instruction is located in interrupt level subroutine. 06 Instruction is located in subroutine area illegally. 07 Instruction is located in AMS program. 09 Instruction is located in monitor illegally. OA Instruction is located in index register area. OC Attempt to alter CALL transfer vector. OE Attempt to alter LIBF transfer vector. 10 Attempt to alter interrupt level subroutine. 11 Attempt to alter subroutine area from mainline. 12 Attempt to alter AMS'program. 14 Attempt to alter resident monitor. 15 Attempt to alter word zero in core. lA 64 instructions did irrelevent access of core. 1B Program terminated due to excessive run time. 1C Invalid instruction. 20 Valid exit.

المتحدث والمتحدث والمتحدث

Any other indicators indicate an error in the Assembler Monitor System, and should not occur.

Next, the message ADDRESSES OF LAST n.INSTRUCTIONS EXECUTED is printed, where n is a decimal number with a maximum value of 64 giving the number of addresses listed thereafter. If the program ran for less. than or equal to 64 program steps, all the addresses, in the order of execution, will be listed. If the program ran for more than 64 program steps, only the addresses of the last 64 are listed. Both the real and loading addresses are listed in hexadecimal.

If any instructions did an irrelevent access of core (i.e., they did no harm, but did no good, either), then the addresses of these instructions come out in a table titled<br>ADDRESSES OF INSTRUCTIONS LOADING IRRELEVENT DATA where INSTRUCTIONS LOADING IRRELEVENT DATA where is a hexadecimal number. As above, each address is given both relative to the beginning of core ("REAL") and relative to the beginning of the core load ("LOAD").

In the event that the problem number is zero (or is not the number of a defined problem) no LINK is made to GROUT, the program is not graded, and the only other information printed is the program load length (both in hex and decimal) and the number of instructions executed (both in hex and decimal).

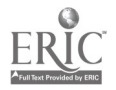
If the problem number is that of a defined problem, then a link is made to GROUT which outputs the student's grade and reasons behind it in three sections titled POINTS FOR CORRECT ANSWERS, ADDITIONAL POINTS FOR OUTPUT, and POINTS FOR PROGRAM EFFICIENCY. The total grade is the product of the total points for each of the three sections (divided by one million to scale it down). The total points for each section is printed after the word total at the bottom of each section and is equal to the sum of the points earned under that section as listed under the right-hand column. The points for each line are calculated from how well the student program did relative to the standard on this point. The total grade is printed beside the message TOTAL GRADE EQUALS at the bottom of the page. The total grade and each of the separate totals should range from zero to one thousand, although it is not impossible to make a grade greater than one thousand.

After printing the total grade, control is returned to the IBM supplied monitor supervisor, which begins looking for the next job.

32

Operator Procedure and Interpretation of Operator Console Displays

With student program decks in the card reader and the system initialized, the console typewriter will display the following message:

SET MODE SW TO INT RUN

At this time, the operator must set the mode switch (located on the right hand side of the display panel) to "interrupt run" and press the "program start" switch. If "program start" is pressed without first setting the "interrupt run" condition, the above message will be printed again. If the machine is already in the interrupt run mode, the message will not be printed. While in interrupt run mode, the "stop" button will have no effect.

The Assembler Monitor System has a provision for terminating a student due to excessive run time (based on a count of operations executed) and this is done automatically. However, an operator may abort a student program by momentarily placing the bit 11 switch on the console in the up position. In case this does not abort the program and cause an appropriate error message to be printed, then the program is not under Assembler Monitor System control.

If an abort is desired while the machine is in the interrupt run mode and not under control of the Assembler Monitor System, the operator must first take the machine out of interrupt run mode and then press "interrupt request." Alternately, he can first press "interrupt request" which will stop the computer, then change to the run mode and press "program start."

If bit switch 0 is up, the program will stop after each machine language instruction is executed under control of the Assembler Monitor System and display the contents of the Accumulator, Extension and Carry and Overflow status.

Bit switches 14 and 15 are used to control student core dumps and displays to the operator during student program execution under control of the Assembler Monitor System. If bit switch 14 is up and 15 is down, all relevant student core content will be dumped on the printer and the system will pass to the next student program. If bit switch 15 is up, the computer will pause and display a coded error number in the storage buffer register, the

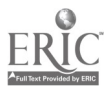

33

www.manaraa.com

address of the instruction causing the exit in the accumulator, and the effective address of the last instruction employing an effective address in the extension register. Upon restarting, if bit switch 14 is also up, then the relevant student core data will be dumped on the printer. With neither switch 14 or 15 up, no pause or dump occurs.

An override feature is provided which may be used with caution: if bit switch 13 is up after a pause caused by a program exit and switch 15 being up then the Assembler Monitor System will return to the student program.

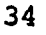

 $38\,$ 

www.manaraa.com

Programs, Subroutines and Files

Running of the student programs is done under the control of the Assembler Monitor System. This system consists of seven main computer programs, several standard subroutines and four data files described briefly below.

The Assembler Monitor Program (AM) serves as a direct monitor over the running of the student's program, with each instruction performed under monitor control. A debugging aid generator program (DBUGT) prints out a trace and other diagnostic aids to the student from information provided by the AM. The raw grade is calculated by a grading program (GROUT) which calculates the students grade, prints it and records it for the instructor. Program GRINT generates information on which the grade is based from the standard problem supplied. Program INITD initializes data for the grading of each student's problem. For the start of a grading run or for each new problem set, the system is reinitialized with program RINIT which clears the data and grade files. A message input program (MSGIN) loads file a message file with the appropriate messages to be used by the DBUGT program.

Subroutines used in the system include the IBMsupplied Commercial Subroutine Package-Version III, and assembler subroutine for floating binary to decimal (FBTD) and the following special subroutines: FORMT and SHIFT are used by DBUGT to decipher assembler instructions HEXIN converts four alphanumeric characters representing a hexadecimal number into the integer equivalent. HEX and HXOUT convert an integer back to hexadecimal. DCOUT converts an integer into five alpha characters representing a number in decimal. OUT prints a line of alphanumeric characters and clears the output buffer to blanks. DSCTR dumps a 320 word core sector (length of one disk sector) in hexadecimal to the printer.

SAVGR contains three records of 320 words per record. Since each disk sector contains 320 words, this file uses three sectors. The initial contents of SAVGR are unimportant because AM loads the file with new data with each new student program. The actual instructions, variables, and constants of AM are stored by that program in three blocks.. The three records are the 320 words following respectively the three DSA statements labeled IOAR1, IOAR2, and IOAR3. It is the task of program DBUGT to extract the pertinent data from irrelevant coding. SAVGR is referred to in all programs by symbolic file number 1.

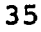

MSGBF also contains three records of 320 words per record, giving three disk sectors. It is used by program DBUGT to print all words interpreting the output of AM including all headings and in converting all numbers from integer format to alpha characters. To initialize MSGBF, program MSGIN is executed, reading data from twelve cards in FORMAT (80A1), and storing the contents on disk. to program listing of MSGIN for contents of data cards. MSGBF is referred to in all programs by symbolic file number 2.

The records of GFILE each contain 16 words with one record generated per student program run under the system for grading. The length of GFILE can therefore be varied with the needs of the user by simply changing the number of sectors specified when the file is set up and by changing the number of records in the DEFINE FILE statement in program GROUT. For example, if the user desired 400 records at 20 words per sector, this would require 20 sectors of disk. The contents of each record of GFILE will be listed and explained later. The contents of GFILE is initially set to zeroes by program RINIT. GFILE is referred to by symbolic file number 3.

DATFT contains ten records of 320 words apiece, giving 10 disk sectors. Each record contains information used by the system in grading a problem of the standard data set. The system can therefore handle a problem set of 10 problems. The corresponding record of DATFT must be reset to zeroes before entering a new standard problem in the problem set. To reset DATFT and/or GFILE, execute program RINIT, following it by one data card of FORMAT (1012,10x,12). The first 10 fields indicate which records of DATFT are to be reinitialized. If GFILE is also to be 32 is to be left blank. DATFT will be referred to by symbolic file number 4.

To define these four files on disk, the computer should be given instructions corresponding to these:

// JOB // DUP<br>\*STOREDATA WS FX SAVGR0003 \*STOREDATA WS FX MSGBF0003 \*STOREDATA WS FX GFILE0020 \*STOREDATA WS FX DATFT0010

36

Since programs DBUGT, GRINP, and GROUT are executed by links and have quite lengthy core-loads, the running of a student program under the Assembler Monitor System can be quite time-consuming. If the user has sufficient area on disk, it is suggested that these programs be stored Core-Image. This will considerably speed the operation of the system. All four data files must therefore be stored in Fixed Area on disk.

The next step is to execute program MSGIN which will read 12 cards of alphanumeric data and initialize file MSGBF (see program listing). This file. will be used to generate headers and output information by program DBUGT.

41

www.manaraa.com

# Assembler Monitor Use

The Assembler Monitor System has provision for up to 120 words of input data read by the student program<br>determining the grade on up to 120 words of output. The determining the grade on up to 120 words of output. input is loaded by AM into COMMON, beginning with the last word of core. AM will not load input data beyond the end of a student's specified COMMON. Any COMMON beyond the number of words of input is filled with zero or some other easily recognizable "garbage word" specified by the instructor. This is done as a debugging aid so that the student can determine by examining a core dump what, if anything, his program has changed. The output must also be in COMMON and within the last 320 words of core. The 120 words of output can be divided into as many as 10 blocks of consecutive core locations and these blocks can be located any-<br>where within COMMON. This permits freedom to: This permits freedom to:

- 1. Give more important answers more credit for grade.
- 2. Count part of the grade on intermediate answers arrived at in the process of generating the final answers.
- 3. Remove points for destroying the input in the process of obtaining an answer. A further option is provided to give points for partially correct answers, that is answers either in the correct blocks but in incorrect order, or answers found anywhere within COMMON. This option can be used as a debugging aid by pointing out to the student that he has made only a small logic error in addressing and not written a program that does nothing.

Program efficiency is determined on the basis of five parameters: mainline program length, subroutine length, length of COMMON, number of instructions executed, and a standard curve or bias. The curve is based on the theory that with the high speed of this computer, the length of most programs run under the system, the difficulty of writing in assembler, and inexperience in programming of most students using the system, that a program that works should not receive a failing grade no matter how inefficient it is.

In order to initialize DATFT with the standard input data, output buffer locations, and grading factors the<br>instructor must perform the following operations: First instructor must perform the following operation;: Store subroutines INITD, HEX and HEXIN on disk. HEXIN is

used to translate core addresses entered in hexadecimal (four characters) into integer constants. HEX is used to translate DATFT to hexadecimal characters for dump to printer. INITD takes parameters problem number and standard input and data cards for output locations and grading points and puts them on disk. Since INITD is a subroutine, it cannot initialize its own 10. This must be done by a short calling program(written in FORTRAN). This program must initialize ISS routines for disk, card reader, and line printer and must tell INITD where to find DATFT on disk.. For Example;

//JOB  $//$  FØR \*ONE WORD INTEGERS \*EXTENDED PRECISION \*IOCS(LISK,CARD, 1403 PRINTER)

DEFINE FILE 4(10.320.U.K)

program.(see below)

 $\label{eq:2.1} \mathcal{L}^{\mathcal{L}}(\mathbf{u}) = \mathcal{L}^{\mathcal{L}}(\mathbf{u}) = \mathcal{L}^{\mathcal{L}}(\mathbf{u})$ 

CALL INITD(... CALL EXIT END

 $//$ XEQ \*FILES(4,DATFT)

5 Data cards.

The following four integer calling arguments should be passed to INITD if called by FØRTRAN:

- 1. Problem Number(PROBN).
- 2. Standard Input (STDIP), the first element of an array up to 120 words long.
- 3. Standard Input Length (STDIL), the number of wOrds.of input.

39

4. "Garbage" Word (GBGWD), filler for remaining student COMMON; e.g., CALL INITD(PROBN,STDIP, STDIL,GBGWD).

The array STDIP can be initilized by data statements, arithmetio assignment statements, or read statements in integer or Al format. (Do not use the commercial CALL READ.) If it is desired to place real numbers into STDIP it must be remembered that one extended precision real number fills three words of core and that the first element of a real array should be equivalenced to the third element of the corresponding integer array. This is because FOR-TRAN arrays are stored in reverse order in core. For the same reason, the first element of STDIP will be placed by AM into the last word in core, and following elements will be stored into descending core locations.

If greater versatility of input is desired, the FØR-TRAN program can call an assembler subroutine which generates STDIP and in turn calls INITD. In this way, the student can be provided with input in the format of actual instructions, characters in card-code, paper tape, etc.<br>These changes in the calling sequence must be noted: All These changes in the calling sequence must be noted: calling arguments must be addresses of the parameters, not the parameters themselves. Also, STDIP is the address of the last location of input. For example:

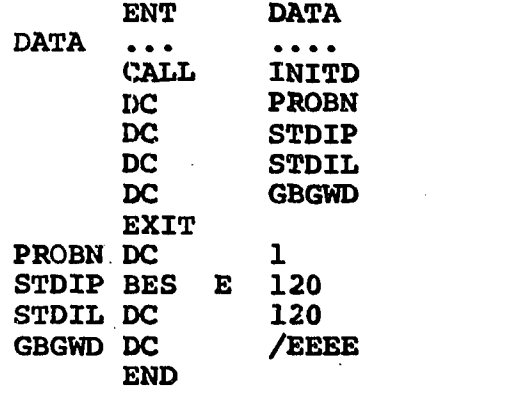

In this way, STDIP can be filled by such assembler pseudo-ops as:

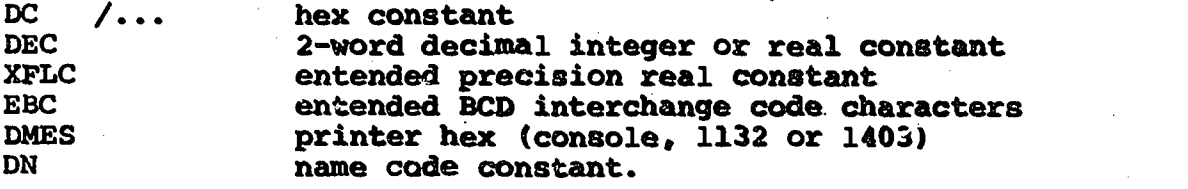

40

The instructor can provide, by an LIBF to ZIPCO, paper tape or card-code characters.

Output locations and grading parameters are entered as data on five cards after the //XEQ and \*FILES cards (and also after any data cards read by the mainline). The first two cards contain respectively the beginning and ending addresses of up to ten output buffers GROUT is to search for answers. The addresses are to be expressed in four digit hexadecimal, absolute, with two spaces between address, up to ten addresses per card.

FORMAT (10(4A1,2X))

Card three contains five numbers which are the percentage points to be assigned for program efficiency. The first number is for mainline program length, the second for subroutine length, the third for length of COMMON, the fourth for number of instructions executed, and the fifth is the curve. The sum of all five parameters should equal 100. The sum of all five parameters should equal 100. Each number should be expresses as three digits with two spaces between each.

FORMAT (5(13,2X))

Card four contains up to ten percentage points for answers in correct locations, one corresponding to each answer buffer defined in cards one and two. Card five contains three percentage points determining value of partially correct answers. The first parameter is percentage for completely correct answers, the second for answers within the correct buffers but not necessarily in correct order, and the third is for answers anywhere within COMMON. The sum of cards four and five must each equal 100. The formats are the same as for card three. For example (for a machine with 8K core):

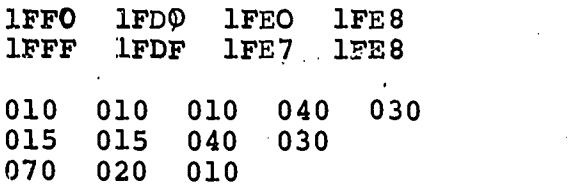

jski politik († 18. června 1888)<br>18. december - Johann Barnett, fizikar fizikar († 18. června 1888)<br>18. december - Johann Barnett, fizikar fizikar († 18. června 1888)

LI

At the end of execution, INITD will give a hex dump of DATFT to the printer. The standard input buffer is stored in DATFT in reverse order to that in which it is loaded into core. The first element of DATFT (last element in the FORTRAN dump) is loaded into the last location of core and so forth.

41

#### Initilization of Standard Programs

The final step in preparing the system for grading<br>nt programs is to run the standard programs. These student programs is to run the standard programs. are to be run in the same manner as student programs, with the following changes in operating procedure:

1. Parameters to be passed to AM are the address of problem number and a student number of -1 (FFFF in hexa- $\frac{decimal)}{2}$ .

All data switches on the console must be placed in the up position (FFFF hexadecimal).

3. The program will stop after the first instruction with an exit code of 301C hexadecimal in the SBR. All switches except 13 should be placed in the down position and the program started. The program should now stop with 3020 in the SBR (normal Exit). (If a core-dump is desired, put switch 14 up.) Restart the machine. AM will now store Restart the machine. the information it has compiled on SAVGR to DBUGT, which will read SAVGR, MSGBF, and DATFT. DBUGT will determine that the program is a standard and will link to GRINP. GRINP will complete the initilization of DATFT with standard output and standard program efficiency. COMMON and DATFT will be dumped to the printer in hexadecimal. A link will be performed back to DBUGT, which will then handle the standard as if it were a normal student program (as a cross-check on the standard.) The standard program will receive a grade of 1000 points. All student programs will be graded in comparison to this standard grade. Student programs can now be run and graded on the system for all problems on which the standard has been initialized.

# Computation of Grade

The computation of the student's grade is based on these factors:<br>I. Answe

- **Answers** 
	- A. completely correct
	- B. partially correct
- II. Program efficiency
	- A. Mainline length
	- B. Subroutine length<br>C. Length of COMMON
	- Length of COMMON
	- D. Number of instructions executed
	- E. Standard curve
- III. Correct termination of program (EXIT)

To compute I, A, GROUT compares the contents of the output data blocks in the students COMMON to the corresponding standard output block, and computes the ratio of the number

of correct answers the student finds to the length of the<br>block (standard number of correct answers). This ratio block (standard number of correct answers). is multiplied by the corresponding grading parameter for correct answers (entered into DATFT by INITD, data card #4). The sum of these 10 products is then multiplied by the grading factor for totally correct answers (INITD, first number, data card #5). GROUT then searches the student's output buffers, counting the number of correct answers<br>placed anywhere within the correct data block. The ratio placed anywhere within the correct data block. of the number of answers so found to the total number of possible answers, is multiplied by the grading parameter for answers within the correct data blocks (INITD, second number, card #5). All'of COMMON is then searched for the correct answers found in any locations, the ratio to total answers is computed and multiplied by the parameter The total points for answers is the sum of points for correct answers, answers within the correct buffers, and answers anywhere in COMMON.

Points for program efficiency are computed as the sum of points for program length, subroutine length, length of COMMON, number of instructions executed and standard curve. Points for program length are computed as the ratio of Standard program length to student program length, times the grading parameter for program length (INITD, first number, card #3). If the student did not receive a perfect score on answers and his program length was less than that of the standard, points for program length is computed as if his program length was the same as that of the standard. Points for subroutine, COMMON, and number of instructions are computed in a like manner.

Total grade is computed by multiplying points for answers by points for program efficiency. is lost if the program is terminated by anything but a standard exit (AMS 20). A message to this effect is printed.<br>The final grade is then scaled on a factor of 1000. It The final grade is then scaled on a factor of 1000. is important to note that the grade given by the system is based upon a comparison between the student program and a "standard" program, and not between the student and other student programs. For this reason, the final scaling of grades must be left to the instructor. The system does, however, give a fair grade in that the grade is proportional to the worth of the program (if the grading parameters are assigned properly), and that the instructor can easily tell from the output supplied to him, where to scale the grades.

# Output of GROUT to GFILE

GROUT supplies certain pertinent information about the student's grade to the instructor by entering a 16 word record on GFILE for each program graded, unless the student passes a negative student number to AM. The

 $47$ 

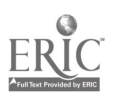

contents of GFILE is as follows:

- 1. Record number (first record has total number of records saved).
- 2. Student number.<br>3. Problem number.
- 3. Problem number.<br>4. AMS exit code.
- 4. AMS exit code.<br>5. Total grade.
- 5. Total grade.
- 6. Points for completely correct answers.<br>7. Points for all answers.
- 7. Points for all answers.<br>8. Points for program effi-
- 8. Points for program efficiency.<br>9. Program length.
- 
- 9. Program length.<br>10. Subroutine leng Subroutine length.
- 11. Length of COMMON.
- 12. and 13. Number of instructions executed. Since a program can possibly execute more than 32,767 instructions, (the greatest possible i:.teger the machine can hold), AM divides the instruction count into two words. The first is the number of instructions divided by 10000, and the second is the remainder of the instruction count. In other words, 13 is the low order four decimal digits and 12 is the upper decimal digits.
- 14. Number of answers in correct locations.
- 15. Number of answers within correct data blocks.
- 16. Number of answers anywhere within COMMON.

### CONCLUSION AND RECOMMENDATIONS

Difficulty with a fixed problem set to be used repeatedly, led to the approach employed which permits new problems'to be introduced as frequently as necessary. This has been effective over several quarters. Experience has shown that a first program for the student should be extremely simple - something like reading a number into the computer and printing it out. This divorces the mechanics of basic input and output from other programming complexities and gives the student the satisfaction of having been on the computer very early in the course.

Additional instructions have been considered for the repertoire of the simulator. These might include arithmetic and cyclic shifts, multiplication and perhaps even division. Although these would permit the solution of more sophisticated problems and may make the simulated computer more like an actual one, they would not make a major advance to the learning obtained via the current basic machine commands.

Provision is made in the present systems for accommodating the five decimal digit student identification number at Florida Institute of Technology. quate for some schools and will ultimately be inadequate at F.I.T. when a change to Social Security numbers as identification occurs, as it most surely will.

The Assembly Monitor system is only serving a small quantity of people - those computer science majors who use it in machine language programming. However, they are not required to use it. Moreover, nearly all problems at the machine language level, have been individually designed and must result in a working program. Further work on this program is not recommended at this time.

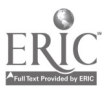

#### APPENDIX I

#### 10 T AAA LOAD ACCUMULATOR - LDA

The contents of the Accumulator are replaced by the contents of the effective address. The contents of the effective address are not changed. The Sign latch is set equal to the sign of the contents of effective address. The Overflow latch is not affected.

 $EA = AAA + contents of T (if T=0, EA=AAA)$ 

Example: 10 4 625 EA=625+213=838

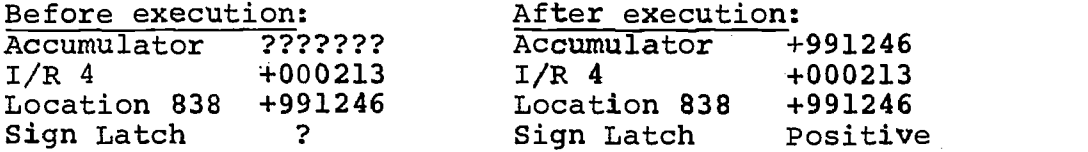

11 T AAA STORE ACCUMULATOR - STA

The contents of the effective address are replaced by the contents of the Accumulator. The contents of the Accumulator are not changed. The Sign latch is set equal to the contents of the Accumulator. The Overflow latch is not affected.

 $EA = AAA + contents of T (if T=0, EA=AAA)$ 

Example: 11 0 001 EA=001

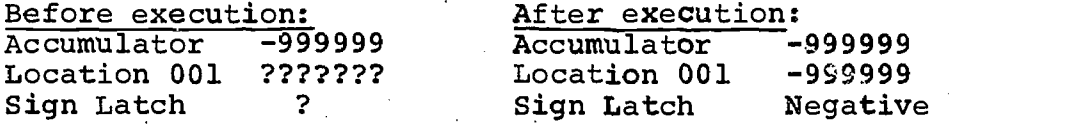

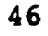

# 40 T AAA LOAD INDEX REGISTER - LDX

The contents of the specified Index Register T are replaced by the contents of the effective address AAA. The contents of the effective address are not affected. The Sign latch is set equal to the sign of the contents of the effective address. The Overflow latch is not affected.

 $EA = AAA$  (Note: T cannot be 0; this instruction must specify an Index Register.)

Example: 40 9 123 EA=123

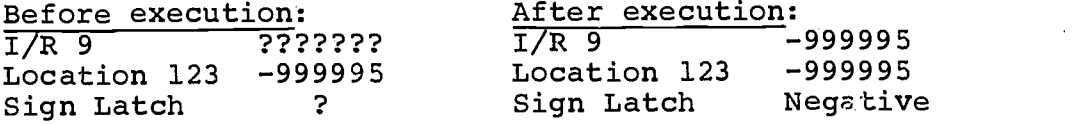

20 T AAA ADD TO ACCUMULATOR - ADD

The contents of the effective address are algebraic-<br>added to the contents of the Accumulator. The conally added to the contents of the Accumulator. The con-<br>tents of the effective address are not changed. The sign tents of the effective address are not changed. latch is set equal to the sign of the result in the Accumulator. The Overflow latch is set on if sum exceeds +999999 or is less than -999999. When Overflow occurs, high-order digits are truncated. The Overflow latch is set OFF if overflow did not occur.

 $EA = AAA + contents of T (if T=0, EA=AAA)$ 

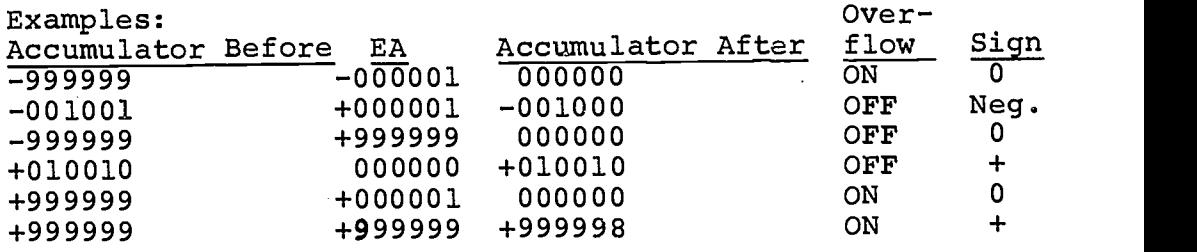

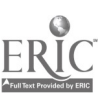

 $21$  $T$  AAA SUBTRACT FROM ACCUMULATOR - SUB

المتابع والمتاريخ والمتعاطف فسأرج والمتار

The contents of the effective address are algebraically subtracted from the contents of the Accumulator. The contents of the effective address are not changed. The sign latch is set equal to the sign of the result in the Accumulator. The Overflow latch is set on if the result is greater than +999999 or less than -999999. When overflow occurs, high-order digits are truncated. The Overflow latch is set off if overflow did not occur.

 $EA = AAA + contents of T (if T=0, BA=AAA)$ 

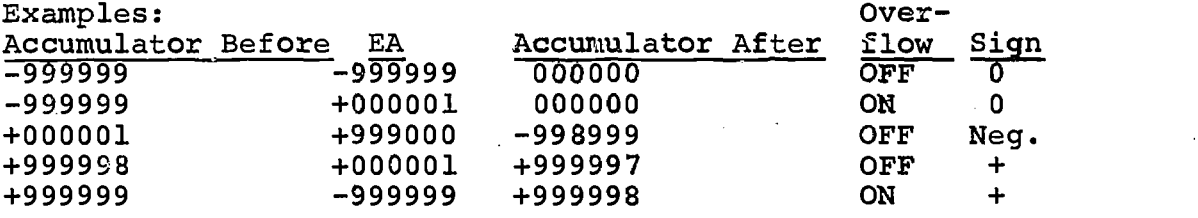

42 T AAA ADD TO INDEX REGISTER - MDX

The contents of the effective address AAA are algebraically added to the contents of the specified Index Register T. The contents of the effective address nre not changed. The Sign latch is set equal to the sign of the result in the Index Register. The Overflow latch is set on if sum exceeds +999999 or is less than -999999. When overflow occurs, high-order digits are truncated. The Overflow latch is set off if overflow did not occur.

 $EA = AAA$  (Note: T cannot be 0; this instruction must specify an Index Register.)

Example: 42 5 002

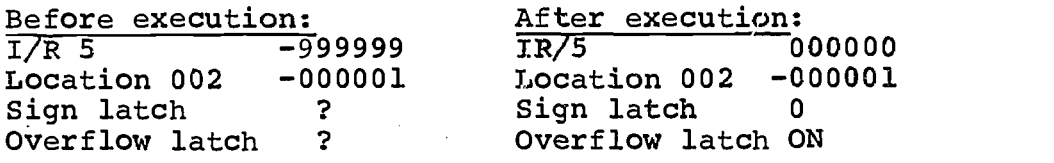

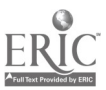

48

41 T AAA STORE INDEX REGISTER - STX

The contents of the effective address AAA are replaced by the contents of the specified Index Register T. The contents of Index Register T are not affected. The Sign latch is set equal to the sign of the contents of Index Register T. The Overflow latch is not affected.

EA = AAA (Note: T cannot be 0; this instruction must specify an Index Register.)

Example: 41 1 402 EA=402

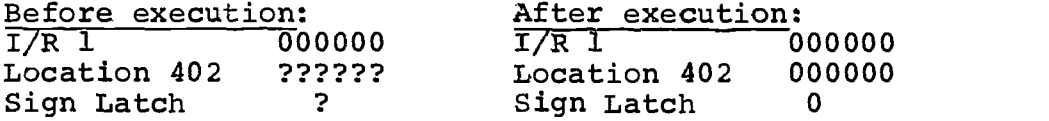

60 T AAA READ A CARD - IN

Data is read in from a card and temporarily held in a buffer area. The data in the buffer is then checked for validity. If the first column contains an asterisk, the current program is terminated. If not, the first column must be a blank, plus sign, or minus sign. Blank is treated as a plus sign. Columns 2 through 7 must contain digits from 0 to 9 --- blanks are not allowed. Columns 8 - 80 may contain comments.

If the validity checking does not detect an error, the data is loaded into the core location specified by the effective address. If the data is invalid, the contents of the effective address are not altered. The Overflow and Sign latches are not affected in any case.

 $EA = AAA + contents of T (if T=0, EA=AAA)$ 

Example: 60 1 427 (data in card, +426351) EA=427+111=538

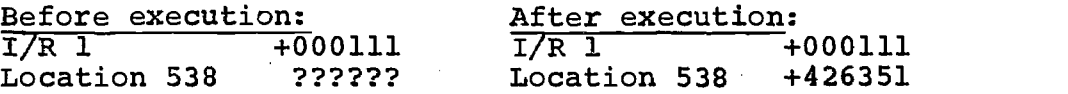

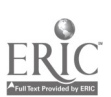

49

#### 61 T AAA WRITE - OUT

The contents of the effective address is printed on the printer, and the paper is advanced one space. The Sign and Overflow latches are not affected.

77 0 000 STOP - HLT

Execution is terminated. The Sign and Overflow latches are not affected. Core is dumped onto the printer, ten locations per line for any line containing a word in which any change has been made in storage during execution.

50 T AAA BRANCH (Unconditional) - B

Control is transferred to the instruction at the effective address. The Sign and Overflow latches are not affected.

 $EA = AAA + contents of T (if T=0, EA=AAA)$ 

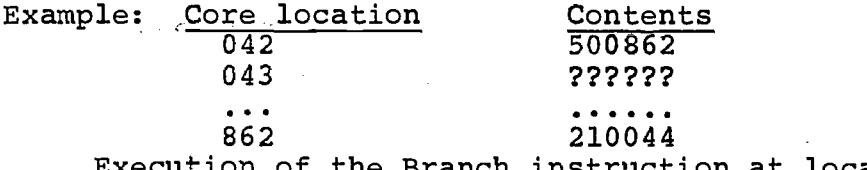

Execution of the Branch instruction at location 042 will cause the next instruction executed to be the subtract instruction at location 862.

51 T MAA BRANCH NEGATIVE - BN

This instruction causes a branch to the effective address if the Sign latch is Negative. If the Sign latch is not negative, control goes to the next sequential address. The sign and Overflow latches are not altered.

 $EA = AAA + contents of T (if T=0, EA=AAA)$ 

52 T AAA BRANCH ZERO - BZ

This instruction causes a branch to the effective address if the Sign latch is zero. Otherwise, control goes to the next sequential address. The Sign and Overflow latches are not altered.

 $EA = AAA + contents of T (if T=0, EA=AAA)$ 

50

# 53 T AAA BRANCH POSITIVE - BP

This instruction causes a branch to the effective address if the Sign latch is positive. Otherwise, control goes to the next sequential address. The Sign and Overflow latches are not altered.

 $EA = AAA + contents of T (if T=0, EA=AAA)$ 

54 T AAA BRANCH OVERFLOW - BØ

This instruction causes a branch to the effective address if the Overflow latch is ON. Otherwise, control goes to the next sequential address. If branch occurs, then the Overflow latch is reset to OFF. The Sign latch is not affected.

 $EA = AAA + contents of T (if T=0, EA=AAA)$ 

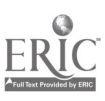

www.manaraa.com

#### APPENDIX II

Problems 1, 3, 4, 5, and 6 are from the winter quarter 1969. Problems 11, 12, 13, 14 are from the spring quarter 1969.

PROBLEM NC. 1

Given: A set of 100 data cards containing values  $X_i$  such that:

> $i = 1, 2, 3, \ldots, 100$ -999999<X1<+999999

Write a machine language problem beginning in location 0 (zero) to solve the following equation:

> 100  $\Sigma$  X<sub>i</sub> where  $0 \leq$ X<sub>i</sub> $\leq$ 1000  $i=1$  1

i.e.; omit values of X<sub>i</sub> outside of the above range from the sum.

Be as efficient as possible. Write out the answer on the printer. Store your answer in location 900. Read the given input data into locations 500-599. Use index register(s) and conditional instruction(s).

L<sub>is</sub>

#### PROBLEM NO. 3

Given: A set of 100 data cards containing values X<sub>i</sub> such that:

> $i=1, 2, 3, \ldots 100$ 9999999+><sub>+</sub>X>9999999

Write a machi e language program beginning in location 0 (zero) to solve the following equations:

Sum  $1 = \frac{y}{2}$   $X_i$  (Sum the contents of only the odd i=1 numbered locations: i=1,3,5,...99)

100 Sum  $2 = \sum_{i=1}^{n} X_i$  (Sum the contents of only the even i=2 numbered locations: i=2,4,6,...100)

Write out both answers on the printer. Store the answers: Sum 1 in location 900 Sum 2 in location 901

Read the given input data into locations 500-599. Assume no overflow will occur. Use any instructions you think necessary. Be as efficient as possible.

# PROBLEM NO. 4

Given: A set of 100 data cards containing values  $X_i$  such that:

 $\chi^2_{\rm max} \sim 1$ 

 $i=1, 2, 3, \ldots$ .100 -999999<Xi<+999999

Write a machine language program beginning in location 0 (zero) to perform the following:

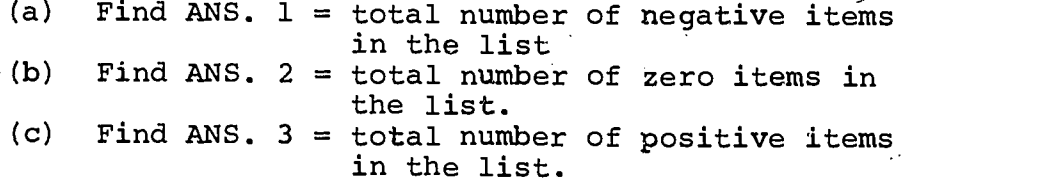

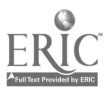

57

ww.manaraa.com

Problem No. 4 (cont'd)

Read the given data into locations 500-599<br>Store the answers: Ans. 1 in loc 900 Ans. 1 in loc 900 Ans. 2 in loc 901 Ans. 3 in loc 903

Use any instructions you think necessary. Be as efficient as possible.

PROBLEM NO. 5

Given: Two sets of 50 data cards containing values

$$
\begin{cases}\nx_1 \\
x_2\n\end{cases}
$$
 i=1, 2, 3,... 50  
such that -5000 $\leq$  $x_1$  $\leq$ +5000  
-5000 $\leq$  $x_1$  $\leq$ +5000

Find the sum of the differences  $(X_i - Y_i)$  by the following formula:

50  $L$  ( $X_i - Y_i$ ) i=1

Read the first set of fifty cards into locations 500-549. Read the second set of fifty cards into locations 550-599. Write out the answer on the printer. Store the answer in location 900. Use any instructions you think necessary. Be as efficient as possible.

PROBLEM NO, 6

Determine and print the first N numbers of the "FIBBONACCI" series. In the "FIBBONACCI" series each number is the sum of the previous two numbers with the first two numbers of the series being 0 and 1.

Example of the "FIBBONACCI" series: 0,  $1, 1, 2, 3, 5, 8...$  (to N terms of the series)

Read the value of N into location 500. Store the terms of the series starting in location 900. Print the terms of the series.

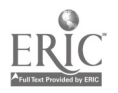

where  $\frac{m}{m}$ 

#### PROBLEM NO. 11

Write a program which will evaluate

 $f(x) = 3x^2+2x+7$ 

for x an integer (0<x<100) to be read in from a data card. Test x after reading to make sure it is correct. Print out the value of x and  $f(x)$ . Store  $f(x)$  in 900. If the value of x is out of the allowable range, print out the actual value of  $x$ , 000000 for  $f(x)$ , and stop.

#### PROBLEM NO. 12

Write a program which will read (1) a card with the integer  $0 < N < 100$ . (2) N data cards into N successive locations, then sort the N numbers into ascending order and print them out. Read the data cards into locations 200ff and sort into locations 300ff.

#### PROBLEM NO. 13

Write a program to read in 25 numbers. These are to be stored in consecutive locations starting at 200. The numbers represent consecutive elements in consecutive rows of a matrix. Perform the transpose of the matrix so that rows and columns are interchanged. Print out the transposed matrix. Store transpose in locations 300ff.

#### PROBLEM NO. 14

Given three sets of data cards of  $N \leq 30$  cards each: Read the first set of N cards into locations 100, 103, 106,...

Read the second set of N cards into locations 101,  $104, 107, \ldots$ 

Read the third set of N cards into locations 102, 105,  $108, \ldots$ 

Print out in order locations 100, 102, etc.

N is on first card. (A total of 3N+1 cards will be read.)

# APPENDIX III

This appendix contains summaries of the results of three surveys conducted after the automated problem sets had been used by several classes.

First is the student response to a questionaire which followed the course.

Second is the concensus of the instructor who taught the course.

Third is observations of the IBM-1130 operator who actually accepted the students programs and batch processed them.

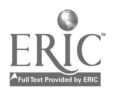

#### Student Survey on Automated Problem Sets

A questionnaire (Table I) was prepared to ascertain the effectivity of the automated problem sets from the standpoint of the students. This questionnaire and the summarized responses from 134 students are shown. The questions were designed to determine the extent of ease or difficulty which the new (to the students) concept of machine language was assimilated. Results were obtained after the student had subsequently been exposed to, and had written programs in, a compiler language, namely, FORTRAN.

The final question requesting comments on improvement of the course elicited response from approximately fifty percent of the questionnaires. It opened a Pandora's box with a great diversity of opinions expressed. At the extremes, these ranged from the ideas that machine language was a complete waste of time and all programming training should be concentrated on FORTRAN to the desire to have the full quarter devoted to binary machine language with more emphasis on arithmetic and control unit organi-<br>zation. Specific comments also dealt with insufficient Specific comments also dealt with insufficient demonstration on keypunch, need to have first programs examined in detail by instructor before attempting to run, need for monitors to be better versed in the simulation language and in the problems assigned that quarter. A majority of the opinions expressed reflected the students' personal desires in results of such a course and in their success or frustrations in achieving these desires.

The following numbered observations correspond to the questions of the same number shown in Table I.

- 1. Less than two percent of the students had any prior experience with machine language.
- 2. Eighty percent believed that the instruction set was about the right complexity with the rest equally divided between too simple and too complex.
- 3. Responses were equally divided between those accepting the set as adequate and those desiring a multiply instruction. The fact that a negligible number thought shifting should be included probably indicates that its use was not pointed out to the students.
- 4. A negligible number of responses felt that the number of branch instructions was excessive and about a . third wanted even more variations.

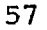

- 5. Opinion was about 7-5 in favor of a less restrictive  $I/0$  set.
- 6. Opinion was about equally divided for and against inclusion of logical instructions.
- 7. The decimal coding was almost universally accepted as suitable for grasping the essentials of machine language. A few dissidents identified a desire for binary.
- 8. Less than twenty percent considered the brief study of machine language a waste of time for the ultimate user.
- 9. All debugging aids provided proved helpful but the greatest aid was discussion with other students.
- 10. Difficulties with getting ultimately successful runs were most impeded by the actual closed shop mechanism of the Computer Center (probably underqualified monitors, bugs still in the program, and general lack of understanding of procedures). Failure to understand the function of the simulated computer operations and errors in card punching were also substantial contributors.
- 11. A large majority (over ninety-eight percent) considered the problem set reasonably difficult with the rest equally divided between too hard and too easy.
- 12. Problem difficulty was rated roughly equal.  $15.$

 $J$  and  $J$ 

- 13.) The most difficult problems took three quarters of the
- $14.$  students less than four hours of homework and less than five computer runs.
- 16.] The easiest problem took three quarters of the students 17. less than two hours of homework and less than three computer runs.
- 18. Results of this question appear to belie the preceding
- 1 19. two results. For if the program were indeed tested and ready for the run for record it should succeed on the first, or at worst, second run. The statistics indicate that many used four or more of these runs on their more difficult problem.
- 20. A majority felt that there was a sufficient diversity in the problem set although several felt the problems were too similar.

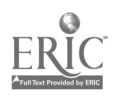

21. Analysis, coding and debugging difficulty varied much<br>22., between individuals and no one stood out as uniformly particularly hard or particularly easy.

 $\begin{bmatrix} \frac{1}{2} & \frac{1}{2} & \frac{1}{2} & \frac{1}{2} \\ \frac{1}{2} & \frac{1}{2} & \frac{1}{2} & \frac{1}{2} \\ \frac{1}{2} & \frac{1}{2} & \frac{1}{2} & \frac{1}{2} \\ \frac{1}{2} & \frac{1}{2} & \frac{1}{2} & \frac{1}{2} \\ \frac{1}{2} & \frac{1}{2} & \frac{1}{2} & \frac{1}{2} \\ \frac{1}{2} & \frac{1}{2} & \frac{1}{2} & \frac{1}{2} \\ \frac{1}{2} & \frac{1}{2} & \frac{1}{2$ **ERI** T-

**BEATLES** 

52,532

**RASHASH** 

Ĵ

 $\int_{0}^{\infty}$ 

 $\frac{1}{2}$ 

 $\begin{bmatrix} 1 \\ -1 \\ 1 \end{bmatrix}$ 

 $\begin{bmatrix} 1 \\ 1 \end{bmatrix}$ 

 $\begin{bmatrix} 1 & 1 \\ 1 & 1 \\ 1 & 1 \end{bmatrix}$ 

 $\begin{bmatrix} 1 & 0 & 0 & 0 \\ 0 & 0 & 0 & 0 \\ 0 & 0 & 0 & 0 \\ 0 & 0 & 0 & 0 \\ 0 & 0 & 0 & 0 \\ 0 & 0 & 0 & 0 \\ 0 & 0 & 0 & 0 \\ 0 & 0 & 0 & 0 \\ 0 & 0 & 0 & 0 \\ 0 & 0 & 0 & 0 \\ 0 & 0 & 0 & 0 & 0 \\ 0 & 0 & 0 & 0 & 0 \\ 0 & 0 & 0 & 0 & 0 \\ 0 & 0 & 0 & 0 & 0 & 0 \\ 0 & 0 & 0 & 0 & 0 & 0 \\ 0 & 0 & 0 & 0 &$ 

 $\begin{bmatrix} 0 & \text{if } x \in \mathbb{R}^n \\ \text{if } x \in \mathbb{R}^n \end{bmatrix}$ 

59

TO: Students who took CS162 during Winter Term 1969 FROM: D. R. Clutterham, Head of Mathematical Sciences Dept.

We need to obtain some information regarding the use of the simulated computer used to teach machine language in the CS162 course. Please complete the following questionnaire as accurately as possible and return to the Mathematical Sciences Department in person or by campus mail. If desired you may delete the portion above the double line to preserve anonymity. Please complete and return immediately.

Underline answer which fits your case.

- 1. Had you ever worked with machine language before?<br>(a) yes (b) no (a) yes (b) no
- 2. The instruction set provided was (a) too complex,  $(b)$  about right, (c) too elementary
- 3. The arithmetic instructions (a) were adequate, (b) should have included shifting, (c) should have included multiplication.
- 4. The branch instruction set (a) was adequate, (b) could be improved with some additional types, (c) had too many alternatives.
- S. The input/output set of instructions was (a) too restrictive, (b) adequate, (c) should permit formatting
- 6. Logic instructions should be included (a) no, (b) such as "AND", "OR", "COMPLEMENT."
- 7. Greater understanding of machine language would have been obtained if numbers and codes had been (a) in octal, (b) in hexadecimal, (c) in binary, (d) the decimal used was adequate.
- 8. The study of machine language (a) is a waste of time for an ultimate user (b) gave me a much better understanding of computers (c) contributed to my appreciation of FORTRAN

- 9. The most helpful debugging aid was (a) the program trace, (b) the memory and status dump, (c) discussion with monitor, (d) discussion with classmates
- 10. The greatest difficulty in completing a program successfully was (a) incomplete understanding of instructions
	- (b) getting results from a run on the computer
	- (c) punching an accurate set of cards
- 11. The problem set to be solved (a) was adequate, (b) was too difficult, (c) was too easy
- 12. The problem which was most difficult for me was<br>(a) 1 (b) 2 (c) 3 (d) 4 (e) 5 (b) 2 (c) 3 (d) 4 (e) 5
- 13. The problem which was most difficult for me required (a) less than 2 hours of homework (b) two to 4 hours of homework (c) four to 10 hours of homework (d) over 10 hours of homework
- 14. The problem which was most difficult for me required (a) less than 3 computer runs, (b) 3 to 5 computer runs (c) 6 to 9 computer runs, (d) more than 9 computer runs
- 15. The problem which was easiest for me was<br>(a) 1 (b) 2 (c) 3 (d) 4 (e  $(b) 2$   $(c) 3$   $(d) 4$   $(e) 5$ (f) don't remember
- 16. The problem which was easiest for me required (a) less than 2 hours of homework, (b) 2 to 4 hours of homework, (c) 4 to 10 hours of homework (d) over 10 hours of homework
- 17. The problem which was easiest for me required (a) less than 3 computer runs, (b) 3 or 4 computer runs (c) 5 to 7 computer runs, (d) 8 or more computer runs
- 18. My easiest problem ran correctly on my run for record. number<br>(a)  $1$  (b)  $2$ (c)  $3$  (d)  $4$  or greater
- 19. My hardest problem ran correctly on my run for record number<br>(a)  $1$  (b)  $2$  $(c)$  3 (d) 4 or greater
- 20. The problems in our problem set (a) were about right,  $(k)$  were too similar, (c) were too different

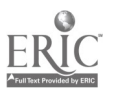

- 21. The part of these problems I found easiest was (a) analysis, (b) coding, (c) debugging
- 22. The part of these problems I found hardest was (a) analysis, (b) coding, (c) debugging
- 23. Include any comments for improving this part of the course.

62

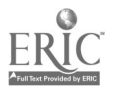

Survey of Instructors Using the Automated Problem Sets

Seven instructors have been introduced to the automated problem sets and five have taught the introductory computer course at Florida Institute of Technology using the sets. Their observations are summarized here.

When a class is given a common problem, there is a tendency to either copy the solution of one of the better students or to work collectively on a program so that the net result is several groups of identical solutions. This problem is not peculiar to this course or even this subject, but usually students vary their own solutions from the one they copy and this is not.done with the automated problem sets. One solution may be to have the students turn in their handwritten coding sheet before they begin their actual machine debugging; then their final programs should be modifications to the handwritten ones. Another solution is to develop a very large set of similar problems so that students have essentially an individual problem.

The instruction code set seems generally suitable to the instructors. More experienced instructors found the set quite suitable or else desired only a shift operation. Newly indoctrinated instructors desired a multiply and perhaps also a divide instruction. Somewhat more capability in the input-output format appears desirable, although exactly what form it should take was not agreed upon. A set of left and right shifts with and without a circular capability have been designed for the program but are not now incorporated.

One anticipated problem - that of teaching the use of the keypunch in classroom  $-$  has not arisen; learning the use of the keypunch seems to be passed very readily between the students, and a minimum of words from the instructor is sufficient.

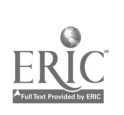

63

www.manaraa.com

Survey of Machine Operators Using the Simulator

An initial complaint of the operators was that instructors did not sufficiently define the problem to the students and further definition had to be supplied in detail. This is recognized as a continuing problem and the instructors are putting more care and detail into the definition.

A second difficulty is that assignments are relatively few, but everyone's problem comes due at the same time. Even if the assignments are given well in advance, normal student procrastination causes a heavy run on both the card punching equipment and on the computer in the last couple of days before a grading run is due. A solution to this problem, as yet untried, is to stager problem due dates giving easier problems to the students whose problems are due first. In addition to this, simpler problems could be given much earlier in the quarter so that the students can first learn some of the mechanics of preparing a problem for the machine and getting basic input-output mastered.

64

Minnesother "Model Marie Leonie Anne Machel", model am traditional Michael Machel Moment (Model Model Model Ma

# APPENDIX IV

# Program Listing

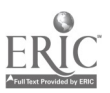

65

69

 $\ddot{\phantom{0}}$ 

www.manaraa.com

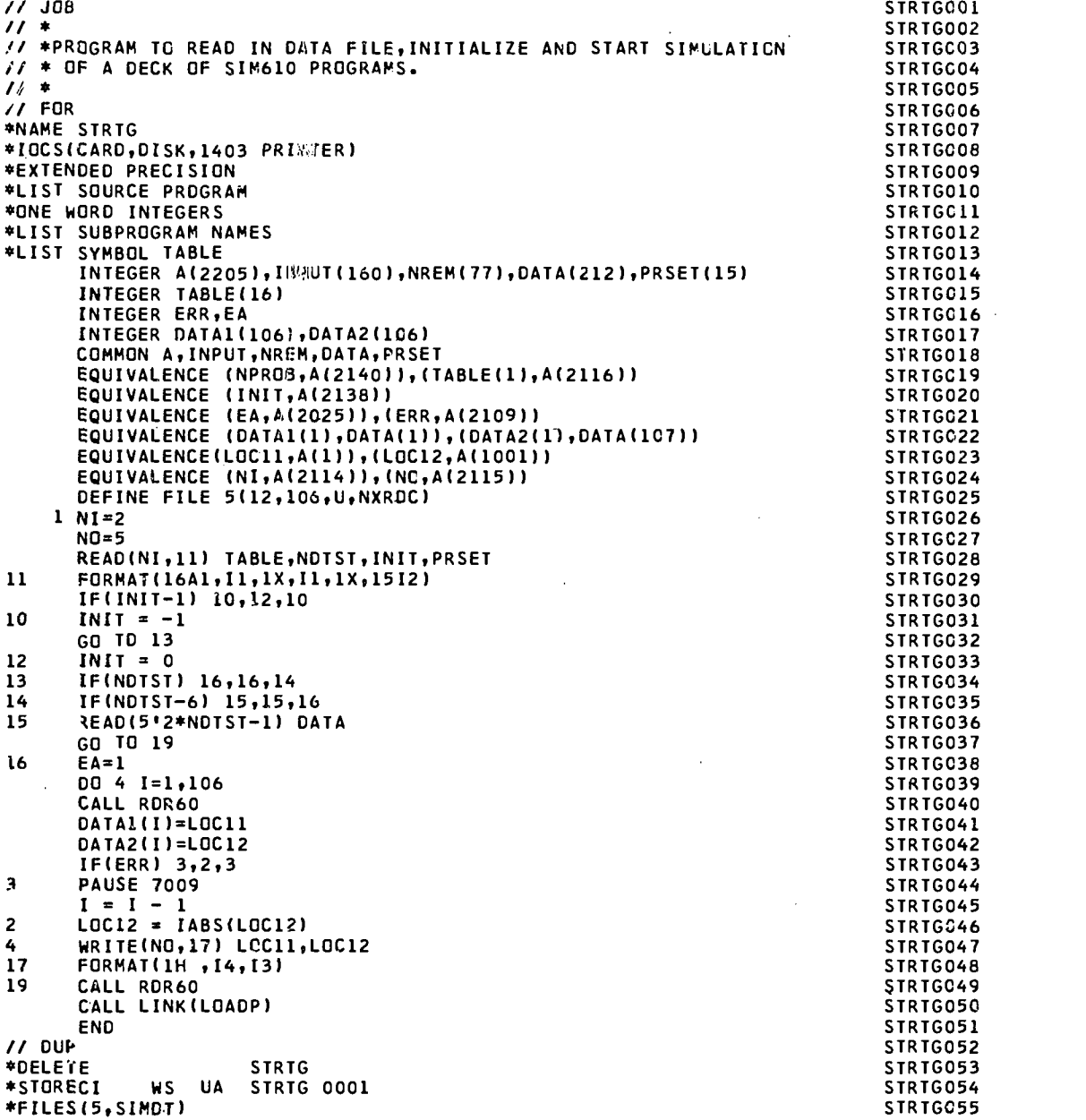

 $\bar{\mathcal{A}}$ 

 $\bar{\star}$ 

 $\vec{v}$  $\bar{\mathcal{A}}$ 

 $\hat{\mathcal{A}}$ 

 $\bar{\lambda}$ 

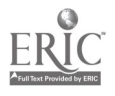

70

66

 $\bar{z}$ 

 $\bar{z}$ 

l,

 $\ddot{\phantom{a}}$ 

www.manaraa.com

 $\hat{\mathcal{L}}$  $\pm$ 

 $\frac{1}{3}$ 

 $\mathbf{I}$  is a second for  $\mathbf{I}$ 

 $\hat{\mathcal{L}}$  $\ddot{\phantom{0}}$  $\bar{z}$  $\frac{1}{2}$ 

 $\bar{z}$  $\overline{\phantom{a}}$  $\overline{\phantom{a}}$  $\ddot{\phantom{a}}$  $\overline{\phantom{a}}$  $\ddot{\phantom{0}}$ 

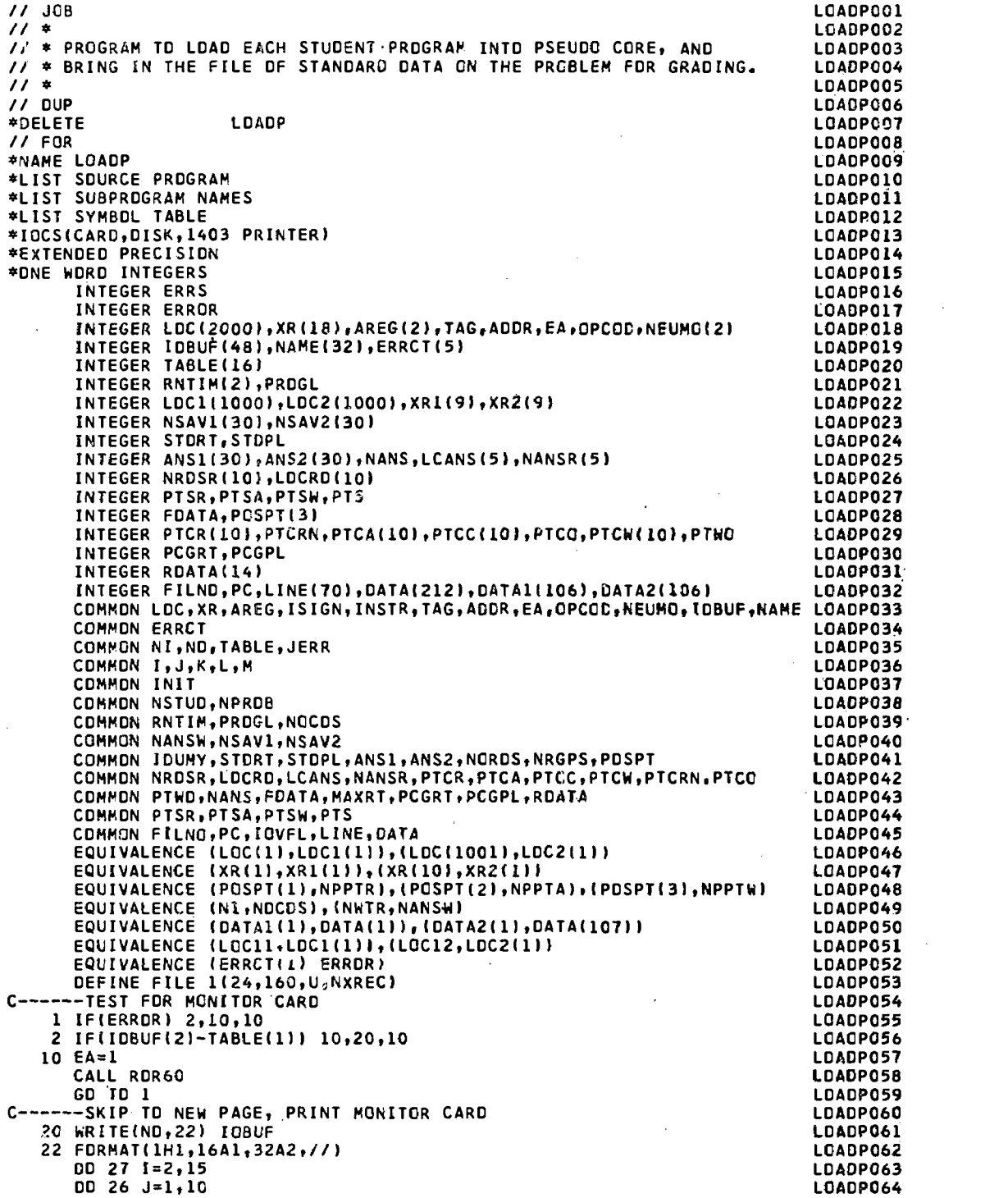

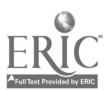

67

 $\frac{1}{2}$
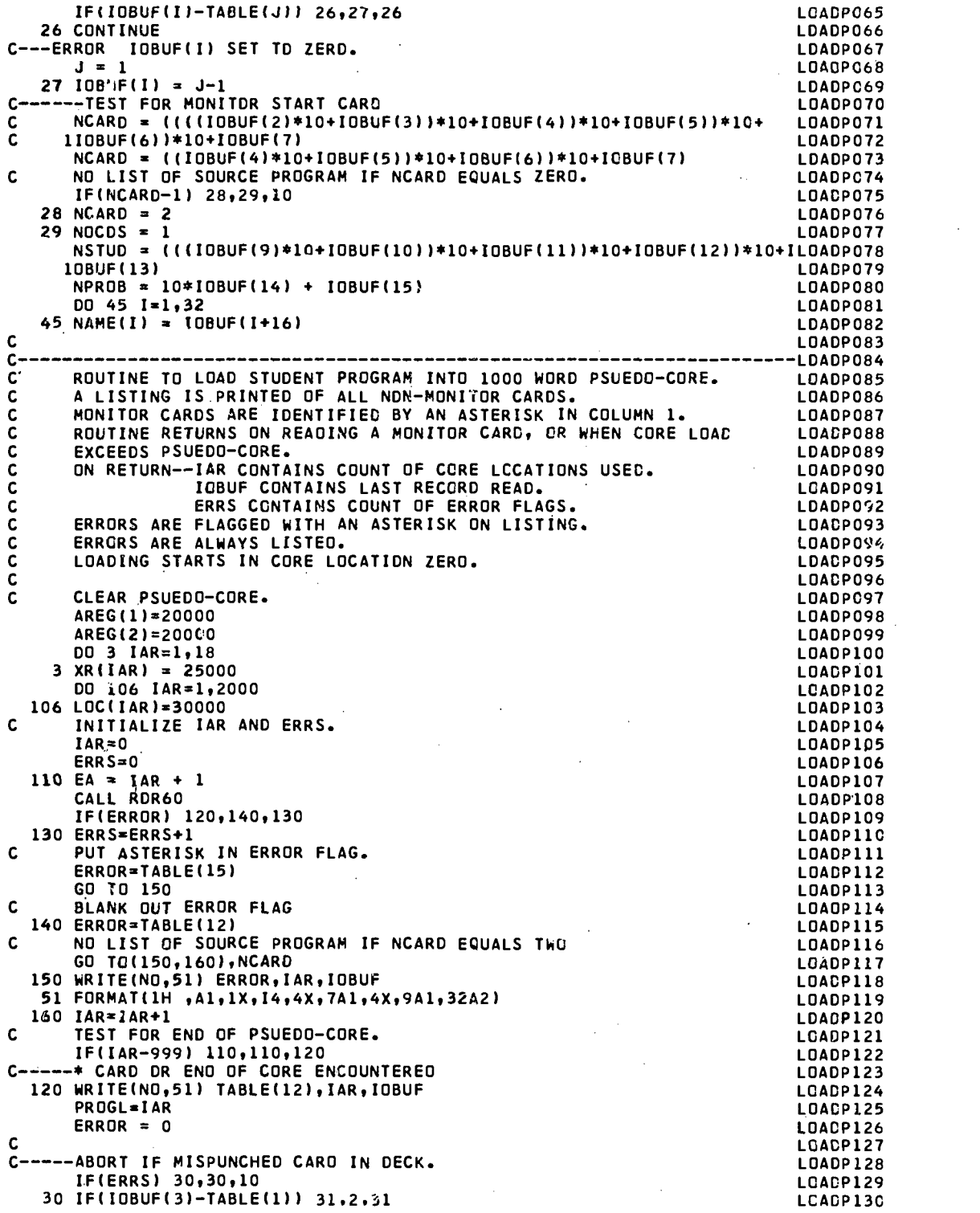

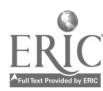

72

 $\frac{1}{2}$ 

// JOB LOADP001 // \* LOA0P002 // \* PROGRAM TO LOAO EACH STUOENTPROGRAM INTO PSEUDO CORE, ANO LOA0P003 // \* BRING IN THE FILE OF STANDARD DATA ON THE PRCBLEM FOR GRADING. LOADPOO4<br>// \* LOADPOO5 // \* LOADP005 // OUP LOADP006 \*OELETE LOAOP LOADP007 // FOR LOADP008. \*NAME LOAOP LOADP009 \*LIST SOURCE PROGRAM LOADP010 \*LIST SUBPROGRAM NAMES LOADP011 \*LIST SYMBOL TABLE LOADP012 \*IOCS(CARD,DISK,1403 PRINTER) LOADP013 \*EXTENDED PRECISION NATURE OF THE SERVICE OF THE SERVICE OF THE SERVICE OF THE LOADPO14<br>The service of the service of the service of the service of the service of the service of the service of the s \*ONE WORO INTEGERS LOADP015 INTEGER ERRS LOADP016 INTEGER ERROR LOADP017 INTEGER LOC(2000),XR(18),AREG(2),TAGgADDR,EA,OPCOOgNEUMC(2) LOADP018 INTEGER IOBUF(4B),NAME(32),ERRCT(5) LOADPO19 LOADPO19<br>Integer Table(16) Loadpo20 INTEGER TABLE(16) LOADP020 INTEGER RNTIM(2),PROGL LOADP021 INTEGER LOC1(1000),LOC2(1000),X111(9),XR2(9) LOADP022 INTEGER NSAV1(30),NSAV2(30) LOADP023 INTEGER STDRT,STDPL LOADP024 INTEGER ANS1(301,ANS2(30),NANS,LCANS(5),NANSR(51 LOADP025- INTEGER NRDSR(10)1LOCRD(10) LOADP026 iNTEGER PTSR,PTSA,PTSW,PTS LOADP027 INTEGER FDATA,PCSPT(3) LOADP028 INTEGER PTCR(10),PTCRN,PTCA(10),PTCC(10),PTCO,PTCW(10),PTWO LOADP029 INTEGER PCGRT,PCGPL LOADPO30<br>INTEGER ROATA(14) LOADPO31 INTEGER ROATA(14) LOADP031 INTEGER FILNO, PC, LINE(701, DATA(212), DATA1(106), DATA2(106) COMMON LOC,XR,AREG,ISIGN,INSTR,TAG,ADDR,EA,OPCOC,NEUMO,TOBUF,NAME LOADP033<br>COMMON ERRCT LOADP034 COMMON ERRCT LOADPO34<br>COMMON NI.NO.TABLE.JERR COMMON NI,NO,TABLE,JERR LOADPO35<br>COMMON I.J.K.L.M LOADPO36 COMMON I,J,K,L,M LOADP036 COMMON INIT LOADP037 COMMON NSTUD,NPROB LOADPO38<br>COMMON RNTIM.PROGL.NOCOS LOADPO39 LOADPO39 COMMON RNTIM,PROGL,NOCOS LOADPO39 LOADPO39 LOADPO39 LOADPO39<br>COMMON NANSW,NSAVI,NSAV2 COMMON NANSW,NSAV1,NSAV2 LOADP040 COMMON 10UMY,STORT,STOPL,ANS1,ANS2,NORDS,NRGPS,POSPT LOADP041 COMMON NROSR, LOCRO, LCANS, NANSR, PTCR, PTCA, PTCC, PTCW, PTCRN, PTCC LOADP042<br>COMMON PTWD.NANS.FOATA.MAXRT.PCGRT.PCGPL.RDATA / LOADP043 COMMON PTWO,NANS,FOATA,MAXRT,PCGRT,PCGPL,ROATA 'LOADPO43<br>COMMON PTSR.PTSA.PTSW.PTS COMMON PTSR,PTSA,PTSW,PTS LOADP044 COMMON FILNO,PC,IOVFL,LINE,DATA LOADP045 EQUIVALENCE (LOC(1),LOC1(1)),(LOC(1001),LOC2(1)) LOADP046<br>EQUIVALENCE (XR(1),XR1(1)),(XR(10),XR2(1)) LOADP047 EQUIVALENCE (XR(1),XR1(1)),(XR(10),XR2(1)) LOADP047 EQUIVALENCE (POSPT(1),NPPTR),(POSPT(2),NPPTA),(POSPT(3),NPPTW). LOADP048 EQUIVALENCE (N1,NOCOS),(NWTR,NANSW) LOADPO49 LOADPO49 EQUIVALENCE (DATA1(1),DATA(1)),(DATA2(1),DATA(107)/ LOADP050 EQUIVALENCE (LOC11.LOC1(1)1,(LOC12gLOC2(1)) LOADP051 EQUIVALENCE (ERRCT(1) ZRROR)<br>Define file 1(24.160.U.NXREC) LOADP052 OEFINE FILE 1(24,160,U,NXREC) LOADP053<br>-TEST FOR MONITOR CARD −−−TEST FOR MONITOR CARD<br>LOADPO54 (LOADPO55) LOADPO55 (LOADPO55) LOADPO55 (LOADPO55) 1 IF(ERROR) 2,10,10<br>2 IF(IDBUF(2)-TABLE(1)} 10,20,10 COMPOSS CONDUCTED LOADP055 2 IF(I0BUF(2)-TABLE(1)) 10,20,10 LOADP056 10 EA =1 LOADP057 CALL RDR60 LOADP058 GO TO 1 LOADP059 C-----SKIP TO NEW PAGE, PRINT MONITOR CARD LOAD LOADPO60 20 WRITE(N0,22) IOBUF LOADP061 22 FORMAT(1H1,16A1,32A2,//) LOADP062 DO 27 1=2,15 LOADP063  $00\ 26\ J=1,10$ 

73

L\_-

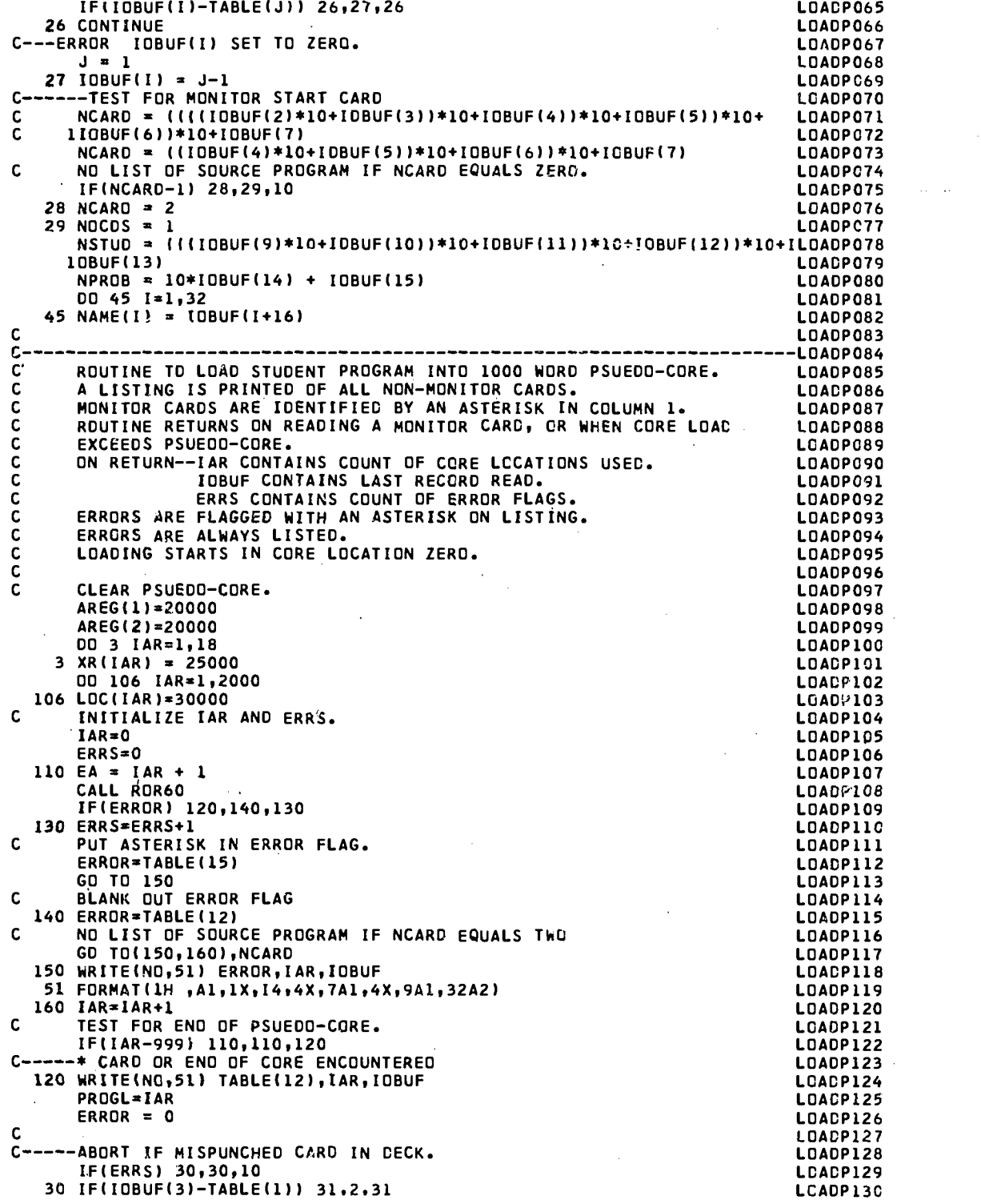

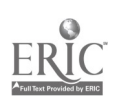

 $74-$ 

 $\frac{1}{2}$ 

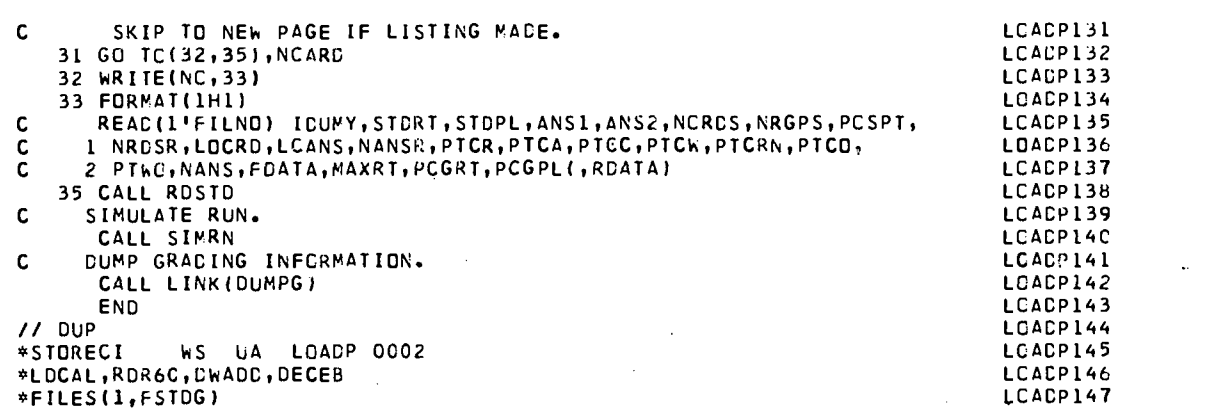

 $\mathcal{E}^{\bullet}$ 

L

ERIC<br>TERIC

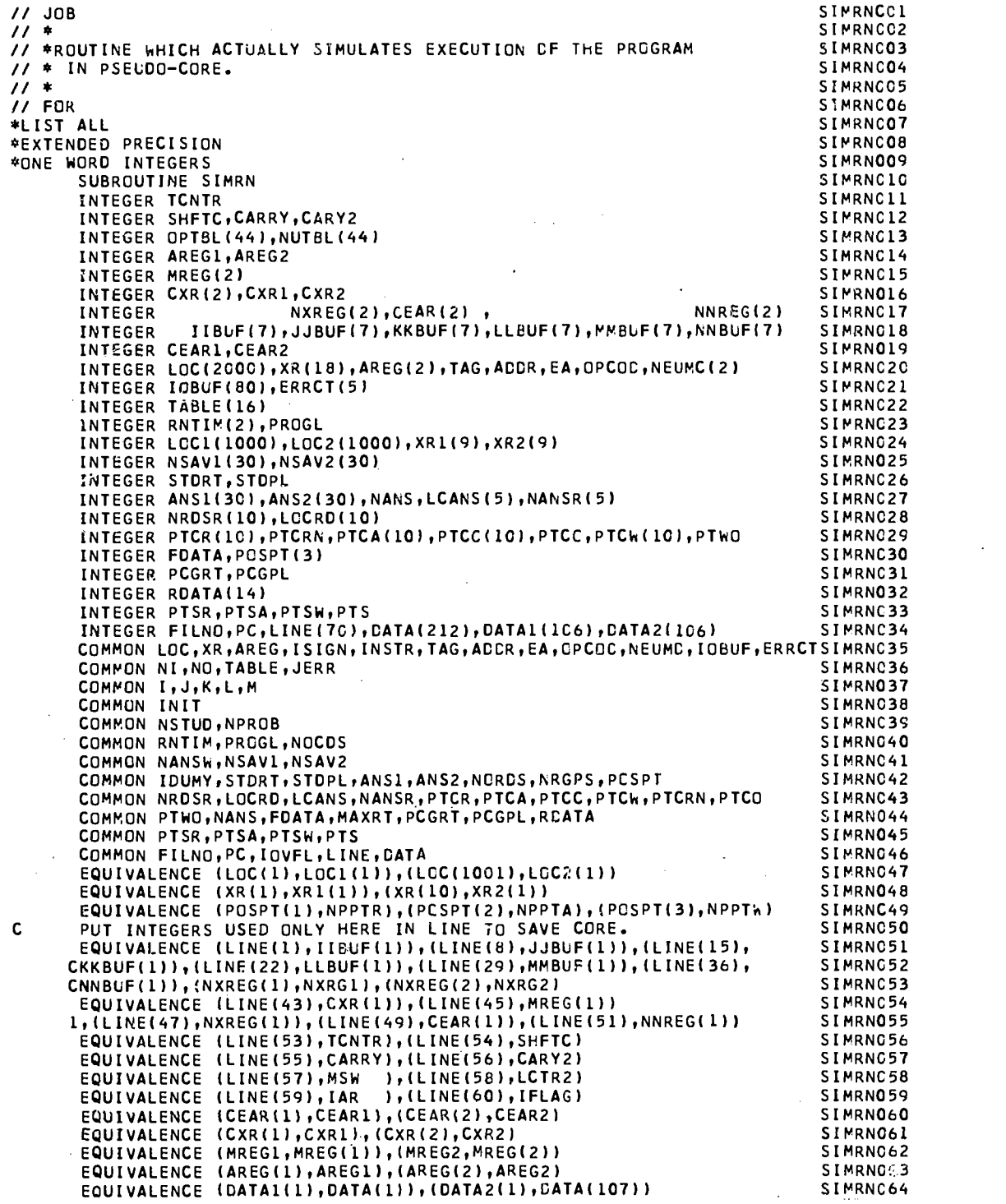

76

 $\cdot$ 

 $\underset{\overbrace{\mathbf{F} \text{ full Test Provided by EBC}}} \overset{\text{Q}}{\underset{\mathbf{F} \text{ full Test Provided by EBC}}{\bigcap}}$ 

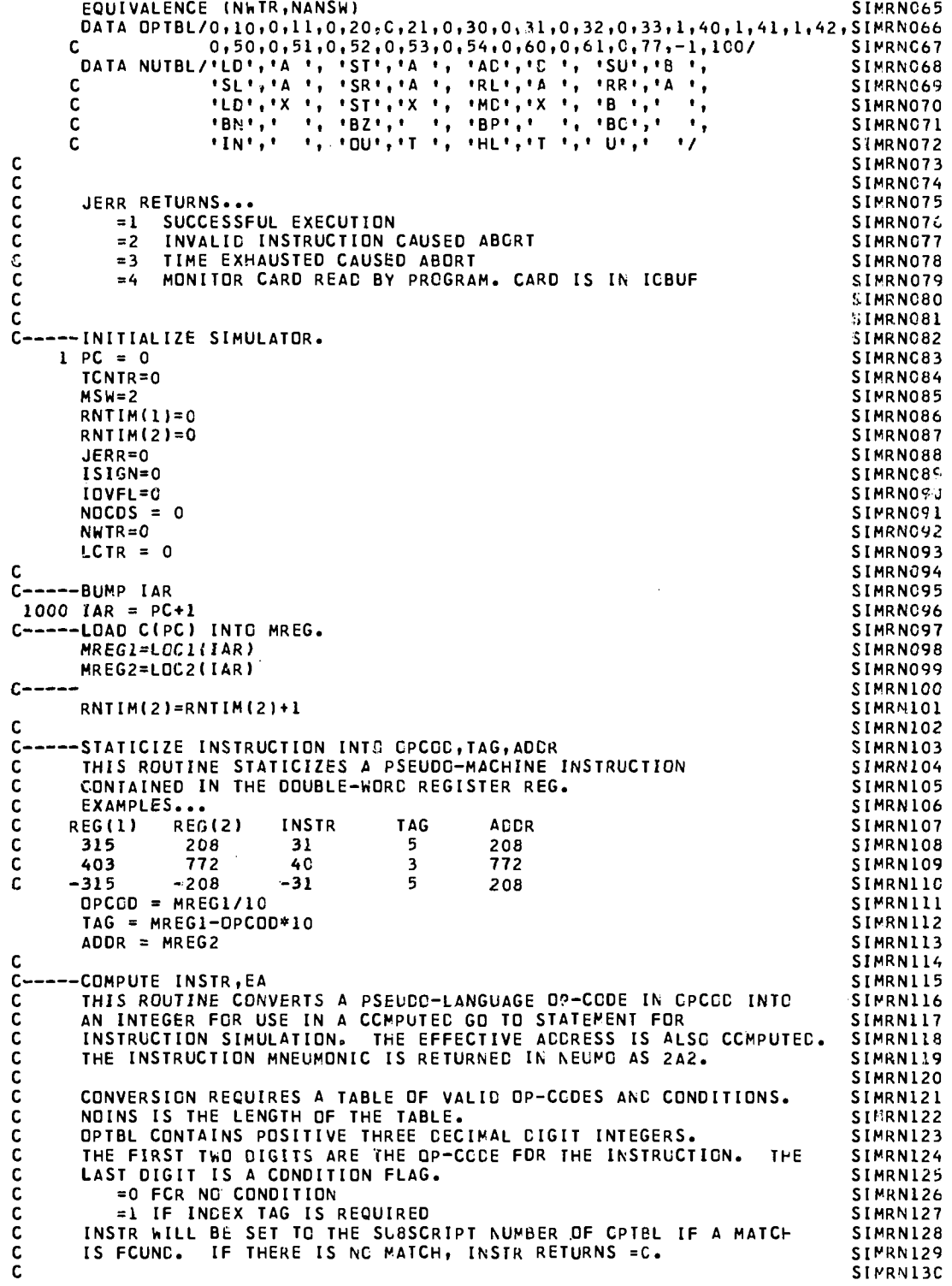

医单位的 医骨折 医

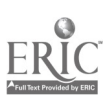

 $-77$ 

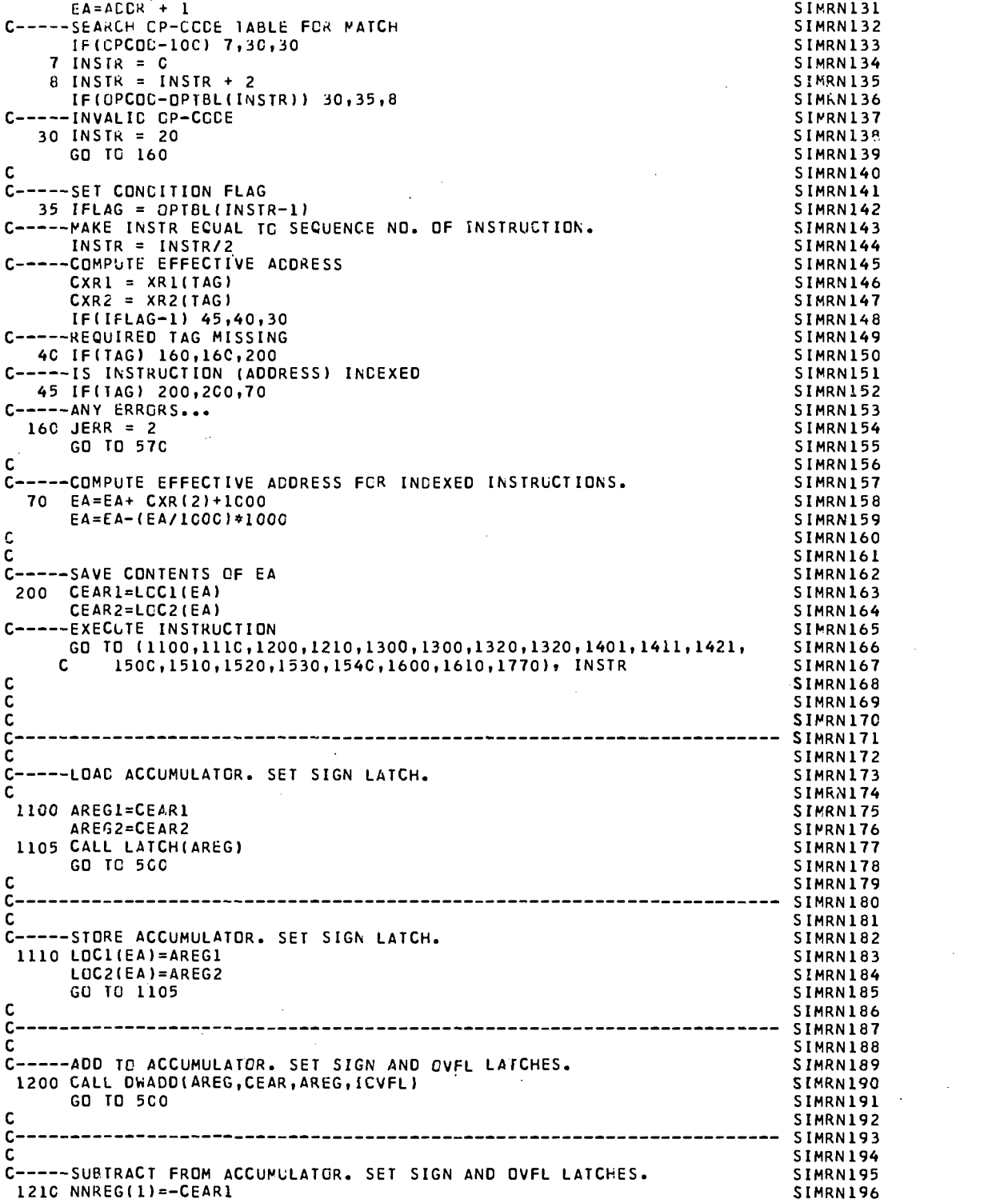

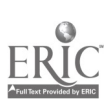

78

 $\cdot$ 

NNREG(2)=-CEAR2 simmly(simplexecuted and simplexecuted and simulated simulated simulated simulated simulated s CALL DWADD(AREG,NNREG,AREG,IOVFL) SIMRNI98 GO TO 500 SIMRN199 C SIMRN200 C.<br>C-----SHIFT LEFT ACCUMULATOR.<br>C-----SHIFT LEFT ACCUMULATOR. C-----SHIFT RIGHT ACCUMULATOR<br>-C SIMRN204 C-----NEGATIVE SHIFT COUNT GIVES INVALID INSTRUCTION. SIMMON SIMRN205 1300 IFICEAR1/ 1601130111329 SIMRN206 C-----ZERG SHIFT COUNT SETS SIGN LATCH ONLY. SIMMOND SIMRN207 1301 IF(CEAR2) 160,1373,1302<br>
SIMRN208 1302 IF(CEAR2 -6) 13C3,1329,I329 SIMRN209 1303 SHFTC = CEAR2 SIMRN210 GO IC 1340 SIMRN211 C SIMRN212 C<br>C-----ROTATE LEFT ACCUMULATOR.<br>C-----ROTATE LEFT ACCUMULATOR. C-----ROTATE RIGHT ACCUMULATOR.<br>C  $\frac{1000 \text{ NCD}}{2}$  6 Equals 4. Simple 1000 MCD 6 Equals 4. C1320 SHFTC = 100C\*ICEAR1 - 6 \*(CEARI /6)) + CEAR2 SIMRN217 1320 SHFTC = 4\*ICEAR1 - 6\*(CEAR1/6)) + CEAR2 SIMRN218 SHFTC = SHFTC - 6\*(SHFTC/6) SIMRN219 IF(INSTR-8) 1340,1330,1340 SIMRN220 133C SHFTC = 6 - SHFTC  $\overline{\phantom{a}}$ C SIMRN222 C SIMRN223 C-----ALL SHIFTS SIMRN224 1340 K ≈ 0<br>SIMRN225 SIMRN225 C-----ID AVOID FORTRAN DIVISION CF NEGATIVE NUMBERSIN SHIFTS. SIMRN226 IF(AREG2)134611345,1350 SIMRN227 1345 IF(AREGI)1347,1350,1350<br>1346 AREG2 = -AREG2<br>1346 AREG2 = -AREG2 1346 AREG2 = -AREG2<br>1347 AREG1 = -AREG1 1347 AREGI = -AREGI SIMRN230 C-----SAVE FACT THAT SIGN IS NEGATIVE. SIMPLE SIMPLE SIMPLE SIMPLE SIMPLE SIMPLE SIMPLE SIMPLE SIMPLE SIMPLE SIMPLE SIMPLE SIMPLE SIMPLE SIMPLE SIMPLE SIMPLE SIMPLE SIMPLE SIMPLE SIMPLE SIMPLE SIMPLE SIMPLE SIMPLE SIMPLE S  $K = 1$  SIMRN232 C<br>\_1350 IF(INSTR-6) 1351,1361,1351 SIMRN233 SIMRN234 C SIMRN235 C<br>C-----ROTATE INSTRUCTIONS SIMRN236<br>SIMRN237 C-----SHIFT LEFT ACCUMULATOR.<br>1351 00 1359 I=1,SHFTC SIMRN238 1351 DO 1359 I=1, SHFTC SIMRN239 SIMRN239 CARRY = AREG2/1C0 SIMRN240 AREG2 = (AREG2-100\*CARRY)\*10 SIMRN241<br>
CARY2 = AREG1/100 SIMRN242 CARY2 = AREG1/100<br>
AREG1 = (AREG1-10C\*CARY2)\*IC + CARRY<br>
SIMRN243 AREG1 = (AREG1-10C\*CARY2)\*1C + CARRY<br>1F(INSTR-7) 1356,1358,1358  $10\{\text{F}(\text{INSTR}-7) \mid 1356, 1358, 1358\}$ C-----SHIFT LEFT ONLY - SET OVERFLOW IF NONZERO CIGIT SHIFTED OUT. SIMRN245 1356 IF(CARY2) 1357,1359,1357 SIMRN246<br>1357 IOVFL = 1 SIMRN246 1357 IOVFL = <sup>1</sup> SIMRN247 C-----ROTATE INSTRUCTIONS ONLY SIMROGENESS ONLY SIMROGENESS SIMROGENESS ONLY 1358 AREG2 = AREG2 + CARY2 SIMRN249 1359 CONTINUE SIMRN250 GO 10 1371 SIMRN251 C<br>C-----SHIFT RIGHT ACCUMULATOR<br>C-----SHIFT RIGHT ACCUMULATOR C-----SHIFT RIGHT ACCUMULATOR SIMRN253 1361 DO 1369 I= 1,ShFTC SIMRN254 CARY2 = AREGI/IC SIMRN255 CARRY = AREGL - IO\*CARY2 SIMRN256 AREGI = CARY2 SIMRN257 1369 AREG2 = AREG2/1C + 100\*CARRY<br>CRESTORE SIGN OF ACCUMULATOR. SET SIGN LATCH. THE SIMPLANESS C RESTORE SIGN OF ACCUMULATOR. SET SIGN LATCH. SIMPLESS SIMPLESS SIMPLESS 1371 IF(K) 1373,1373,1372<br>1372 AREG2 = -AREG2<br>SIMRN261 1172 AREG2 = -AREG2 SIMRN261 AREGI = -AREGI SINRN262

医脑膜炎

**CALLES** 

ł

L

**Contract** 

1373 CALL LAICH(AREG) SIMRN263<br>
GO TO 5CO SIMRN264 GO TO 5CO SIMRN264 C-----SHIFT COUNT GREATER THAN SIX SIMPLES AND SIMPLESS SIMPLESS 1329 AREG1 = 0 SIMRN266<br>AREG2 = 0 SIMRN266<br>AREG2 = 0 SIMRN267 AREG2 = 0 SIMRN267 ISIGN = 0 SIMPRAZ68<br>
ISIGN = 0 SIMPRAZ68<br>
GD TC 500 SIMPRAZ69 GO TC 500 S1MRN269 C SIMRN27C - SIMRN271<br>SIMRN272 \_\_\_\_\_\_\_\_\_\_\_\_\_\_\_\_\_\_  $C - \sim$  SIMRN272 C SIMRN273  $\sim$  Simrnizing the state of the state of the state of the state of the state of the state of the state of the state of the state of the state of the state of the state of the state of the state of the state of the state ------LOAD XR. SET SIGN LATCH.<br>C------LOAD XR. SET SIGN LATCH.<br>1401 XR1itAG)=CEAR1 1401 XR1(TAG)=CEAR1 SIMRN276<br>xr2(tag)=CEAR2 SIMRN277 XR2(TAG)=CEAR2 SIMRN277<br>CALL LATCH(CEAR) SIMRN278 CALL LATCH(CEAR) SIMRN278<br>GO TO 5CO SIMRN279 GO TO 5C0 SIMRN279 C SIMRN281  $\mathsf C$  Simply and the state of the state of the state of the state of the state of the state of the state of the state of the state of the state of the state of the state of the state of the state of the state of the stat SIMRN282<br>SIMRN283 C C-----SIDRE XR. SEI SIGN LATCH.<br>1411 LOC1(FA)=CXR1 S1MRN284 1411 LOC1(EA)=CXR1 SIMRN284<br>1.OC2(EA)=CXR2 SIMRN285 LOC21EA)=CXR2 SIMRN285 CALL LATCHICXRI SIMRN286<br>GO TO 500 SIMRN287 GO TO 5C0 S1MRN287  $\sim$  Simplex and the state of the state of the state of the state of the state of the state of the state of the state of the state of the state of the state of the state of the state of the state of the state of the state C S/MRN289  $\sim$  Simplex and Simplex and Simplex and Simplex and Simplex and Simplex and Simplex and Simplex and Simplex and Simplex and Simplex and Simplex and Simplex and Simplex and Simplex and Simplex and Simplex and Simplex and C-----AOD TO XR. SET SIGN AND OVFL LATCHES. SIMRN291 1421 CALL DWADD(CXR,CEAR,NXREG,IDVFL) SIMRN292 XRI(TAG) = NXRG1 SIMRN293<br>XRI(TAG) = NXRG1 SIMRN293<br>XR2(TAG) = NXRG2 SIMRN294 XR2(TAG) = NXRG2 SIMRN294<br>CD ID 500 SIMRN295 GO TO 5C0 SIMRN295  $\sim$  SIMRN296 C SIMRN297  $\mathsf{C}$  SIMRN298 C-----UNCONOITIONAL BRANCH.<br>1500 IAR = EA - 1<br>1500 IAR = EA - 1 1500 TAR = EA - 1 SIMRN300<br>
GO TO 500 GO TO 500 SIVRN301  $\sim$  SIMRN302 C SIMRN303  $\mathsf C$  SIMRN304 C-----BRANCH ON NEGATIVE.<br>C-----BRANCH ON NEGATIVE.<br>1510 SE(ISIGN) 1500-500-500 1510 IF(ISIGN) 1500,500,500 SIMRN306<br>SIMRN307  $C$  SIMRN307 C SIMRN308 C-----BRANCH ON ZERC.<br>C-----BRANCH ON ZERC.<br>C------BRANCH ON ZERC. 1520 IF(ISIGN) 500,1500,500 C SIMRN311<br>SIMRN312 --C SIMRN312 C SIMRN313 C-----BRANCH ON POSITIVE. SIMRN314 1530 IF1ISIGNI 500,500,1500 SIMRN315 C SIMRN317  $\mathsf{C}$  since the state of the state of the state of the state of the state of the state of the state of the state of the state of the state of the state of the state of the state of the state of the state of the state o SIMRN318 C<br>C-----BRANCH ON OVERFLOW. RESET OVFL LATCH. SIMPLE SIMPLE SIMPLE SIMPLE SIMPLE 1540 IFIIOVFL) 500,500,1541 SIMRN320 1541 IOVFL=0 SIMRN321 EXTENSION SIMPLES OF THE SERVICE SERVICE SERVICE SERVICE SERVICE SERVICE SERVICE SERVICE SERVICE SERVICE SERVICE SERVICE SERVICE SERVICE SERVICE SERVICE SERVICE SERVICE SERVICE SERVICE SERVICE SERVICE SERVICE SERVICE SERVI C SIMRN323 C S1MRN324 SIMRN325 CC-----READ FROM INPUT DEVICE INTO (EA).<br>1600 NOCDS = NOCOS + 1 SIMRN326 SIMRN327 1600 NOM = NOCOS + <sup>1</sup> IF(NCCOS-NORDS) 1601,1601,1605 SIMRN328

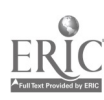

74

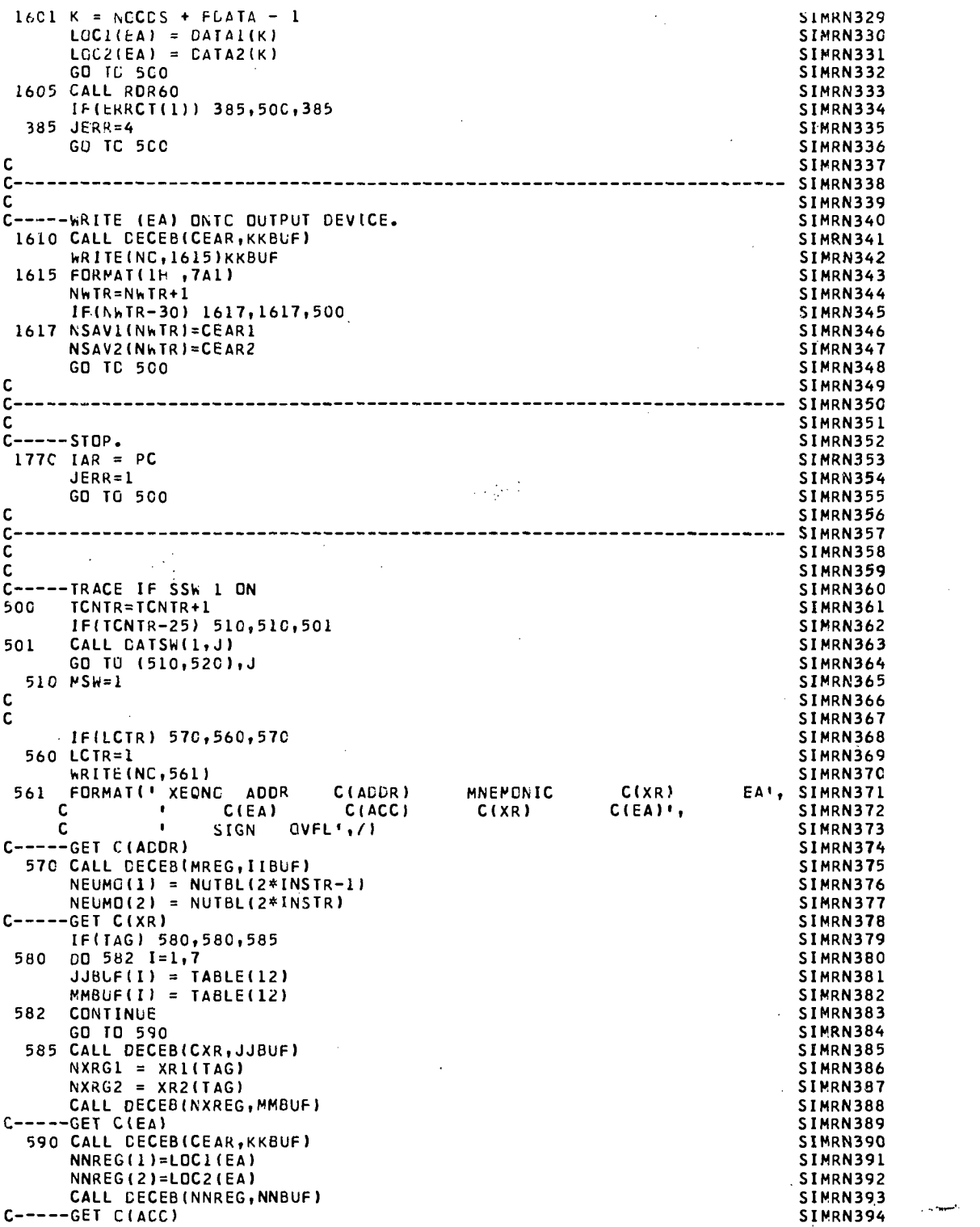

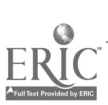

ś

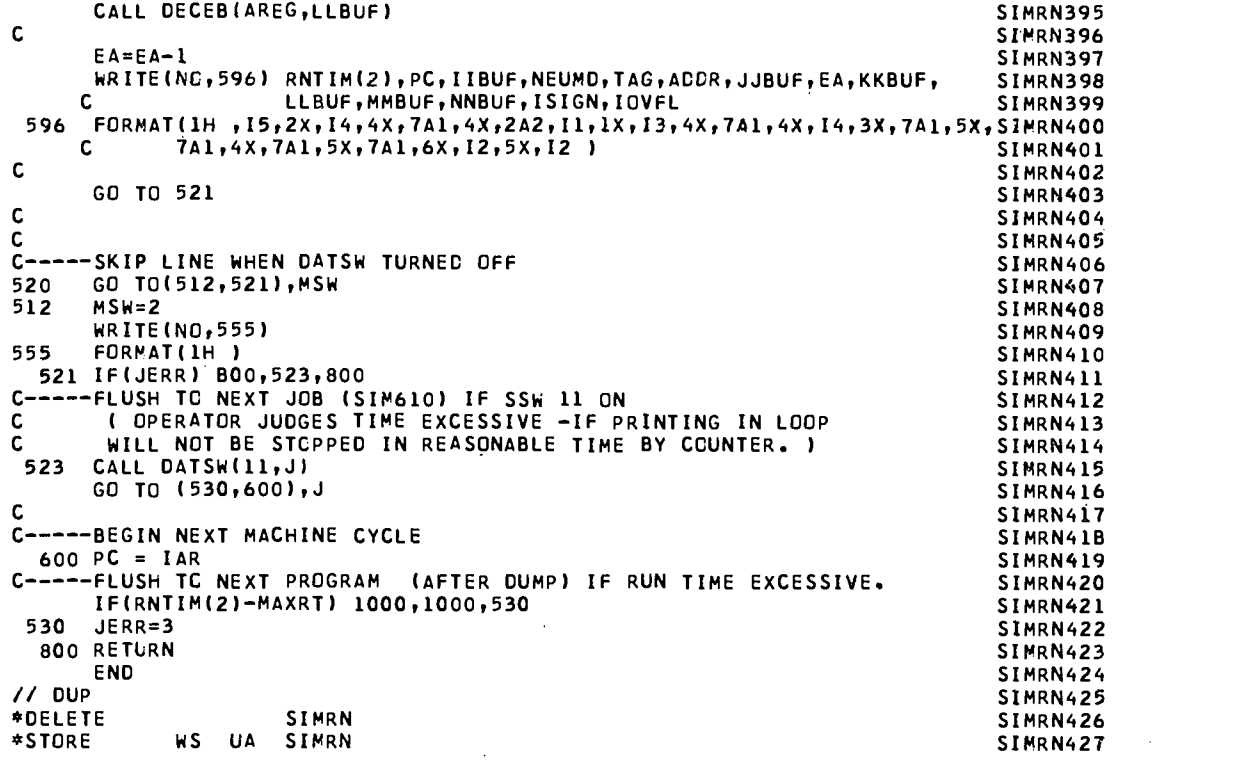

 $E$ 

// JOB DUMPG001 . // \* DUMPG002 // g, PROGRAM TO COMPUTE AND PRINT GRACING INFORMATION AND DUMP CORE. DUMPG003 // \* DUMPG004 // FOR DUMPG005 \*NAME CUMPG DUMPGC06 \*IOCS(CARD,1403PRINTER,DISK) DUMPG007 \*LIST SYMBOL TABLE DUMPG008 \*EXTENDED PRECISION DUMPG009 \*ONE WGRD INTEGERS DUMPG010 C-----SINCE INTEGER SIZE NDT ADECUATE,<br>Real RwgtM.RwgPL.PPTT DUMPG012 REAL RWGTM,RWGPL,PPTT DUMPG012 INTEGER REG(2),REGI,REG2 DUMPG013 INTEGER KBUFF(7) DUMPG014 INTEGER LDC(2000),XR(18),AREG(2),TAG,ADDR,EA,DPCDC,NEUMO(2) DUMPGO15 INTEGER IOBUF(48),NAME(32),ERRCT(5) DUMPG016 INTEGER TABLE(16) DUMPG017 INTEGER RNTIM(2),PROGL DUMPG018 INTEGER LOC1(1000),LOC2(1000),XR1(9),XR2(9) DUMPGC19 INTEGER NSAVI(30),NSAV2(30) DUMPG020<br>Integer NSAVI(30),NSAV2(30) DUMPG020<br>Integer Strpt.Strp: INTEGER STDRT,STDPL DUMPG021 INTEGER ANS1(30),ANS2(30),NANS,LCANS(5),NANSR(5) DUMPG022 INTEGER NRDSR(10),LDCRD(10)<br>Integer Ptcr(1c).PtcRN.PtcA(10).PtCC(10),PtCC,PtCW(10),PtWD DUMPG024 INTEGER PTCR(1C),PTCRNOTCA(10),PTCC(10),PTCCpPTCW(10),PTWO DUMPG024 INTEGER PCGRT,PCGPL DUMPG025 INTEGER FDATA,POSPT(3) DUMPG026 INTEGER RDATA(14) DUMPG027 INTEGER PTSR,PTSA,PTSW,PTS DUMPG028 INTEGER FILNOpPC,LINE( 7C),DATA(212),DATA1(106),CATA2(106) DUMPG029 INTEGER NAM(31),RAWGR DUMPG030 CDMMON LDC,XR,AREG,ISIGN,INSTR,TAG,ADDR,EA,QPCDD,NEUMD,IDBUF,NAME DUMPG031 COMMON ERRCT DUMPG032<br>COMMON NI.NG.TABLE.JERR COMMON STORES ON MONTGOSS COMMON NI,NC,TABLE,JERR DUMPG033<br>COMMON T.J.K.L.M CDMMON I,J,K,L,M<br>COMMON INIT DUMPG035 DUMPG035 COMMON INIT DUMPG035<br>COMMON NSTUD, NPRDB COMMON DUMPG036 COMMON NSTUD,NPROB DUMPG036 COMMON RNTIM,PROGL,NOCDS DUMPG037 CDMMON NANSW,NSAV1,NSAV2<br>CDMMON IDUMY.STDRT.STDPL.ANS1.ANS2.NDRDS.NRGPS.PDSPT DUMPG039 COMMON IDUMY,STORT,STDPL,ANS1,ANS2pNORDS,NRGPS,POSPT DUMPG039 COMMON NRDSR,LCCRD,LCANS,NANSR,PTCR,PTCA,PTCC,PTCW,PTCRN,PTCD DUMPG040<br>COMMON PTWG-NANS-FDATA.MAXRT.PCGRT.PCGPL.RDATA DUMPG041 COMMON PTWO,NANS,FDATA,MAXRT,PCGRT,PCGPL,RDATA DUMPG041<br>COMMON PTSR,PTSA,PTSW,PTS COMMON PTSROTSApPTSWOIS DUMPG042 COMMON FILNC, PC, IGVFL, LINE, CATA DUM DUM DUM DUMPG043 EQUIVALENCE (LOC(1),LOC1(1)),(LOC(1001),LOC2(1)) DUMPG044 EQUIVALENCE (XR(1),XR1(1)),(XR(10),XR2(1))<br>EQUIVALENCE (PDSPT(1),NPPTR),(PDSPT(2),NPPTA),(PDSPT(3),NPPTW) DUMPG046 EQUIVALENCE (POSPT(1),NPPTR),(POSPT(2),NPPTA),(POSPT(3),NPPTW) DUMPG046<br>EQUIVALENCE (KBUFF(1),LINE(1)) EQUIVALENCE (KBUFF(1),LINE(1)) DUMPG047 EQUIVALENCE (REG(1),REG1),(REG(2),REG2)<br>EQUIVALENCE (DATA1(1),DATA(1)),(DATA2(1),DATA(1C7!) DUMPG049 EQUIVALENCE (DATA1(1),DATA(1)),(DATA2(1),DATA(1C7)) DUMPG049<br>EQUIVALENCE (NAM(1),NAME(1)) EXTENDING (NAM(1),NAME(1)) DUMPG050<br>
21800.40.U.NXRCC) DUMPG051 DEFINE FILE 2(800,4C,U,NXRCC) ZUMPG051<br>DUMPG052 <sup>C</sup> DUMPG052 <sup>C</sup> EXECUTION COMPLETE DUMPG053 C DUMPG054 C-- DUMPG055 <sup>C</sup> PTSR = PCINTS RECIEVED FCR READING. DUMPG056 4 PTSR = 0 DUMPG057 C------PTSA = PDINTS RECIEVED FOR ANSWERS + ANSWER LOCATIONS. DUMPG058 PTSA = C DUMPG059 C------PISW = PDINTS RECIEVED FOR WRITING ANSWERS. DUMPGO60<br>PTSW = C PTSW = C DUMPG061 FDATA = FIRST LCCATION IN 'DATA' FROM WHICH INPUT DATA WAS DUMPG062 <sup>C</sup> 'READ' (FOLLOWING READS WERE FROM SUCCESIVE LCCATIONS) DUMPGC63 DATA CARD 9, WORD 5.

1\_1

*<u>Contractor</u>* 

ということになることに、そのことには、そのことには、そのことには、

77

ID=FDATA-1<br>C-----NRGPS = NG OF GRCUPS OF REAC AREAS DUMPS DUMPGO66 –−NRGPS = NG CF GRCUPS CF REAC AREAS de contra de la composición de la contra de la contra de la contra<br>Dumpgc67 de la contra de la contra de la contra de la contra de la contra de la contra de la contra de la cont DO 7C4 I=1,NRGPS DUMPGC67 C------LOCRD(I) = FIRST LOCATION CF ITH GRCUP TC BE REAC INTO. DUMPGO68 C DATA CARD 3 DUMPGC69 IAR = LCCRD(I) + <sup>1</sup> DUMPGC70 C------RRDSR(I) = NC OF READS RECUIRED IN ITH GROUP. DUMPG071 C DATA CARD 2 DUMPGC72 K =NRDSR(I) DUMPG073 CO 704 J=I,K DUMPGC74 10=10+1 DUMPGC75 1F(LOCI(IAR)-CATAI(ID)) 704,702,704 DUMPG076 702 IF(LCC2(IAR)- DATA2(ID)) 704,703,704 DUMPGC77 C------PTCR(I) = NO OF POINTS FOR READING EACH CARC IN ITH GROUP DUMPGC78<br>C DATA CARD 5 C DATA CARD 5 DUMPGC79 703 PTSR=PTSR+PTCR(I)<br>------[TH GROUP CONSISTS OF CONSECUTIVE LOCATIONS. ■ ■ ■ DUMPGC81 C------ITH GROUP CONSISTS OF CONSECUTIVE LOCATIONS.<br>704 IAR=IAR+1 DUMPGO82 704 IAR=IAR+1 DUMPG082 = NO OF READS REQUIRED de annual de component de la provincia de la provincia de la provincia de la provincia<br>Dumpgoba IF(NORDS- NOCDS) 706,705,706 DUMPG084 C------PICRN = NO OF POINTS FCR CORRECT NO OF REACS. DUM DUM POORS DUMPGO86<br>C DATA CARD 9, WGRD 1 DATA CARD 9, WORD 1 DUMPG086<br>
TSR=PTSR + PTCRN<br>
DUMPG087 705 PTSR=PTSR + PTCRN DUMPGC87 706 CONTINUE DUMPG088 IF(PTSR+PTCRN-NPPTR) 710,709,709 DUMPG089 709 PTSR = PTSR + PTCRN<br>710 I = 0 DUMPG090 710 <sup>I</sup> = 0 DUMPG091  $DQ = 1,5$ <br> $L = 1$  DUMPG092  $L = 1$  DUMPG093 C NANSR(K) = NO CF ANSWERS IN K'TH ANSWER GRCUP. DUMPGC94 C DATA CARD 4, WORDS 6 TO 10 DUMPG095 7101 IF(L-NANSR(K)) 7105,7105,730 DUMPGC96 C------LCANS(I) = LCCATIONS IN WHICH ANSWERS ARE TO BE PUT DUMPGO97<br>C DATA CARD 4, WORDS 1 TO 5 C DATA CARD 4, WORDS 1 TO 5 DUMPG098<br>
C DUMPG099 DUMPG099 DUMPG099 7105 IAR = LCANS(K) + <sup>L</sup> DUMPG099 IF(LOCI(IAR)-30000) 712,711,712 DUMPG100 711 IF(LOC2(IAR)-30000) 712,713,712 DUMPG101 C PTCA(I) = NO CF POINTS FOR AFFECTING ANSWER LCCATICNS DUMPG102 DATA CARD 6 DUMPG103<br>PTSA≈ PTSA+ PTCA(K) DUMPG104 DUMPG104 712 PTSA= PTSA+ PTCA(K)<br>713 I = I + 1 DUMPG105 713 <sup>I</sup> = <sup>I</sup> + <sup>1</sup> DUMPG105  $L = L + 1$  DUMPG106 IF(I-30) 7135,7135,728 DUMPG107 7135 IF(LOCI(IAR)-ANSI(I)) 716,714,716 DUMPHORE DUMPS108 714 IF(LOC2(IAR)- ANS2(I)) 716,715,716 DUMPG109 C PTCC(I) = NO CF PCINTS FOR CORRECT ANSWERS DUMPG110 C DATA CARD 7 DUMPG111 715 PTSA= PTSA+ PTCC(K) DUMPGI12 716 IF(I-NANSW) 7165,7165,724 DUMPG113 7165 IF(NSAVI(I)- ANS1(I)) 719,717,719 DUMPG114 717 IF(NSAV2(I)- ANS2(I)) 719,718,719 DUMPG115 ----PICW(I) = NO OF POINTS FOR PRINTING CORRECT ANS. IN CORR.ORCER DUMPG116<br>Dumpg117 Dumpg117 DATA CARD 8 DUMPG117<br>
TSW= PTSW+ PTCW(K) DUMPG118 DUMPG118 718 PTSW= PTSW+ PTCW(K)<br>------NANSW = NO OF ANSWERS WRITTEN DUMPG DUMPG119 C------NANSW = NO OF ANSWERS WRITTEN DLMPG119 719 DO 722 J= 1,NANSW DUMPG120 C-----NSAV1,2(I) = ANSWERS WRITTEN BY PROGRAM ( FIRST 10 ) DUMPG121<br>C-----ANS1,2(I) = CORRECT ANSWERS C------ANS1,2(I) = CORRECT ANSWERS DUMPG122<br>IF(NSAV1(J)-ANS1(I)) 721,720,721 DUMPG123 IF(NSAV1(J)-ANS1(I)) 721,720,721 DUMPGI23 720 IF(NSAV2(J)-ANS2(I)) 721,723,721 DLMPG124 721 IF(J-30) 722,724,724 DUMPG125 The Continue of the Continue of the Continue of the Continue of the Continue of the Continue of the Continue o<br>The Continue of the Continue of the Continue of the Continue of the Continue of the Continue of the Continue o GO TO 724 DUMPG127<br>Composition - And of Points for Printing Correct ans. In any Order Dumpg128 C-----PTWO = NO OF PCINTS FCR PRINTING CORRECT ANS. IN ANY GRDER DUMPGI28 DATA CARD 9, WORD 3 DUMPGI29<br>
PISK= PISK+ PIWC 3 DUMPGI20 723 PTSW= PTSW+ PTWC

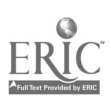

-----NANS = NO CF ANSWERS RECUIRED DUvPG131  $\mathsf{C}$ DATA CARD 9, WORD 4. C CUMPG132 724 DO 7265 K1=1,5 DUMPG133 DUMPG134  $L1 = 1$ 7241 IF(L1-NANSR(K1II 7242,7242,7265 DLMPG135  $7242$  IAR = LCANS(K1) + L1 DLMPG136  $LI = LI + I$ DLMPG137 IF(LOC1(IARI-ANS1(II) 726,725,726 DLMPG138 725 IF(LOC2(IARI-ANS2(1)) 726,727,726 DUMPG139 DLMPGI4G 726 GO TO 7241 7265 CONTINUE DLMPG141 GO TG 728<br>C------PTCO DUMPG142 PTCO = NO OF POINTS FOR CCRRECT ANS IN CORR LCCS IN ANY CRCER.DLMPG143 C DATA CARD 9, WORD 2 OLMPG144 727 PTSA= PISA+ PTCO DLMPG145 728 GO TO 7101 DUMPG146 730 CONTINUE DUMPG147 C DUMPG148<br>DUMPG149 C------PTS = TOTAL NG. CF POINTS RECIEVEC.<br>PTS = PTSR + PTSA + PTSW → PTSW DUMPG150  $PTS = PTSR + PTSA + PTSW$  $\mathsf{C}$ DUMPG151  $\mathsf{C}$ DUMPG152  $\mathbf c$ NPPTT = NO. OF POSSIBLE PCINTS - TCTAL.<br>NPPTT = NPPTR + NPPTA + NPPTW NPPTT = NPPTR + NPPTA + NPPTW<br>PPTT = NPPTT<br>PPTT = NPPTT PPTT = NPPTT<br>RWGTM = 1. DUMPG155 RWGTM = 1. DUMPG156<br>RWGPL = 1. DUMPG157 RWGPL = 1. DUMPG157 IF(PTS - NPPTT) 742,750,750 DUMPG158  $\mathbf{C}$ DO NCT COUNT TIME OR LENGTH BETTER THAN STANDARC IF FULL DUMPG159 C POINTS WERE NOT EARNED. DUMPG16G 742 IF(RNTIM(2)- STCRT) 744,744,743 DUMPG161 743 RWGTM = RWGTM\*STDRT/RNTIM(2) DUMPG162 744 IF(PROGL- STDPL) 760,760,745 DUMPG163 745 RWGPL = RWGPL\*STDPL/PROGL DUMPG164 GO TO 760 DUMPG165 750 RWGTM = RWGTM\*STDRT/RNTIM(2) DUMPGI66 RWGPL = RWGPL\*STDPL/PROGL<br>RAWGR= ( lOO-PCGRT-PCGPL+PCGRT\*RWGTM+PCGPL\*RWGPL)/PPTT\*lO.\*PTS DUMPG168 760 RAWGR= ( 100-PCGRT-PCGPL+PCGRT\*RWGTM+PCGPL\*RWGPLI/PPTT\*10.\*PTS DUMPGI68 GO TO(780,770,770,780),JERR DUMPG169 770 RAWGR = 3\*RAWGR/4 DUMPG17C<br>780 CONTINUE DUMPG171 780 CONTINUE C DUMPG172 c DUMPG173<br>DUMPG174 C-----ROUTINE TO GUMP PSUEDO-CORE TO PRINTER. C DUMPG175 C LOC IS 1000 WORG PSUEDO-CORE.<br>DUMP IS TEN 7I1 INTEGERS PER LINE. DUMPS DUMPG177  $\mathsf C$ DUMP IS TEN 7I1 INTEGERS PER LINE.<br>ALL OF CORE IS DUMPED. DUMPG178  $\mathsf{C}$ ALL OF CORE IS DUMPED. c. DUMPG179<br>DUMPG18C WRITE(N10,799) NAME,NPROB DUMPGI8C 799 FORMAT(1H0,08X,32A2,12X,'PRCBLEN NIC.1,14) DUMPG181 IF(NPROB-4)7995,8205,7995 DUMPG182 8205 NANS=0 DUMPG183 7995 GO TC(801,803,805,807),JERR DUMPG184 801 WRITE(N0,802) DUMPG185 802 FORNAT(1H0,1EXECUTION COMPLETE') DUMPG186 GO TO 820 DUMPG187 803 WRITE(NC,804) PC DUMPG188 804 FORMAT(IHO, EXECUTION TERMINATED BY INVALID INSTRUCTION AT ', I3) DUMPG189 GO TO 820 DUMPGI90 805 WRITE(NC,806) DUMPGI91 806 FORMAT(1H0,1EXECUTION TERMINATED DUE TO EXCESSIVE RUN TIME') DUMPG192 GO TO 820 DUMPG193 807 WRITE(NC,808) PC,EA DUMPG194 808 FORMAT(1H0,1EXECUTION TERMINATED BY INSTR. AT '1,13,1 ATTEMPTING TODUMPGL95 1 READ 1ST CARD OF NEXT PROG. INTO 1,13) DUMPG196

85

 $\mathcal{A}$ 

 $\mathbf{r}_i$ 

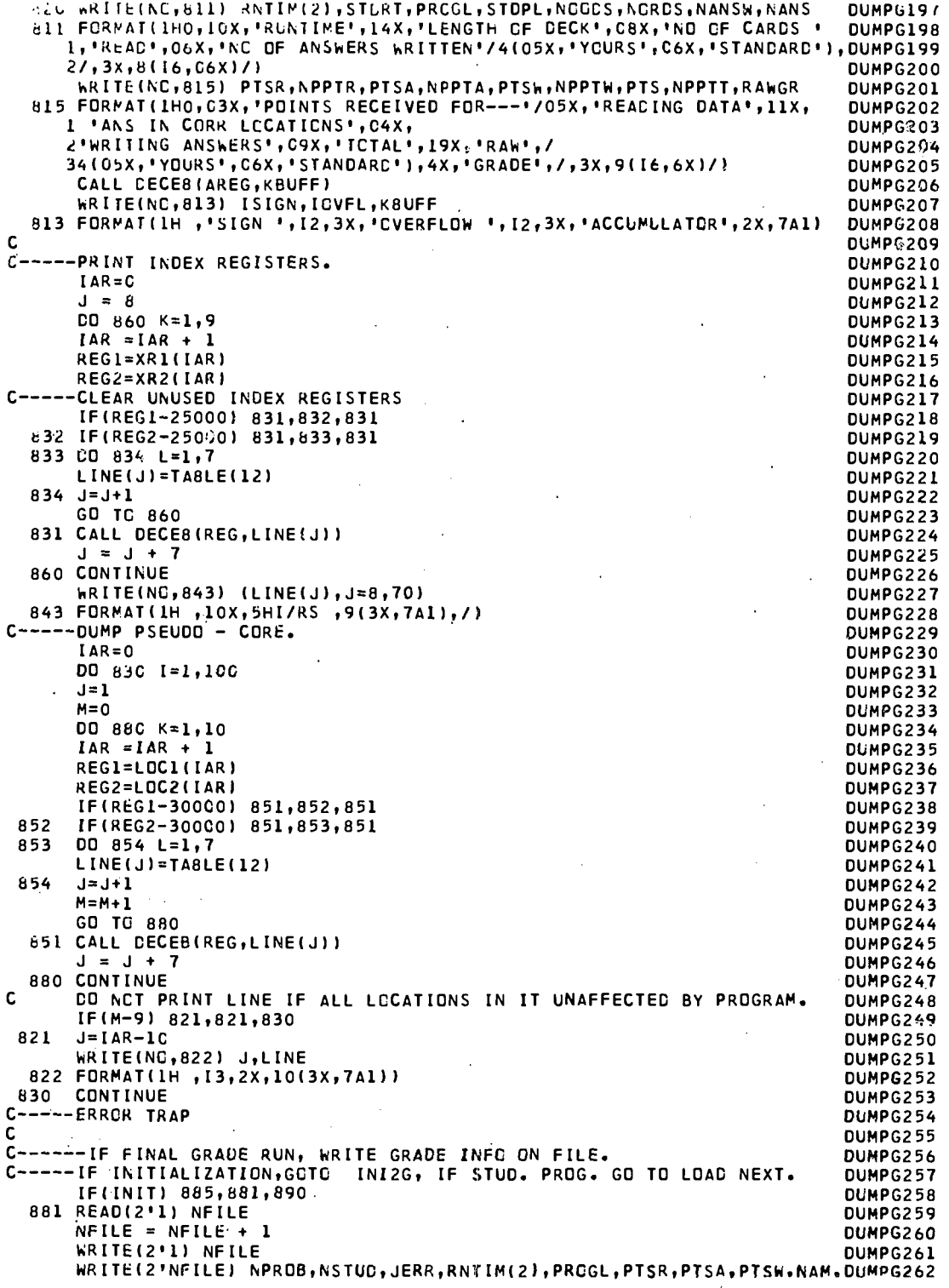

.

ERIC

1RAWGR<br>885 CALL LINK(LCADP)<br>890 CALL LINK(INI2G) END // DUP<br>\*DELETE **DUMPG** \*STORECT WS UA DUMPG 0001 \*FILES(2, SMSTU)

 $\bar{\phantom{a}}$ 

**Concession** 

 $\int$ 

 $\int$ 

I

I

 $\begin{bmatrix} 1 & 1 \\ 1 & 1 \end{bmatrix}$ 

 $\prod_{i=1}^{n}$ 

 $\begin{bmatrix} 1 & 0 & 0 \\ 0 & 1 & 0 \\ 0 & 0 & 0 \\ 0 & 0 & 0 \\ 0 & 0 & 0 \\ 0 & 0 & 0 \\ 0 & 0 & 0 \\ 0 & 0 & 0 \\ 0 & 0 & 0 \\ 0 & 0 & 0 \\ 0 & 0 & 0 \\ 0 & 0 & 0 \\ 0 & 0 & 0 \\ 0 & 0 & 0 \\ 0 & 0 & 0 & 0 \\ 0 & 0 & 0 & 0 \\ 0 & 0 & 0 & 0 \\ 0 & 0 & 0 & 0 & 0 \\ 0 & 0 & 0 & 0 & 0 \\ 0 & 0 & 0 & 0 & 0 \\ 0 & 0 &$ 

**Except of** 

雪

**ERIC** ELLEN PULLER

ded by ERIC

DUMPG263 DUMPG264 DUMPG265<br>DUMPG266<br>DUMPG268<br>DUMPG269<br>DUMPG270

 $\ddot{\phantom{a}}$ 

 $\bar{z}$ 

 $-81$ 

 $87$ 

 $\ddot{\phantom{0}}$ 

 $\tau \sim \tau$  $\sim$   $\sim$ 

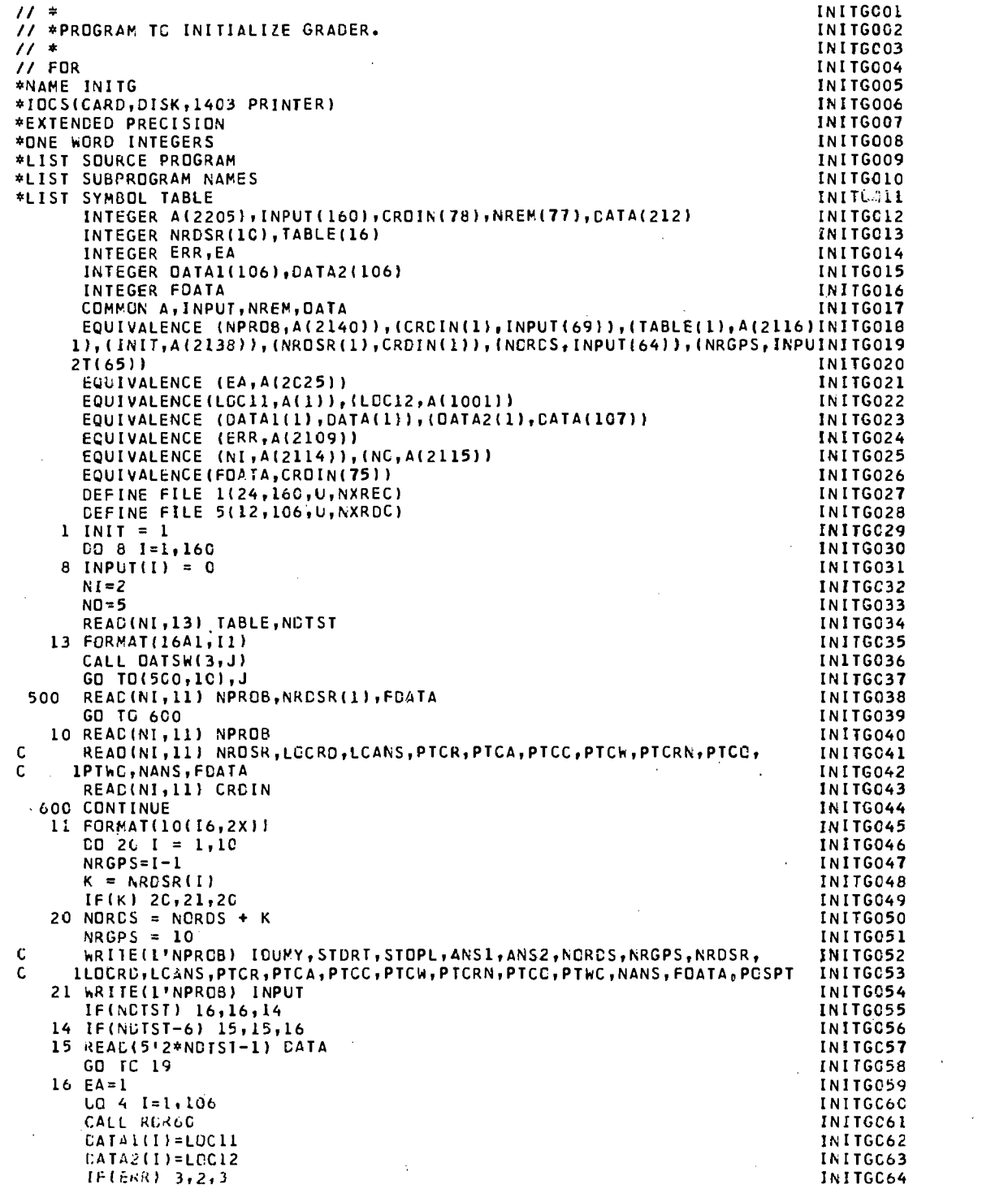

 $\cdot$  82

88

ERIC

3 PAUSE 7009<br>
I = I - 1<br>
2 LOC12 = IABS(LCC12)<br>
4 WRITE(NC,17) LOC11,LOC12<br>
17 FORMAT(1H,14,13)<br>
19 CALL ROR60<br>
CALL LINK(LOADP)<br>
FND END  $\frac{77}{100}$  DUP 

 $\sim$   $\sim$ 

**INITG065 INITG066 INITG067** INITG068 INITG069<br>INITG069<br>INITG070 INITG071 INITG072 INITG073 INITG074 INITG075<br>INITG076

 $\langle \phi_{\alpha} \rangle$  ).

83

89

l,

 $\overline{a}$ 

l.

 $\hat{A}=\hat{A}$ 

 $\sim$ 

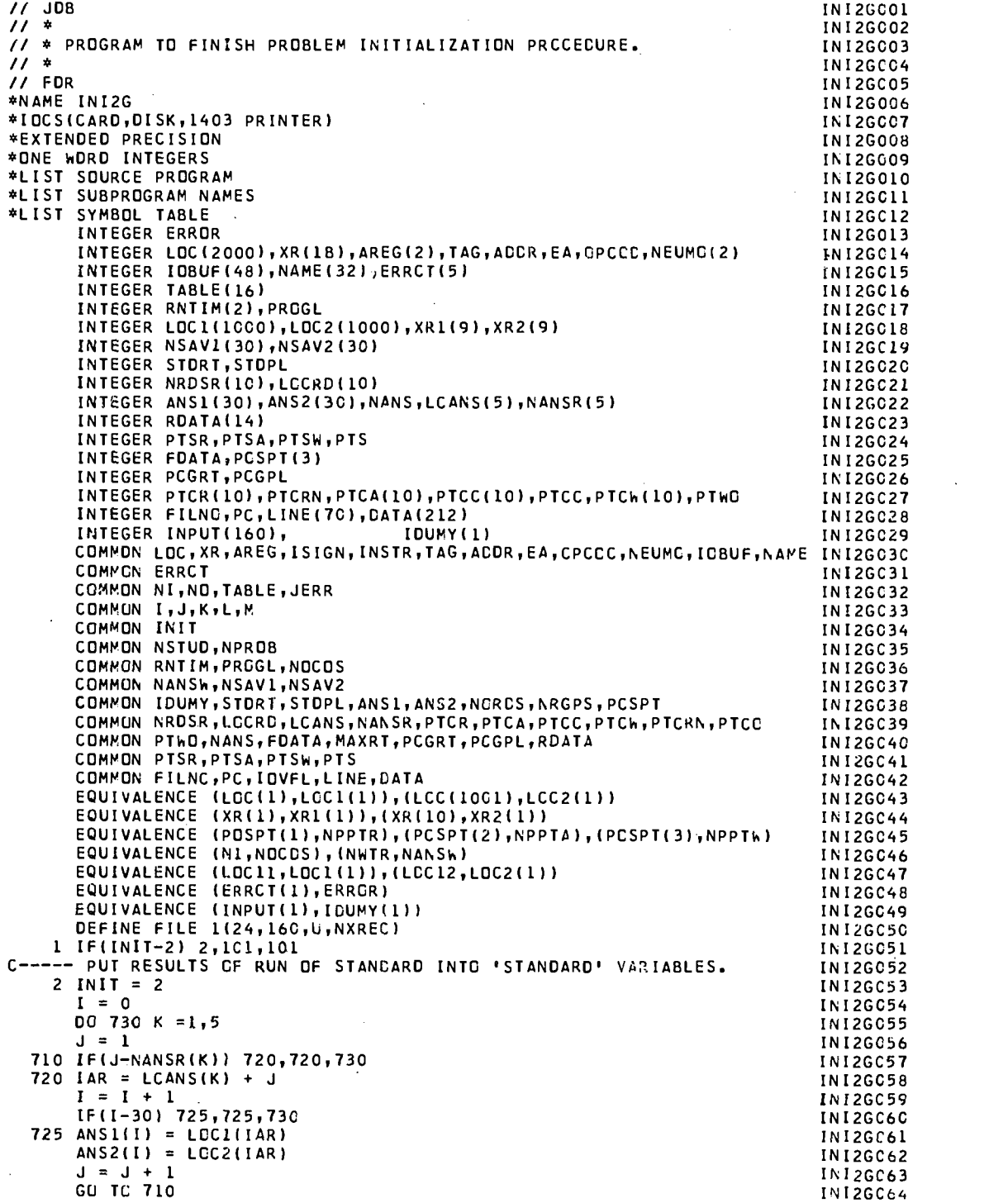

 $\pm 90$ 

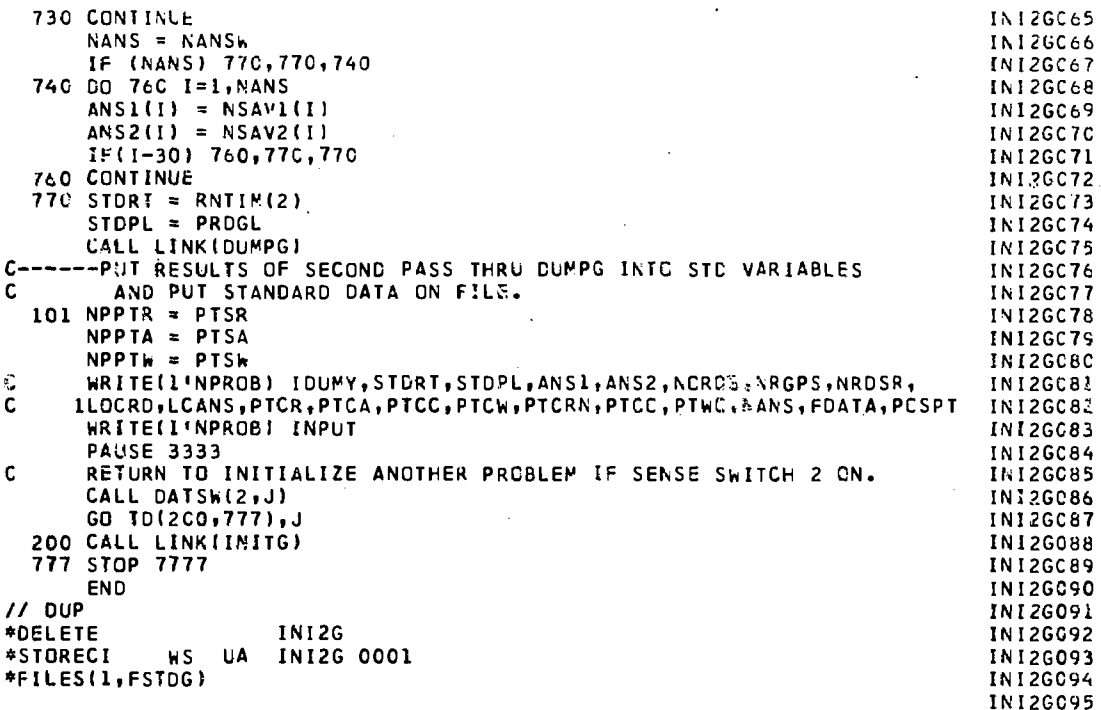

 $\overline{\phantom{a}}$ 

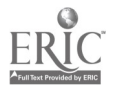

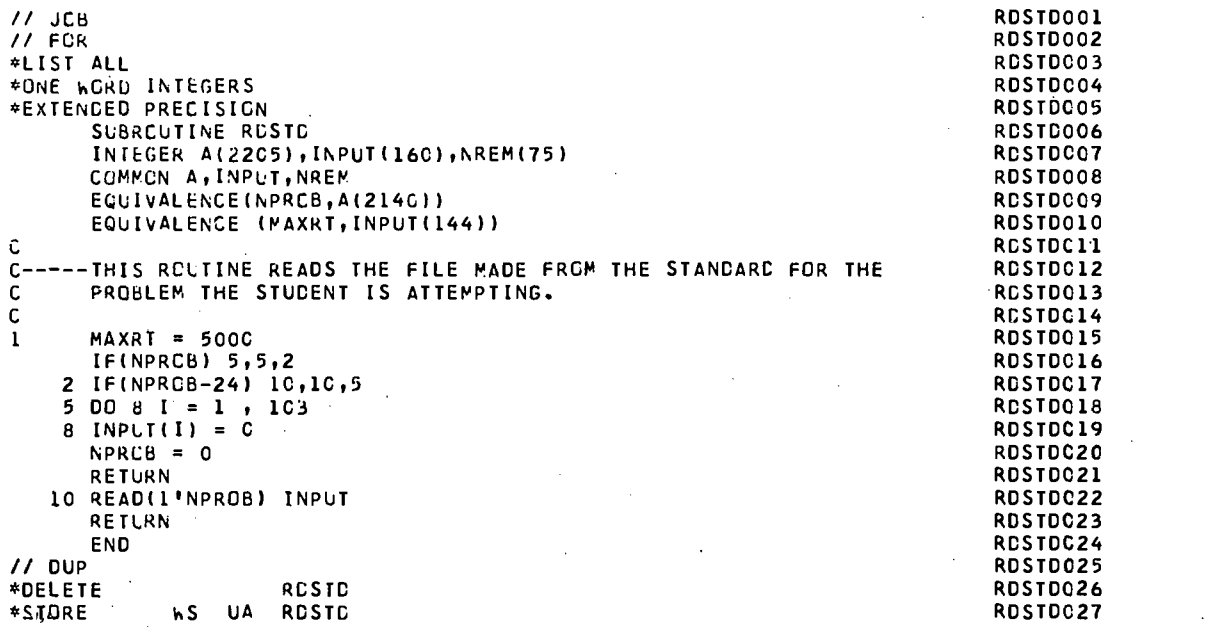

 $E_{\text{max}}$ 

www.manaraa.com

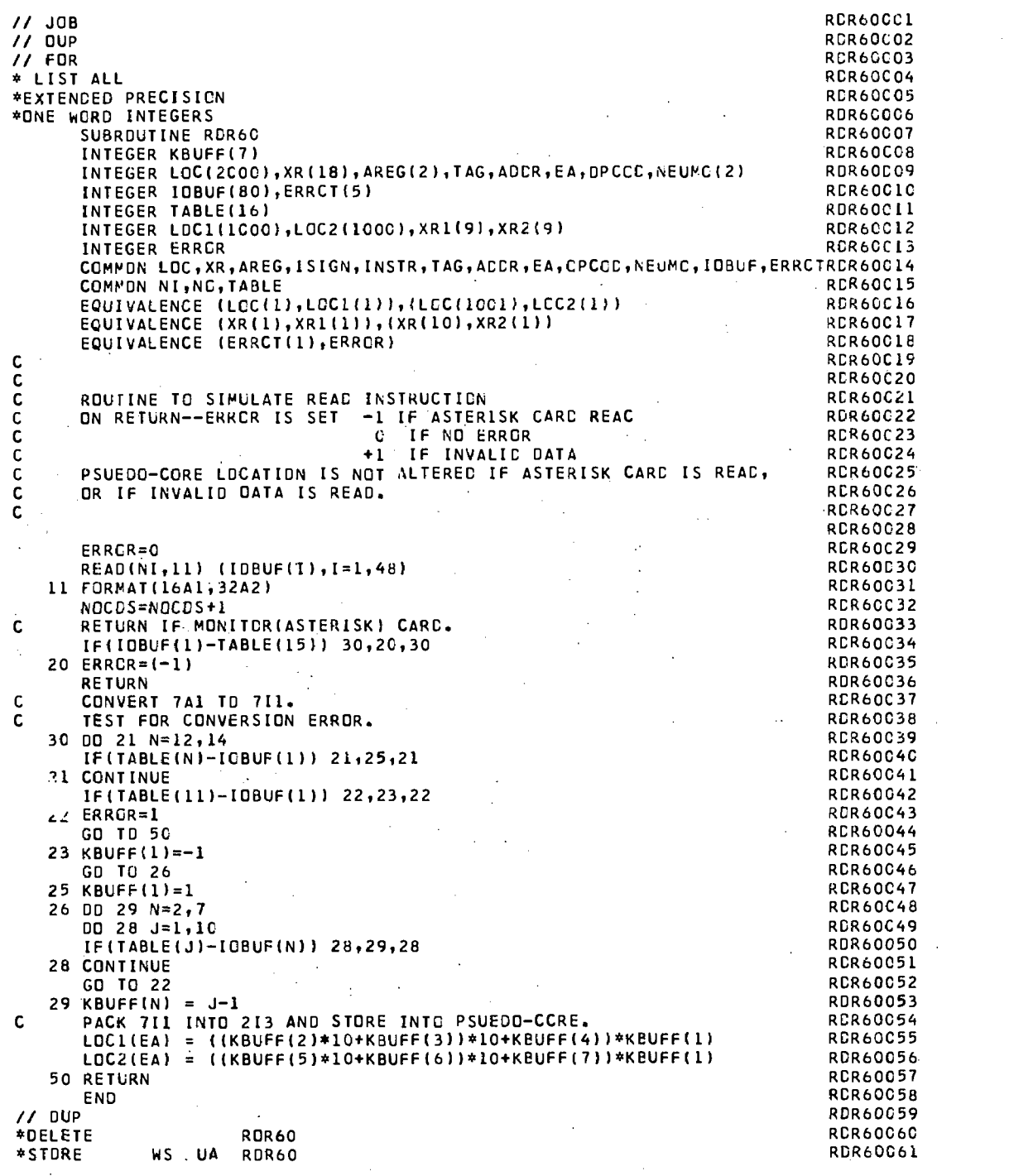

 $\ddot{\phantom{a}}$ 

 $ERIC$ 

 $\frac{11}{11}$  Jeb $\frac{12}{11}$ **\*EXTENDED PRECISION** \*ONE WORD INTEGERS \*LIST ALL SUBROUTINE DECEB(REG, VECTR) INTEGER REG(2), VECTR(7), DATA, BUF<br>INTEGER REG(2), VECTR(7), DATA, BUF<br>INTEGER CORE(2C20), RCORE(94), TABLE(16) COMMUN CORE, ISIGN, RCORE, TABLE  $C - - - -$ ÷,  $1$  VECTR(1) = TABLE(12)  $\frac{1}{2}$  ,  $\frac{1}{2}$ DATA = REG(1)<br>1 = 2 DATA =  $-DATA$  $25 L = 100$  $\overline{D}$  50 K=1,3<br>BUF = DATA/L IF(BUF-9) 30,30,100<br>30 VECTR(1) = TABLE(BUF+1) DATA = CATA - BUF#L  $L = L/10$  $I = I + 1$ <br>DATA = REG(2) 50 6C **RETURN** 100 CO 110 I=2,7<br>11C VECTR(I) = TABLE(15) RETURN END  $11$  DUP

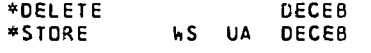

**DECEBOO1** DECEB002

DECEB003

DECEBO04

DECEB005

**DECEBCU6** 

**OECEBC07** DECEBOO8

**DECEBC09** 

**DECEBC10** 

**DECEBO11** 

DECEBC12 DECEBC13

DECEBC14 DECEBO15 DECEBO16

DECEB017

DECEB018

DECEB019 DECEBC2C

DECEBO21 DECEB022

DECEBC23

OECEBC24

DECEBC25

DECEBC26

DECEB027

DECEBC28 DECEB029

DECEB030

DECEB031

DECEB032 DECEB033 DECEB034

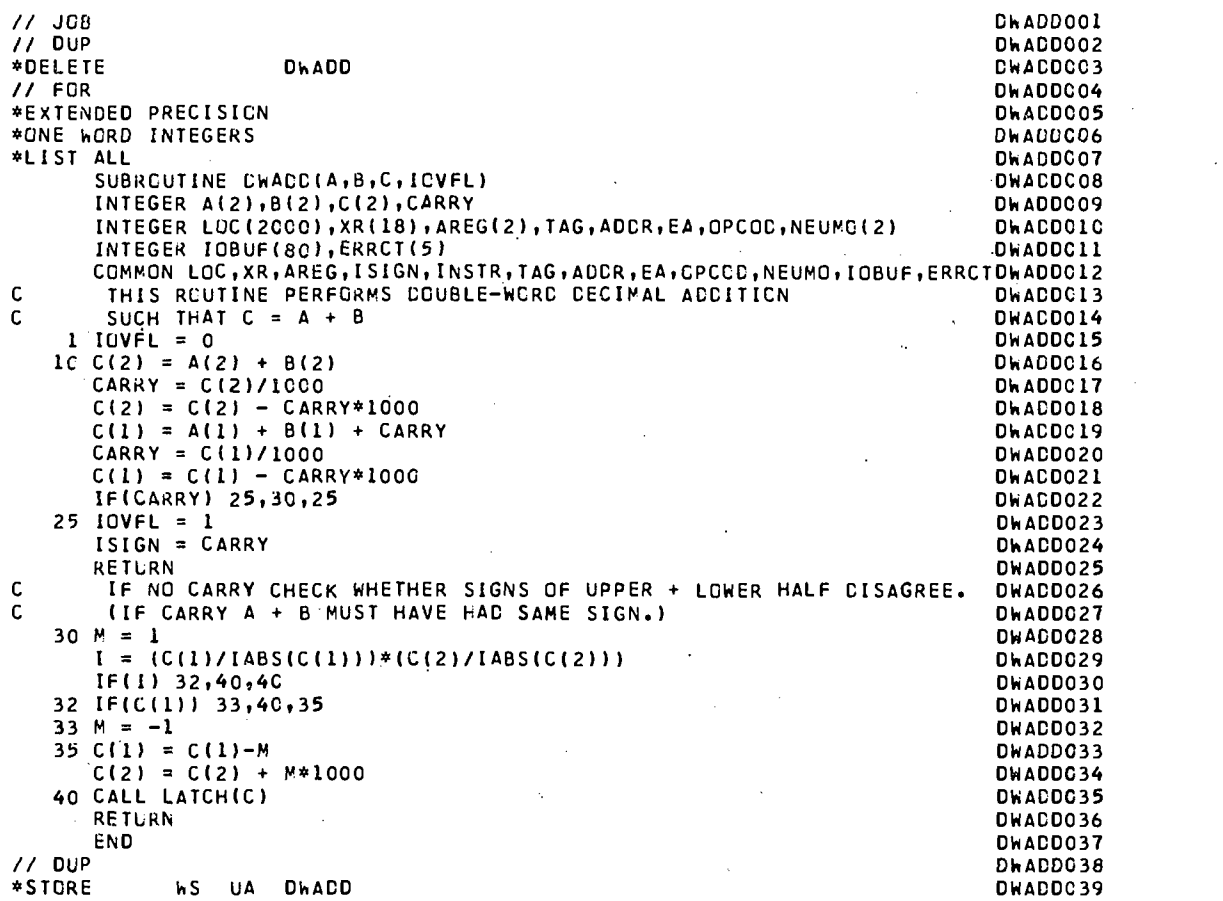

95

 $E$ 

www.manaraa.com

// JOB 0015<br>// FOR 0015 LATCH001<br>\*LIST ALL LATCHCO2<br>\*EXTENDED PRECISION<br>\*ONE WORD INTEGERS LATCHCOEC\<br>\*ONE WORD INTEGERS LATCHCOEC\ URU INTEGERS<br>SUBROUTINE LATCH(REG)<br>INTEGER REG(2) LATCHOOG LATCHOOG LATCHOOG LATCHOOG INTEGER REG(2)<br>Integer consideration INTEGER CORE(2020)<br>COMMON CORE ISIGN INTEGER CORE(2020)<br>COMMON CORE,ISIGN LATCH009<br>This any the seas the sach shares in the same common control latch010 C<br>C THIS POUTINE SETS THE SIGN INDICITOR ISIQN TO A RELATED LATCHCIO <sup>C</sup> THIS ROUTINE SETS THE SIGN INDICATOR, ISIGN, TC -11C1+1 LATCH011 C ACCORDING TO THE SIGN OF THE DATA IN A. PART AND LATCHOL2 LATCHOL2 C<br>C EXAMPLES C EXAMPLES...<br>C BECALL BECALL TETCH C REG(1) REG(2) ISIGN<br>C -999 -990 - 1 PITALE USOLILUS C<br>
C THIS ROUTINE SETS THE SIGN INDICATOR, ISIGN, TO -1,0,+1<br>
C<br>
C -899 000 -1 DATA IS NEGATIVE<br>
C -999 000 -1 DATA IS NEGATIVE<br>
C -999 000 -1 DATA IS NEGATIVE<br>
C 000 000 0 DATA IS NEGATIVE<br>
C 000 999 1 DATA IS POSITIVE<br>
C OOO −999 −1 DATA ISHNEGATIVE LATCHCI7<br>OOO OOO OO DATA ISZERO<br>LATCHCI8 000 000 0 DATA IS ZERO LATCHCIB<br>000 999 1 DATA IS POSITIVE LATCHCIB <sup>C</sup> 00C <sup>999</sup> <sup>1</sup> DATA IS POSITIVE LATCH019 DATA IS POSITIVE LATCHO2O<br>LATCHO2O<br>LATCHO21 1 LATCHC21 1 30,20,50<br>20 IF ( REG(2) 1 30,40,50<br>20 LATCHC23 1 30,40,50 IF ( REG(1) ) 30,20,50<br>
20 IF ( REG(2) ) 30,40,50<br>
30 ISIGN=-1 LATCHC23<br>
RETURN LATCHC25<br>
40 ISIGN=0 LATCHO26<br>
BETURN LATCHO26 RETURN LATCHC27<br>50 ISIGN=1 LATCHC27<br>DETURN LATCHC28 RETURN<br>END END LATCHC30 // DUP LATCHC31 \*DELETE LATCH LATCH LATCHC32<br>\*STORE L'ASSICIALITY LATCHC32 \*STORE WS UA LATCH LATER CONTROL CONTROL CONTROL CONTROL CATCHC33 LATCH034

ria d

// JOB INTFGC01 // \* IN1FGCO2 // \* PROGRAM TO INITIALIZE STUCENT GRACE FILE ANC CLEAR STANCARD FILE. INTFGCC3 // \* INTFGC04 // OUP INTFGC05 \*DELETE INTFG INTFGC06 // FOR INTFGC07 \*NAME INTFG INTFGCCd \*ONE WORD INTEGERS INTFGC09 \*EXTENCED PRECISION INTFGC1C \*LIST ALL INTFGC11 \*10CSIDISKI INTFGCI2 INTEGER ONEI1601,TWC(40) INTFGCI3 DEFINE FILE 1124,160,U,NXRECI INTFGC14 DEFINE FILE 2I8C0,40,U,NXRCCI INTFGC15  $1 \quad 0 \quad 1 \circ 1 \circ 1$ ,160  $\Box$ 10 ONE(I) = 0 INTFGCI7 DO 20 1=1,40 INTFGCI8 20 TWO(!) = 0 1NTFGC19<br>NXREC = 1 1NTFGC2C  $NXREC = 1$ <br> $NXRCC = 1$ <br> $NXRCC = 1$  $NXRCC = 1$  INTFG021 TWO(1) = 1<br>
WRITE(2'NXRCC) TWO<br>
INTFGC23 WRITE(2'NXRCC) TWO INTEGC23<br>TWO(1) = 0 INTFGO24 TWO(1) = 0 INTFG024 DO 30 1=1,24 INTFGC25 30 WRITE(1'I) ONE INTFGC26<br>DD 40 I=2,800 INTFGC27 DO 40 1=2,800 INTFGC27 40 WRITE(2'NXRCC) TWC 200 WRITE(2'NXRCC) TWC 200 UNITEGC28 CALL EXIT THE CONTROLL OF THE CONTROLL OF THE CONTROLL OF THE CONTROLL OF THE CONTROLL OF THE CONTROLL OF THE CONTROLL OF THE CONTROLL OF THE CONTROLL OF THE CONTROLL OF THE CONTROLL OF THE CONTROLL OF THE CONTROLL OF THE END INTFGC3C // XEQ L 01 INTFGC31 \*FILES(I,FSTOG),(2,SVSTU) INTFGC32

 $\bar{z}$ 

and the state of the state of the state of the state of the state of the state of

and a series and series

J

 $\overline{\phantom{a}}$ 

 $\mathsf{I}$ 

L

U

 $\mathbf{l}$ 

 $\prod$ 

¥.

 $\sim 10^{-1}$ 

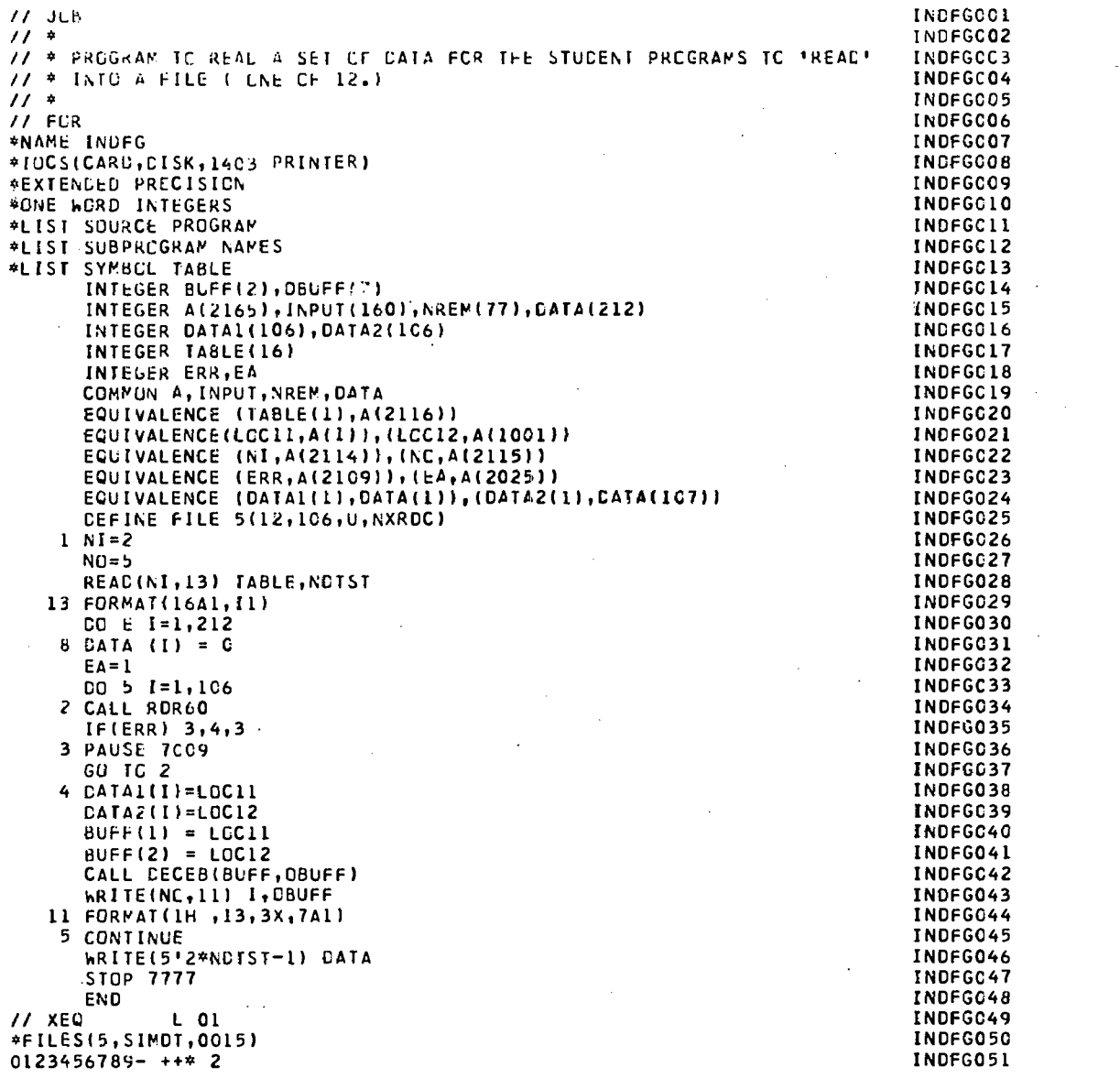

 $ERIC$ 

 $-98$ 

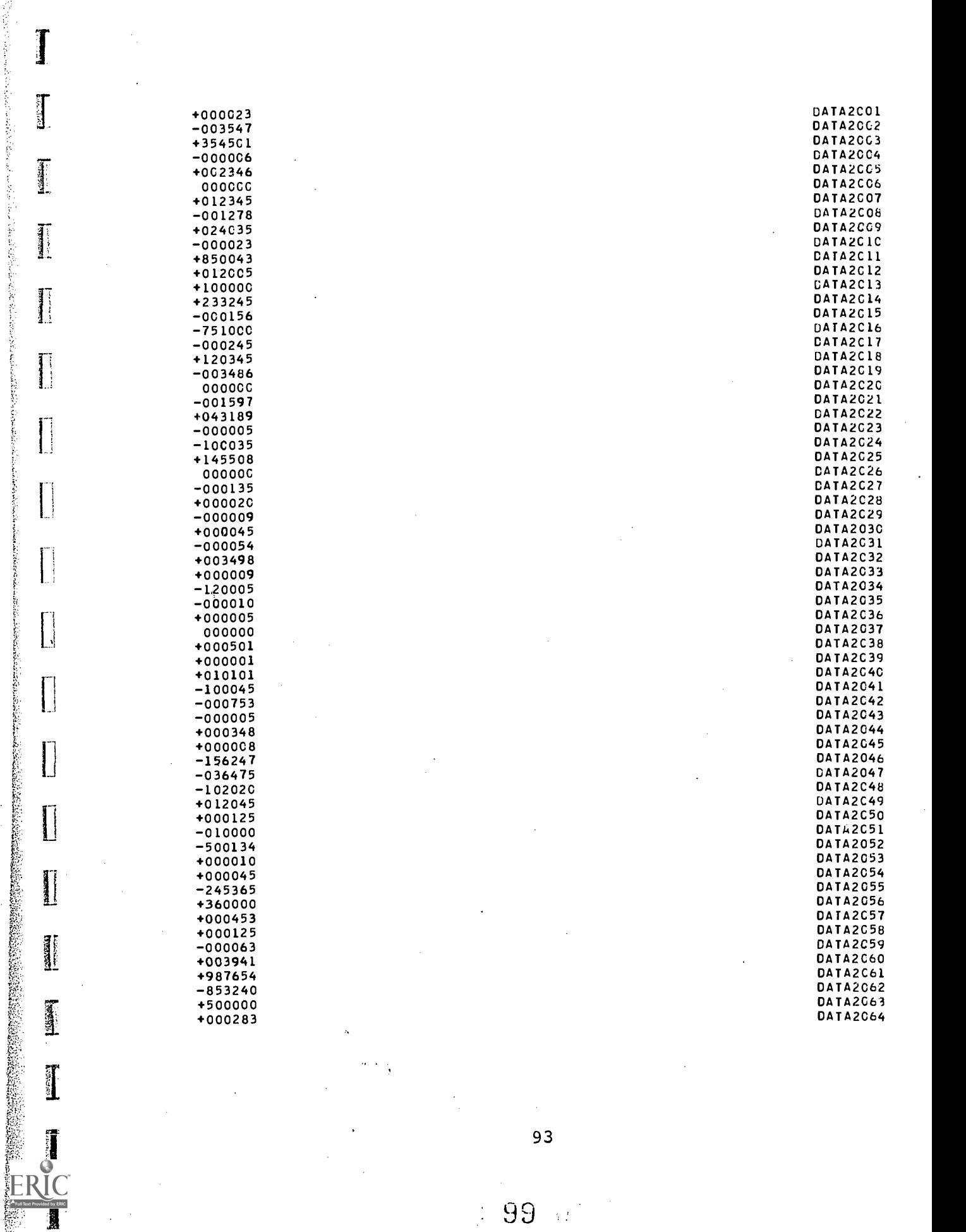

 $(99)^{\circ}$ 

- 004319 DATA2C65 - 001800 DATA2C66 - 00440C DATA2C67 - 000003 DATA2C68 - 000051 DATA2C69 -000051 DATA2C7C +000123 DATA2C71 +000045 DATA2C72 +000123 DATA2C73 - 001276 DATA2C74 - 001357 DATA2C75 +000252 DATA2076  $-0.00234$  DATA2C77 - 000005 DATA2078 - 000453 DATA2C79 +000230 DATA2C6C +000015 DATA2081 +000456 DATA2C82 +499999 DATA2C83 -999910 DATA2C84 +888889 DATA2C85 -000001 DATA2C86 000000 DATA2C87 DATA2C87 DATA2C87 DATA2C87 DATA2C87 DATA2C87 DATA2C87 DATA2C87 DATA2C87 DATA2C87 DATA2C87 DATA2C87 DATA2C87 DATA2C87 DATA2C87 DATA2C87 DATA2C87 DATA2C87 DATA2C87 DATA2C87 DATA2C87 DATA2C87 DATA2C87 DATA2C87 +120450 DATA2088 000000 DATA2C89 - 11200C DATA2C90 +100001 DATA2091 +000008 DATA2092 +102250 DATA2C93 -000005 DATA2094 +000300 DATA2095  $-000060$  DATA2C96 000000 DATA2C97 DATA2C97 DATA2C97 DATA2C97 DATA2C97 DATA2C97 DATA2C97 DATA2C97 DATA2C97 DATA2C97 DATA2C97 DATA  $-0.00245$  DATA2C98 +000035 DATA2C99 +000202 DATA2100 +000005 DATA2101 +000023 DATA2102 +000008 DATA2103 +000025 DATA2104 +000010 DATA2105

9 4

 $100$ 

+000014 DATA21C6

 $PAGE$  $\mathbf{1}$ 

 $\bar{z}$ 

 $\label{eq:2.1} \frac{\partial \mathcal{L}_{\mathcal{M}}}{\partial \mathcal{L}_{\mathcal{M}}}\leq \frac{1}{\mathcal{L}_{\mathcal{M}}}\sum_{i=1}^{N} \frac{1}{\mathcal{L}_{\mathcal{M}}}\sum_{i=1}^{N} \frac{1}{\mathcal{L}_{\mathcal{M}}}\sum_{i=1}^{N} \frac{1}{\mathcal{L}_{\mathcal{M}}}\sum_{i=1}^{N} \frac{1}{\mathcal{L}_{\mathcal{M}}}\sum_{i=1}^{N} \frac{1}{\mathcal{L}_{\mathcal{M}}}\sum_{i=1}^{N} \frac{1}{\mathcal{L}_{\mathcal{$ 

**Property of the Property** 

医生物学 医生物学  $\begin{bmatrix} 1 \\ 1 \end{bmatrix}$ 

i<br>Vote

شعبت ولأملك أوالتها والانتجاز  $\begin{bmatrix} \phantom{-} \end{bmatrix}$ 

**STAGE STATE**  $\begin{bmatrix} 1 \\ 1 \\ 1 \end{bmatrix}$ 

**Security of the Second**  $\begin{bmatrix} 1 \\ 1 \\ 1 \end{bmatrix}$ 

 $\begin{bmatrix} 1 \\ 1 \end{bmatrix}$ 

 $\begin{bmatrix} \phantom{-} \end{bmatrix}$ 

 $\begin{bmatrix} 1 \\ 1 \end{bmatrix}$ 

 $\begin{array}{c} \hline \end{array}$ 

 $\begin{bmatrix} 1 & 0 & 0 & 0 \\ 0 & 1 & 0 & 0 \\ 0 & 0 & 0 & 0 \\ 0 & 0 & 0 & 0 \\ 0 & 0 & 0 & 0 \\ 0 & 0 & 0 & 0 \\ 0 & 0 & 0 & 0 \\ 0 & 0 & 0 & 0 \\ 0 & 0 & 0 & 0 \\ 0 & 0 & 0 & 0 \\ 0 & 0 & 0 & 0 \\ 0 & 0 & 0 & 0 & 0 \\ 0 & 0 & 0 & 0 & 0 \\ 0 & 0 & 0 & 0 & 0 \\ 0 & 0 & 0 & 0 & 0 \\ 0 & 0 & 0 & 0 & 0 \\ 0 & 0 &$ 

I

I

by ERIC ext Provid<br>**All State** 

 $\begin{tabular}{|c|c|} \hline \quad \quad & \quad \quad & \quad \quad \\ \hline \quad \quad & \quad \quad & \quad \quad \\ \hline \quad \quad & \quad \quad & \quad \quad \\ \hline \quad \quad & \quad \quad & \quad \quad \\ \hline \end{tabular}$ 

 $\prod$ 

 $\sqrt{\frac{1}{2}}$ **Konstantine William** 

CC26 0015 0015  $17.08$ LOG DRIVE<br>000C<br>00Cl CART SPEC<br>0026<br>0C15 CART AVAIL<br>0026<br>0015 PHY CRIVE<br>0001<br>0000 // ASM<br>\*LIST

 $\alpha=1/2$ 

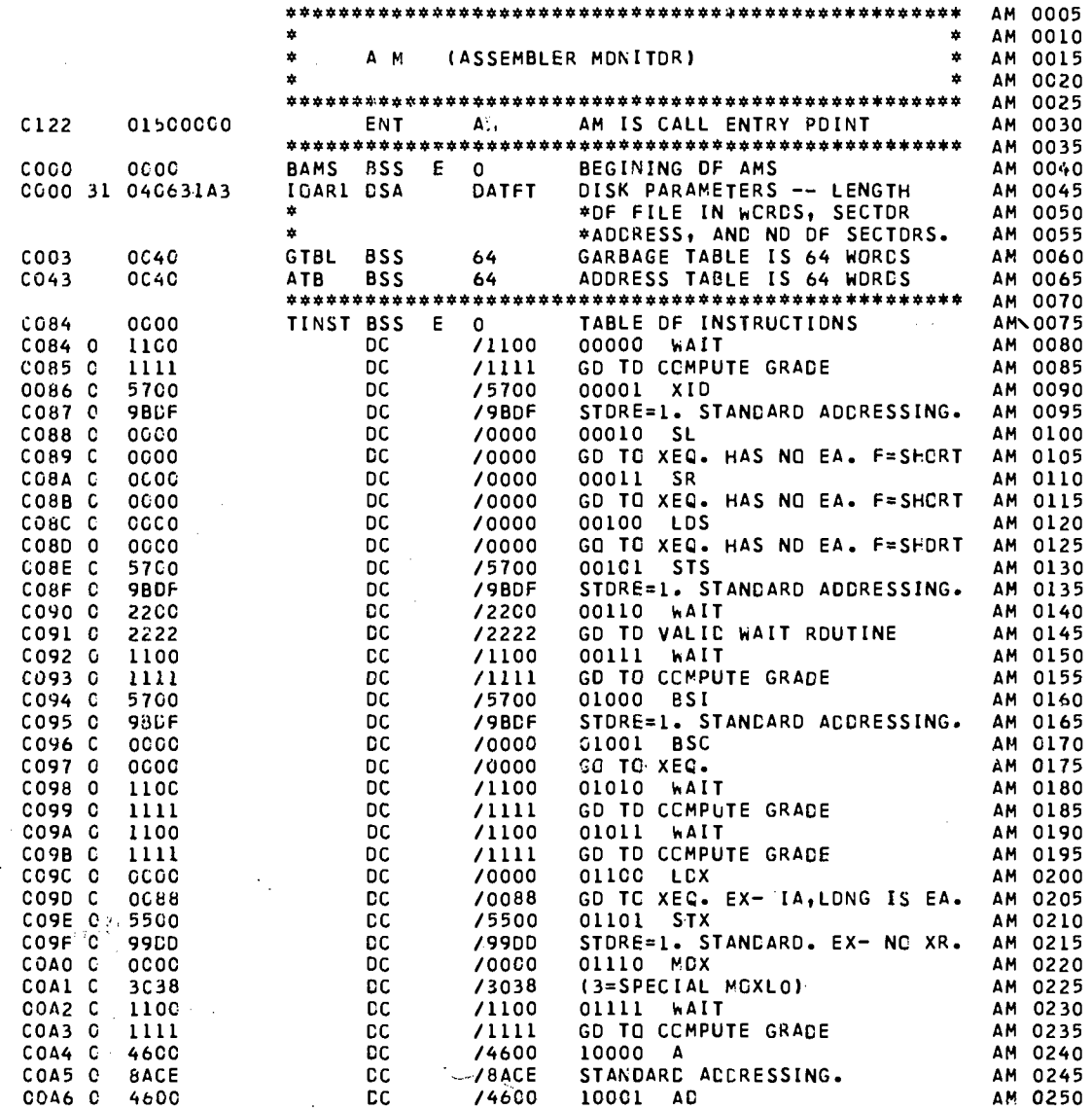

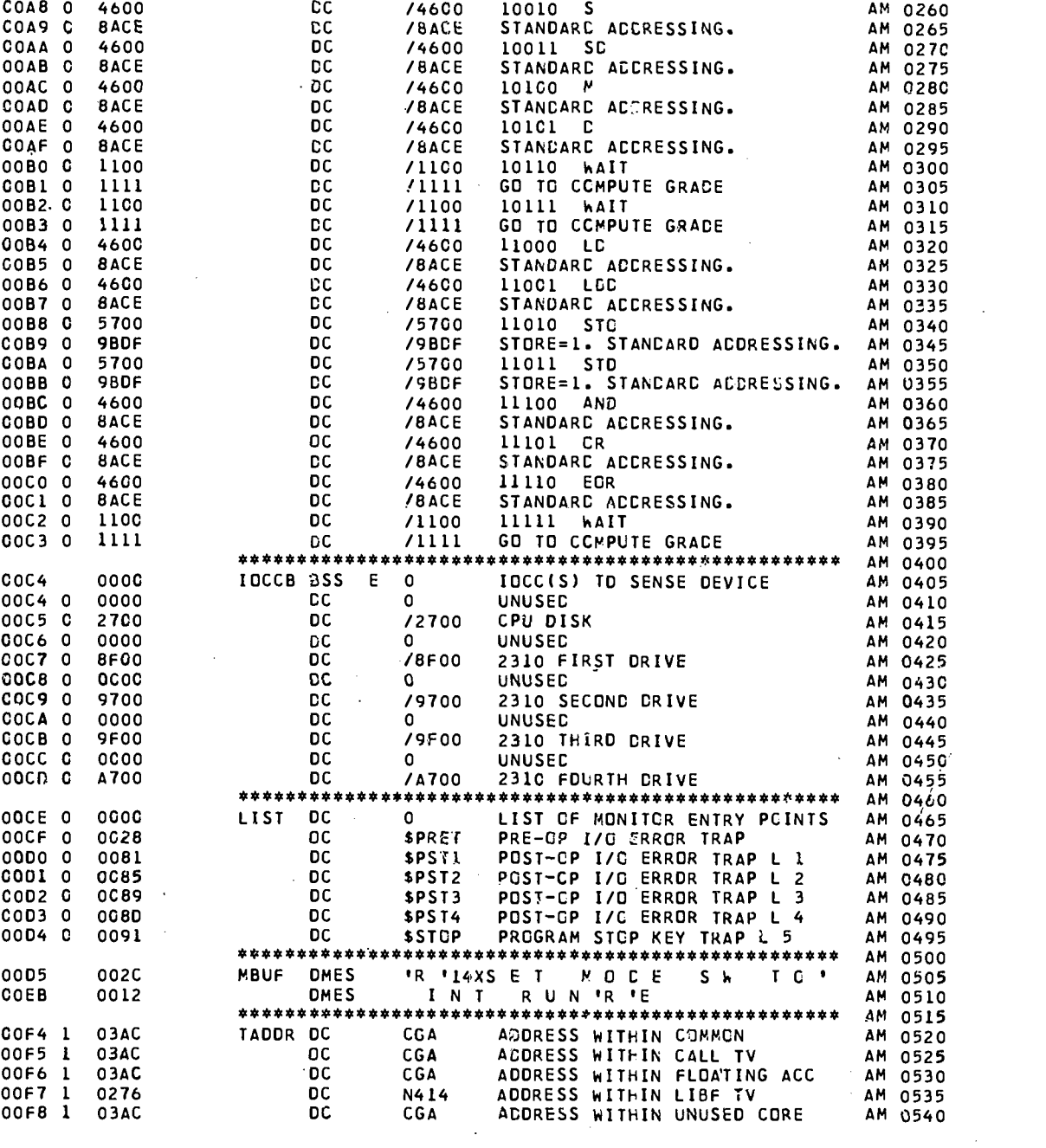

COAT C SAGE DC /8ACE STANDARC ACCRESSING. AM 0255

PAGE 2

 $E$ 

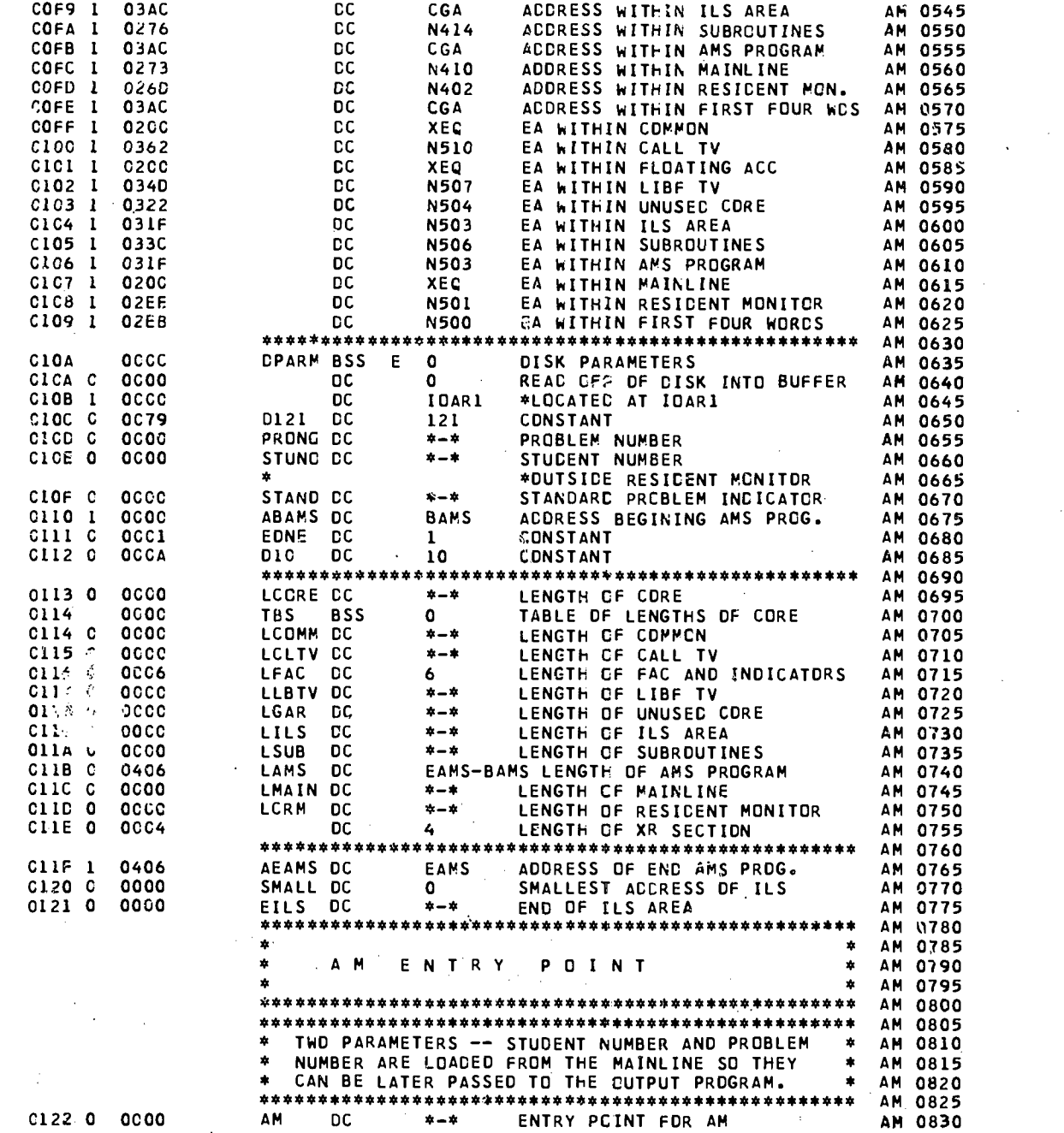

 $\begin{bmatrix} 1 \\ 1 \\ 1 \end{bmatrix}$ 

 $\begin{bmatrix} 1 \\ 1 \\ 1 \end{bmatrix}$ 

 $\begin{bmatrix} \vdots \\ \vdots \end{bmatrix}$ 

 $\begin{bmatrix} \phantom{-} \end{bmatrix}$ 

 $\begin{bmatrix} 1 \\ 1 \end{bmatrix}$ 

 $\begin{array}{c} \hline \end{array}$ 

 $\begin{bmatrix} 1 \\ 1 \\ 1 \end{bmatrix}$ 

J

 $\begin{matrix} \begin{bmatrix} 1 & 0 \\ 0 & 1 \end{bmatrix} & \begin{bmatrix} 1 & 0 \\ 0 & 1 \end{bmatrix} & \begin{bmatrix} 1 & 0 \\ 0 & 1 \end{bmatrix} & \begin{bmatrix} 1 & 0 \\ 0 & 1 \end{bmatrix} & \begin{bmatrix} 1 & 0 \\ 0 & 1 \end{bmatrix} & \begin{bmatrix} 1 & 0 \\ 0 & 1 \end{bmatrix} & \begin{bmatrix} 1 & 0 \\ 0 & 1 \end{bmatrix} & \begin{bmatrix} 1 & 0 \\ 0 & 1 \end{bmatrix} & \begin{bmatrix} 1 & 0 \\ 0 & 1 \end{bmatrix}$ 

 $\begin{bmatrix} 1 \\ 1 \end{bmatrix}$ 

U

1

 $\blacksquare$ 

 $\label{eq:2.1} \begin{aligned} \mathcal{D}_{\mathcal{A}}^{\mathcal{A}} & = \mathcal{D}_{\mathcal{A}}^{\mathcal{A}} \left( \mathcal{A}_{\mathcal{A}}^{\mathcal{A}} \right) \\ & = \mathcal{D}_{\mathcal{A}}^{\mathcal{A}} \left( \mathcal{A}_{\mathcal{A}}^{\mathcal{A}} \right) \\ & = \mathcal{D}_{\mathcal{A}}^{\mathcal{A}} \left( \mathcal{A}_{\mathcal{A}}^{\mathcal{A}} \right) \\ & = \mathcal{D}_{\mathcal{A}}^{\mathcal{A}} \left( \mathcal{A}_{\mathcal{A}}^{\mathcal{A}} \right)$ 

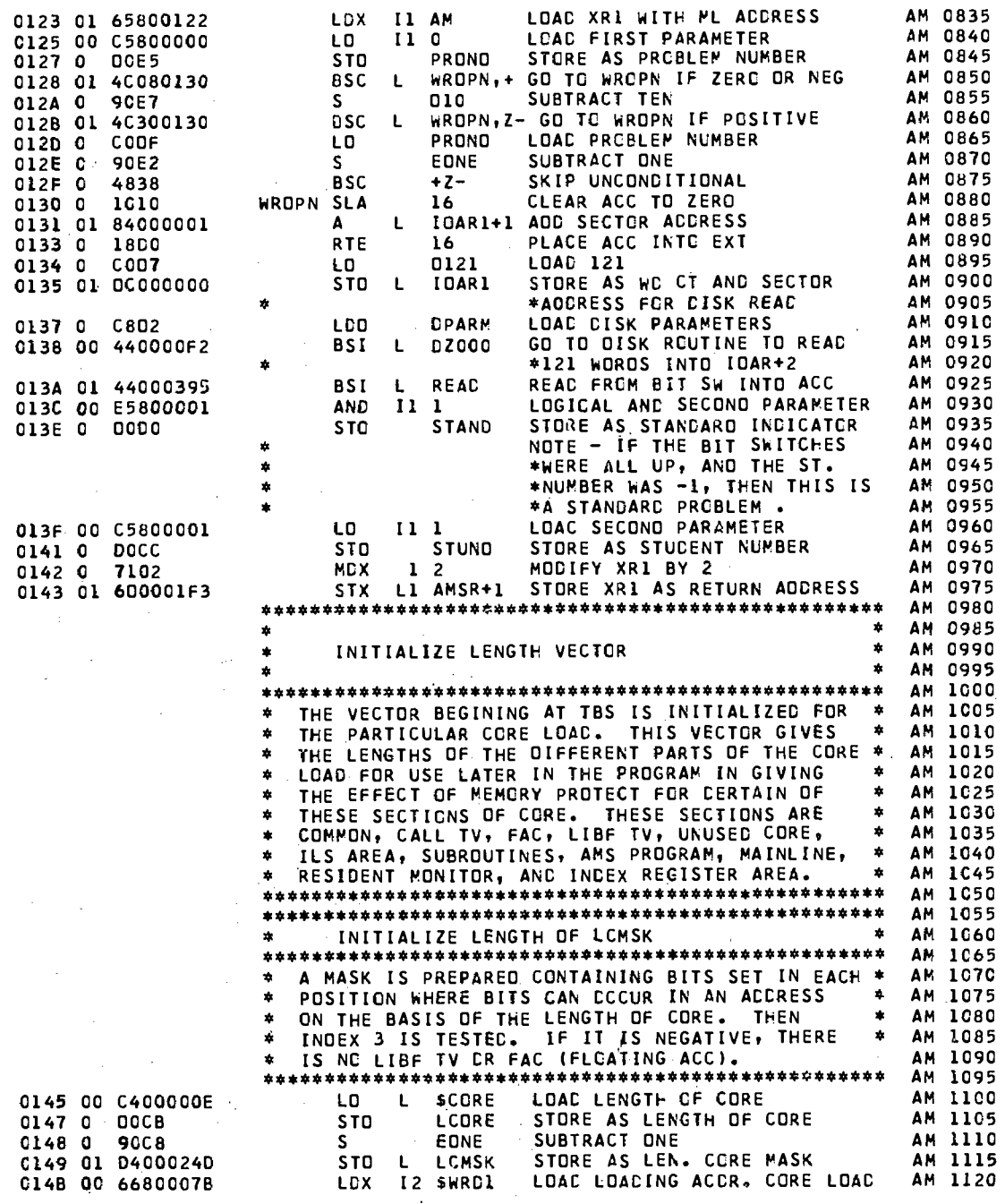

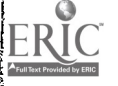

ar i sa

 $\prod$ 

 $\begin{bmatrix} 1 \\ 1 \end{bmatrix}$ 

 $\begin{bmatrix} 1 \\ 1 \end{bmatrix}$ 

 $\begin{bmatrix} 1 \\ 0 \end{bmatrix}$ 

 $\begin{bmatrix} 1 & 1 \\ 1 & 1 \end{bmatrix}$ 

 $\begin{bmatrix} 1 \\ 1 \end{bmatrix}$ 

 $\begin{bmatrix} 1 \\ 1 \end{bmatrix}$ 

 $\begin{minipage}{0.9\linewidth} \centering \begin{tabular}{|c|c|c|} \hline \multicolumn{1}{|c|}{\textbf{1}} & \multicolumn{1}{|c|}{\textbf{2}} & \multicolumn{1}{|c|}{\textbf{3}} & \multicolumn{1}{|c|}{\textbf{4}} & \multicolumn{1}{|c|}{\textbf{5}} & \multicolumn{1}{|c|}{\textbf{6}} & \multicolumn{1}{|c|}{\textbf{6}} & \multicolumn{1}{|c|}{\textbf{6}} & \multicolumn{1}{|c|}{\textbf{6}} & \multicolumn{1}{|c|}{\textbf{6}} & \multicolumn{1}{$ 

ER

by ERIC

 $\hat{\boldsymbol{\beta}}$ 

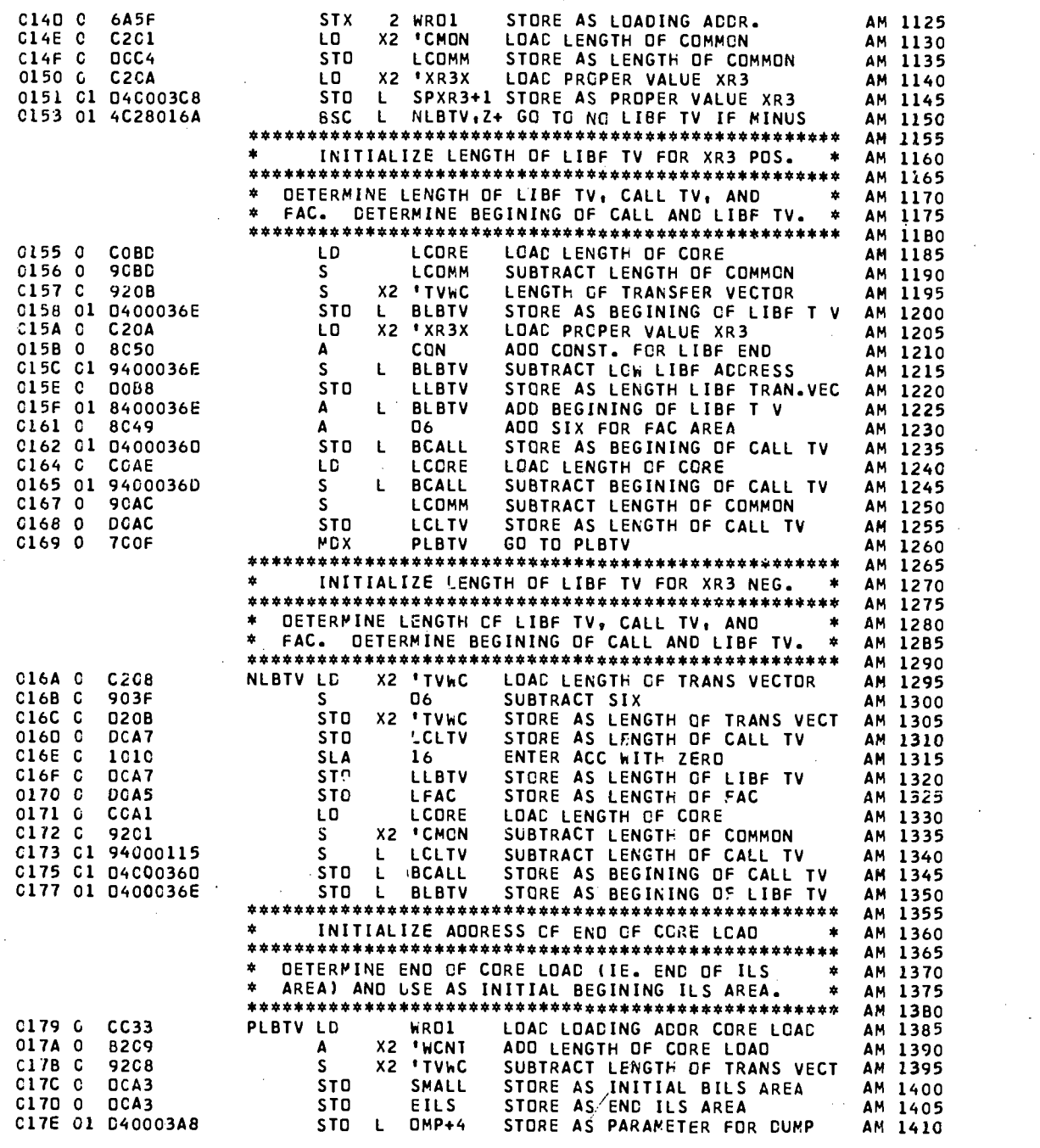

 $\hat{A}_{\rm{max}}$ 

 $\hat{z}$  , and  $\hat{z}$  , and  $\hat{z}$  are  $\hat{z}$  , and  $\hat{z}$  , and  $\hat{z}$ 

99

www.manaraa.com

 $\pmb{\epsilon}$ 

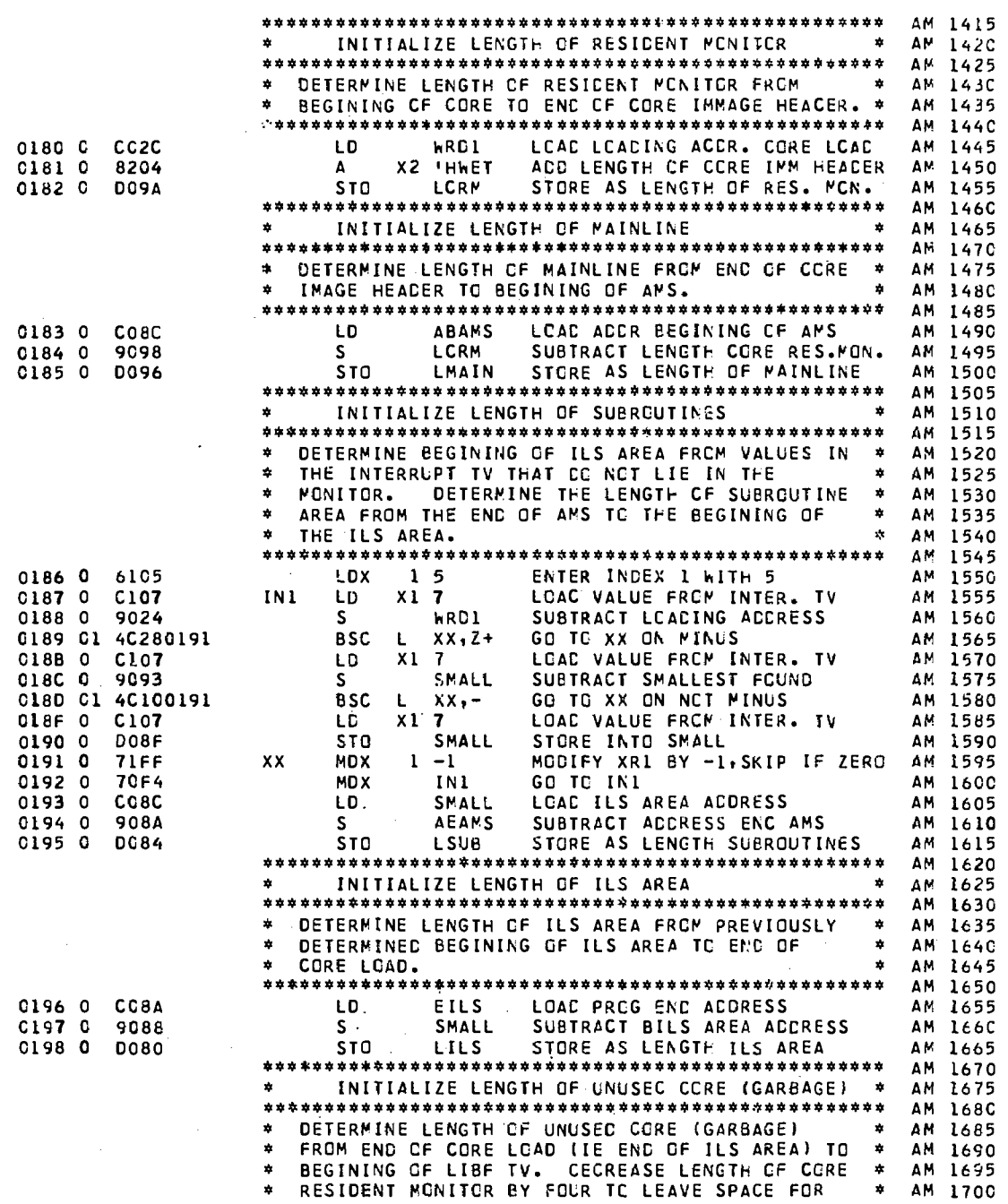

## $\bar{z}$ 100

INDEX REGISTER (XR) AREA. C199 CI C4CCC36E **BLBTV** LCAC BEGINING CF LIBF TV LD L SUBTRACT PROG END ACORESS C198 C  $9C<sub>0</sub>5$  $\mathsf{s}$ EILS CI9C C1 D4CC0118 **STO** STORE AS LENGTH OF GARBAGE LGAR L CI9E CI 74FCCIID LCRM,-4 SUBTRACT 4 FRCM LEN. RES MCN MDX  $\mathbf{L}$ PRINT CPERATOR MESSAGE AND RETURN 41  $\star$  $ON.$  $\mathbf{a}$ PRINTED AGAIN. CIAO CC C4COCCCO **LC**  $L$  13 **DC54 STC** SAVL5 SAVE IN SAVL5 CIA2 C CIA3 C CC<sub>2</sub>C LD ANL5 CIA4 CC 04C00000 13 **STO** L CIA6 C  $x<sub>2</sub>$ **'ITCK**  $C218$ LD \*ISS TV ENTRY CIA7 C **OC24 STO SAVKC** SAVE IN SAVKC CIAB O  $CC22$ LD ANKC \*ISS ROUTINE CIA9 C **D218 STO** X2 'ITCK \*TV ENTRY CIAA 0 GO TO INITX 7C13 **MCX** INITX \*\*\*\*\* \*\*\*\*\*\*\* \*\*\*\*\*\*\*\*\*\*\*\*\*\*\* \*\*\* CIAB C **0006**  $.00$ 6 CONSTANT 06 CIAC C CC7A CON DC  $780 - 6$ CONSTANT CIAD C  $0<sub>C</sub>0<sub>O</sub>$ **OC**  $* - *$ **hRD1** \*\*\*\*\*\*\*\*\* CIAE C 1000 PRINT NOP NJ-OP INSTRUCTION PRINT ONE LETTER CIAF C 0818  $XIO$ **IDCCP** CIBO CI 74GIOIC8 **MCX** L IOCCP, I WAIT FOR INTERRUPT CIB2 C 3CCC WAIT ENTRY PT FOR ISS CON/KEYBD C183 C **NKC** occc  $* - *$ DC. CIB4 C 0811 XIO IDCC4 SENSE DSW AND RESET ILSW BIT C185 C ECCC REMCVE ALL BUT BUSY IND.

"我们的是你的意思是我的事情的事情的事情,我们的是我们的

**Tanzania** 

 $\mathbf{I}$ 

 $\Box$ 

i<br>Barasara<br>F

ا شاملانان<br>الشاملانان

PAGE

CIBA C

**CCCO** 

**DCCA** 

CCC4

DCC4

OICO CI 4C4COIAE

CIBB C.

CIBC C

CIBO **C** 

CIBE

CIBF  $\mathsf{C}$ 

 $\mathsf C$ 

PRINT CUT THE CPERATOR MESSAGE ON THE CONSOLE PRINTER 'SET MODE SW TC INT RUN'. MESSAGE I<br>NCT PRINTEC IF INTERRUPT RUN MCCE IS ALREADY MESSAGE IS IF OPERATOR CCES NCT CHANGE MCDE TO INT RUN BEFCRE PRESSING PRCG START, MESSAGE IS PRESSING PROGRAM STOP DOES NOT CAUSE THIS FUNCTION TO BE ALTERED. WHEN MODE<br>SWITCH IS PROPERLY SET, PROGRAM BEGINS TRACING THROUGH THE MAINLINE, WITH A INTERRUPT OCCUR-<br>ING EN LEVEL 5 BEFORE EACH INSTRUCTION. THE LEVEL 5 INTERRUPT ENTRY POINT IS ENT5. LOAD FROM LCC 13 (L 5 INT TV) LOAC ACCRESS FOR NEW LEVEL 5 STORE AS LEVEL 5 INTER. ACCR. LDAC 1130 CONSCLE/KEYBOARD LOAC AOCRESS CF NEW CON/KEYBO STORE AS 1130 CON/KEYBO ISS LOADING AODRESS CORE LOAD \*(BEGINING CORE IMAGE HEADER) \*\*\*\*\*\*\*\*\*\*\*\*\*\*\*\*\*\*\*\*\*\*\*\*\*\*\*\*\*\*\* INCRIMENT ACCRESS IN IGCCP

AM 1705

AM 1710

AM 1715

AM 1720

ΔM. 1725

ΔM. 1730

AM 1735

AM

**AM** 

**AM** 1750

AM 1755

ΔM ၨ

> AM 1785

AM 1790

AM 1795

**AM** 1800

AM 1805

AM

AM

AM 1820

**AM** 1825

ΔM<sub></sub>

AΜ 1835

AM 1840

AM 1845

ΔM 1850

**AM** 1855

ΔM 1860

AM. 1865

AM

AM

**AM** 1880

AM

AM

AM

AM 1905

**AM** 1910

AM

AM 1940

AM

 $IF$ 

STORE INTO ICCCP TO RESTORE

GO TO PRINT AND OFF INTERRUPT<br>\*UNLESS LEVEL 5 ALSD ON,

\*IN WHICH CASE GO TC NLS.

STORE AS PRINT COUNT

- C

1740

1745

1760

1775

1810

1815

1830

1870

1875

1885

1890

1900

AM 1895

AM 1915

AM 1920 ΔM 1925

AM 1945

AM 1955 1960

AM 1965

**AM 1970** 

AM 1975

AM 1980

AM 1985

AM 1990

1930 AM

1935

1950 AM.

 $\mathbf{z}$ 

 $\frac{1}{2}$ **AM** 1765

 $\star$ AM 1770

 $\mathbf{r}$ AM

 $\mathbf{r}$ AM 1780

HOCCO AND GO TO NKC IF NOT ZERO C1B6 01 4C20C1B3 **BSC** NKC,Z  $\mathbf{L}$ MODIFY PCNT BY -1, SKIP<br>GO TO BCSCP IF NO SKIP C188 01 74FF01C4 **MOX**  $PCNI,-1$  $\mathbf{L}$ **7CC5 BOSCP** MOX WAIT FOR OPERATOR<br>LOAD ADDRESS OF MBUF 3 C C C WAIT

LD

INITX LC

\*

 $\ddot{\phantom{1}}$ 

**STO** 

**STO** 

BOSCP BOSC L

**AMBUF** 

**IDCCP** 

**D31** 

PCNT

PRINT

LGAC 31

101
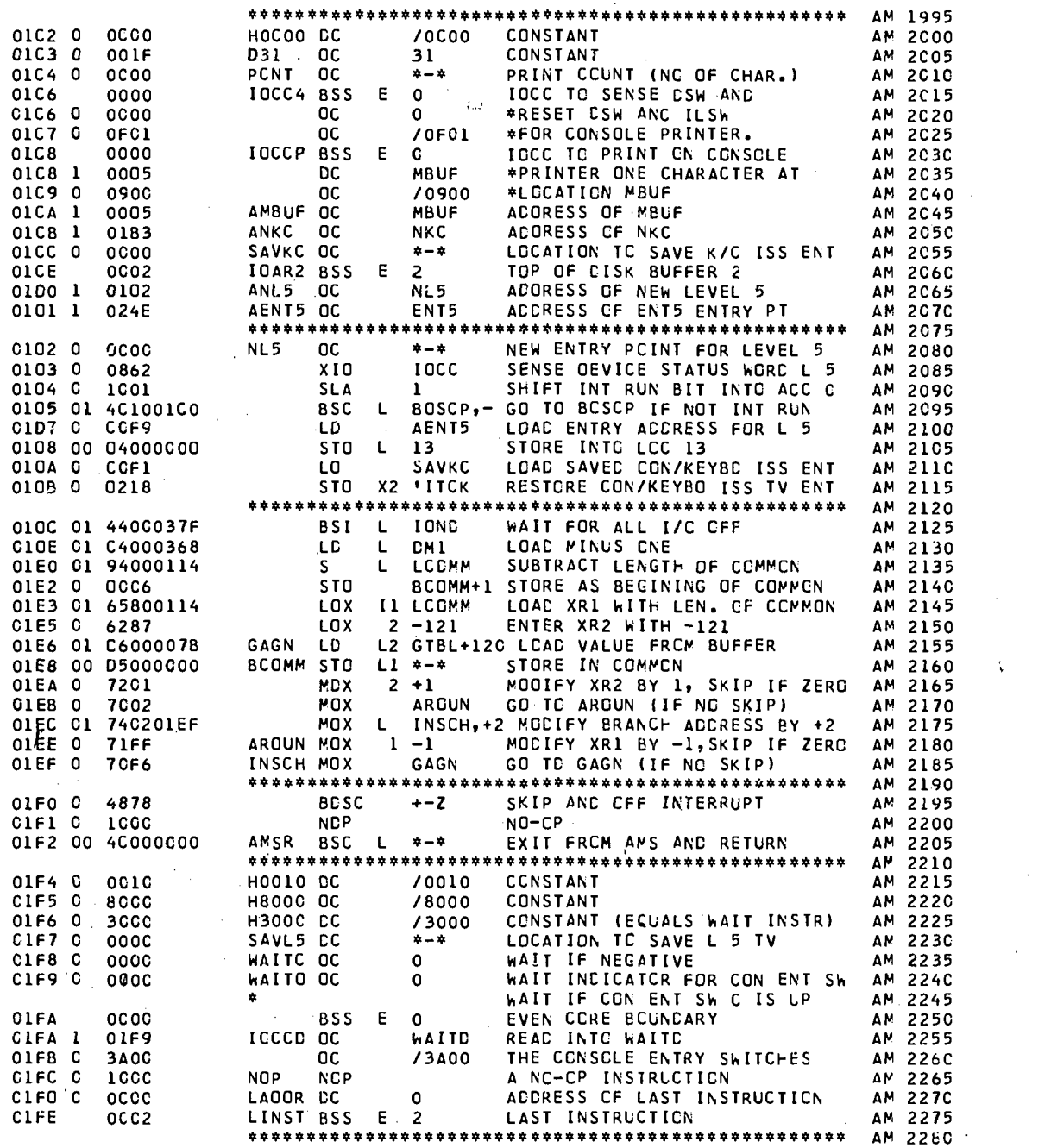

108

 $\begin{bmatrix} 1 & 0 & 0 \\ 0 & 0 & 0 \\ 0 & 0 & 0 \\ 0 & 0 & 0 \\ 0 & 0 & 0 \\ 0 & 0 & 0 \\ 0 & 0 & 0 \\ 0 & 0 & 0 \\ 0 & 0 & 0 \\ 0 & 0 & 0 \\ 0 & 0 & 0 \\ 0 & 0 & 0 \\ 0 & 0 & 0 \\ 0 & 0 & 0 & 0 \\ 0 & 0 & 0 & 0 \\ 0 & 0 & 0 & 0 \\ 0 & 0 & 0 & 0 & 0 \\ 0 & 0 & 0 & 0 & 0 \\ 0 & 0 & 0 & 0 & 0 \\ 0 & 0 & 0 & 0 & 0 &$ 

 $\prod$ **AV 846** 

 $\begin{bmatrix} \phantom{-} \end{bmatrix}$ 

 $\begin{bmatrix} \phantom{-} \end{bmatrix}$ 

 $\begin{bmatrix} 1 \\ 1 \end{bmatrix}$ 

 $\begin{bmatrix} 1 \\ 1 \end{bmatrix}$ 

 $\begin{bmatrix} 1 \\ 1 \end{bmatrix}$ 

 $\begin{bmatrix} 1 \\ 1 \end{bmatrix}$ 

 $\begin{bmatrix} \phantom{-} \end{bmatrix}$ 

 $\begin{minipage}{0.5\linewidth} \centering \begin{tabular}{|c|c|c|c|c|} \hline \multicolumn{1}{|c|}{\textbf{P}} & \multicolumn{1}{|c|}{\textbf{P}} \\ \multicolumn{1}{|c|}{\textbf{P}} & \multicolumn{1}{|c|}{\textbf{P}} \\ \multicolumn{1}{|c|}{\textbf{P}} & \multicolumn{1}{|c|}{\textbf{P}} \\ \multicolumn{1}{|c|}{\textbf{P}} & \multicolumn{1}{|c|}{\textbf{P}} \\ \multicolumn{1}{|c|}{\textbf{P}} & \multicolumn{1}{|c|}{\textbf{P}} \\ \multic$ 

I

by ERIC 

And and the  $\begin{bmatrix} 1 \\ 1 \end{bmatrix}$ 

**The State**  $\begin{bmatrix} 1 \\ 0 \\ 0 \end{bmatrix}$ 

 $C229$ <sup>C</sup>

 $C22B$   $C$ 

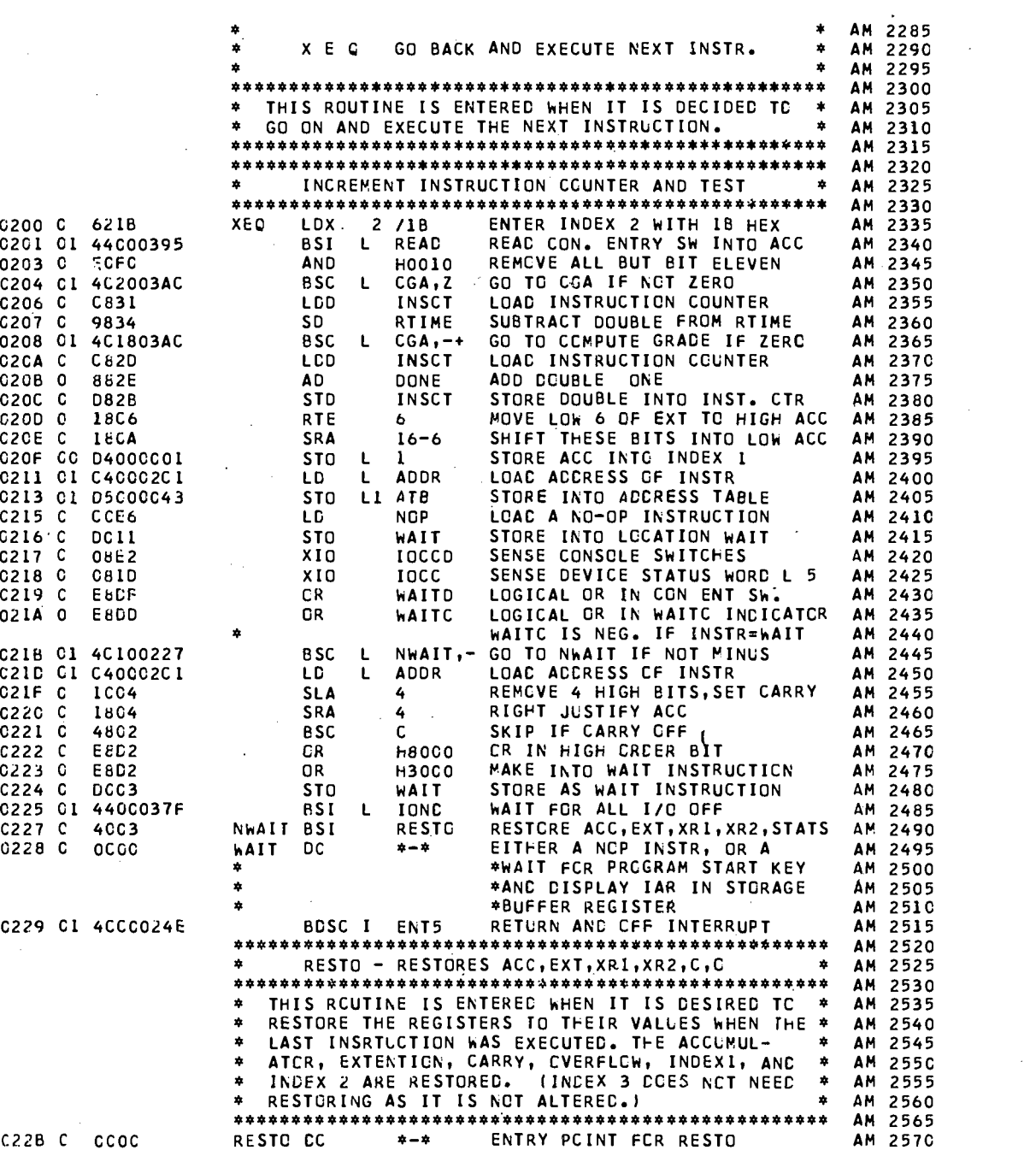

PAGE IC

ER

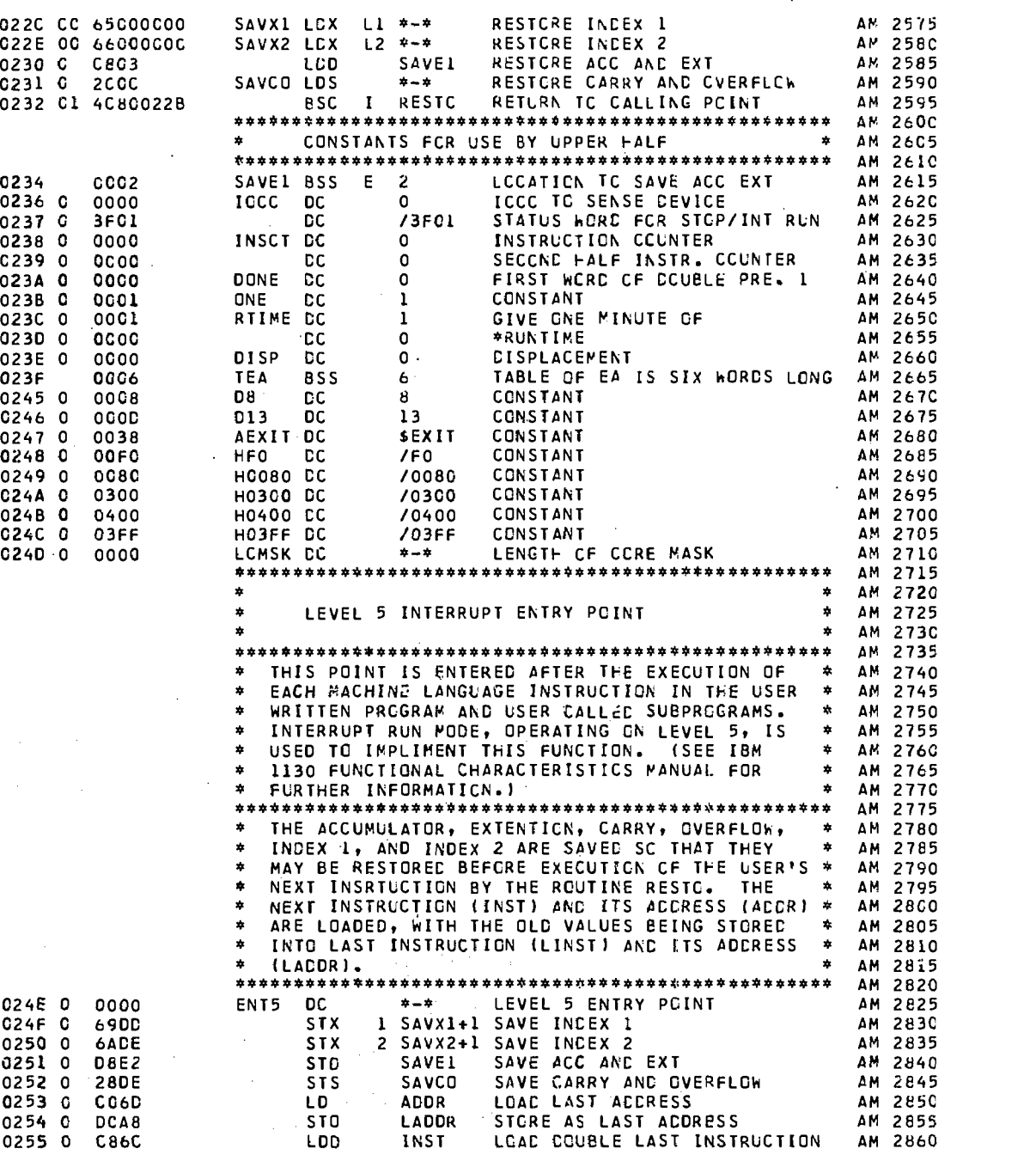

104

 $\overline{110}$ 

 $\tilde{V}_{\rm{eff}}^{\rm{1/3}}$ 

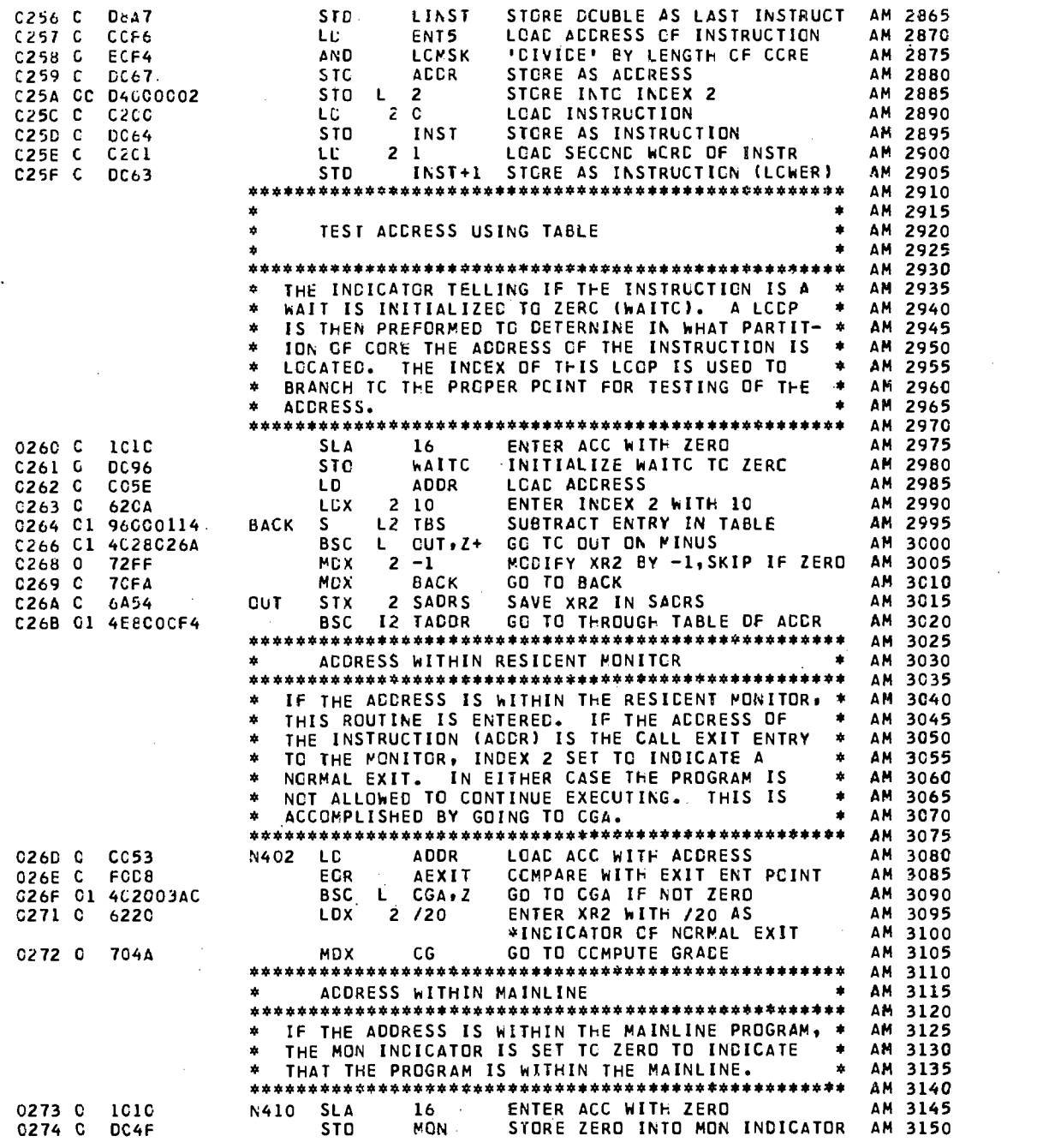

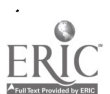

105

www.manaraa.com

 $|111\rangle$ 

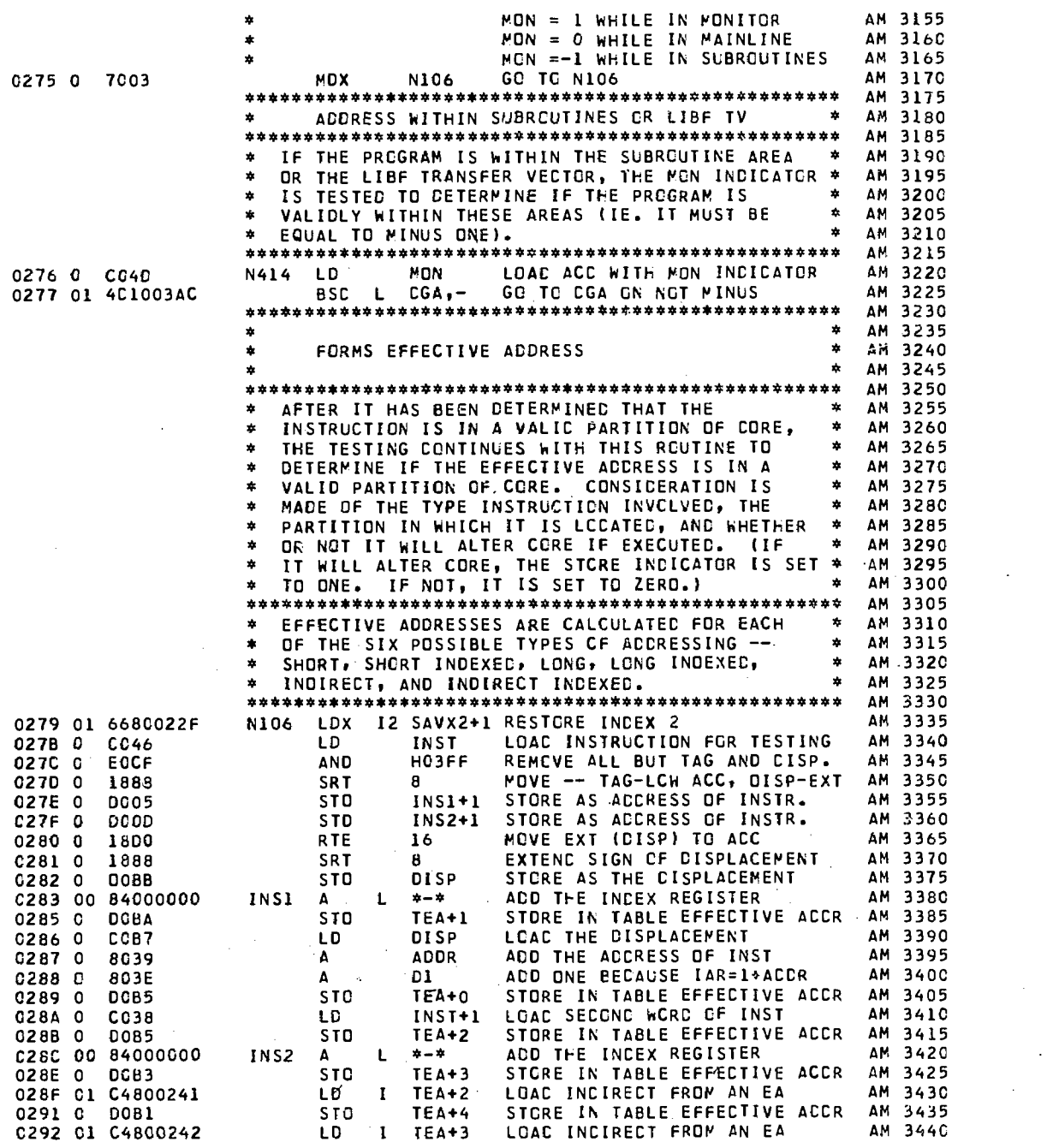

:1 2

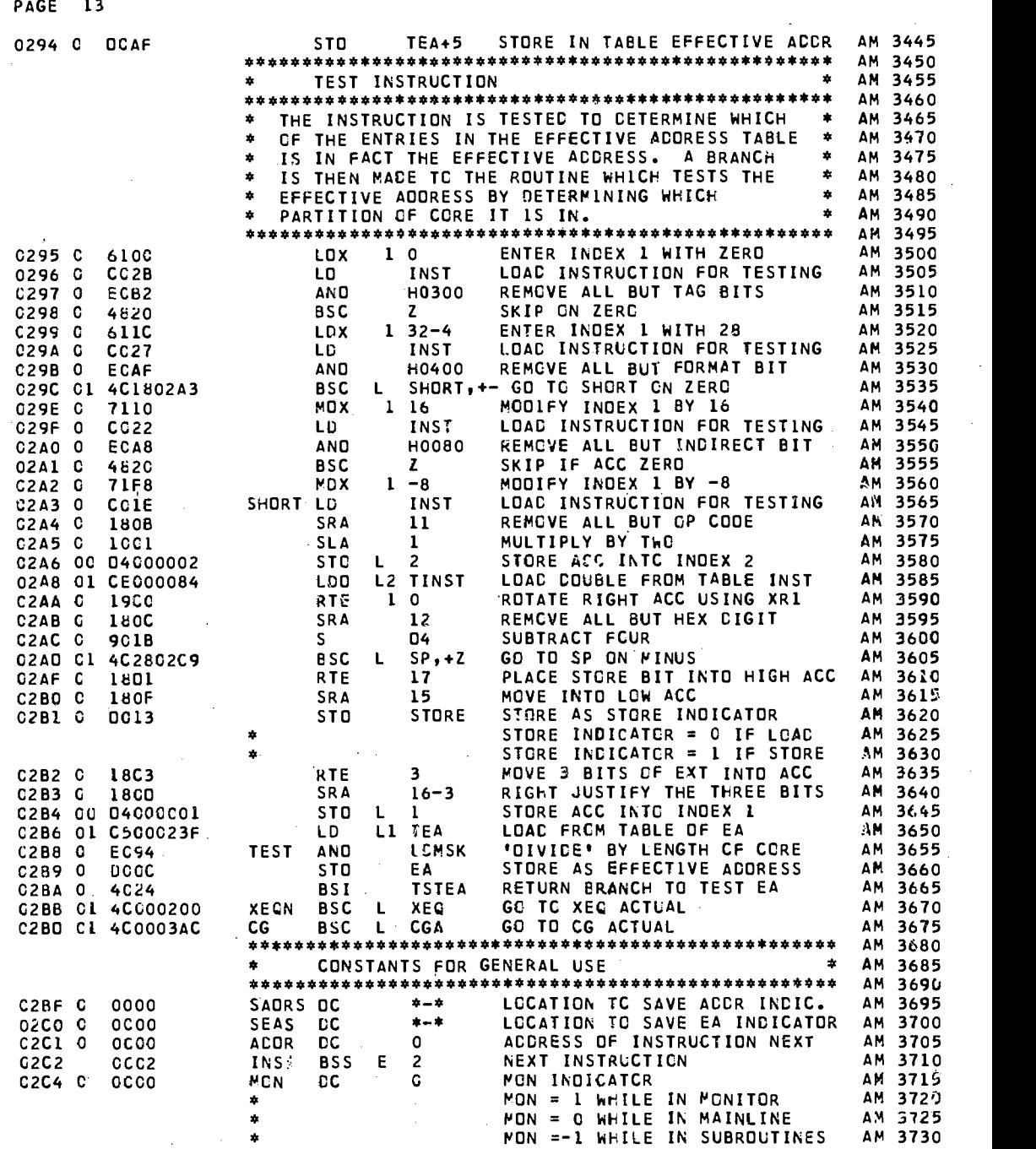

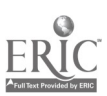

107

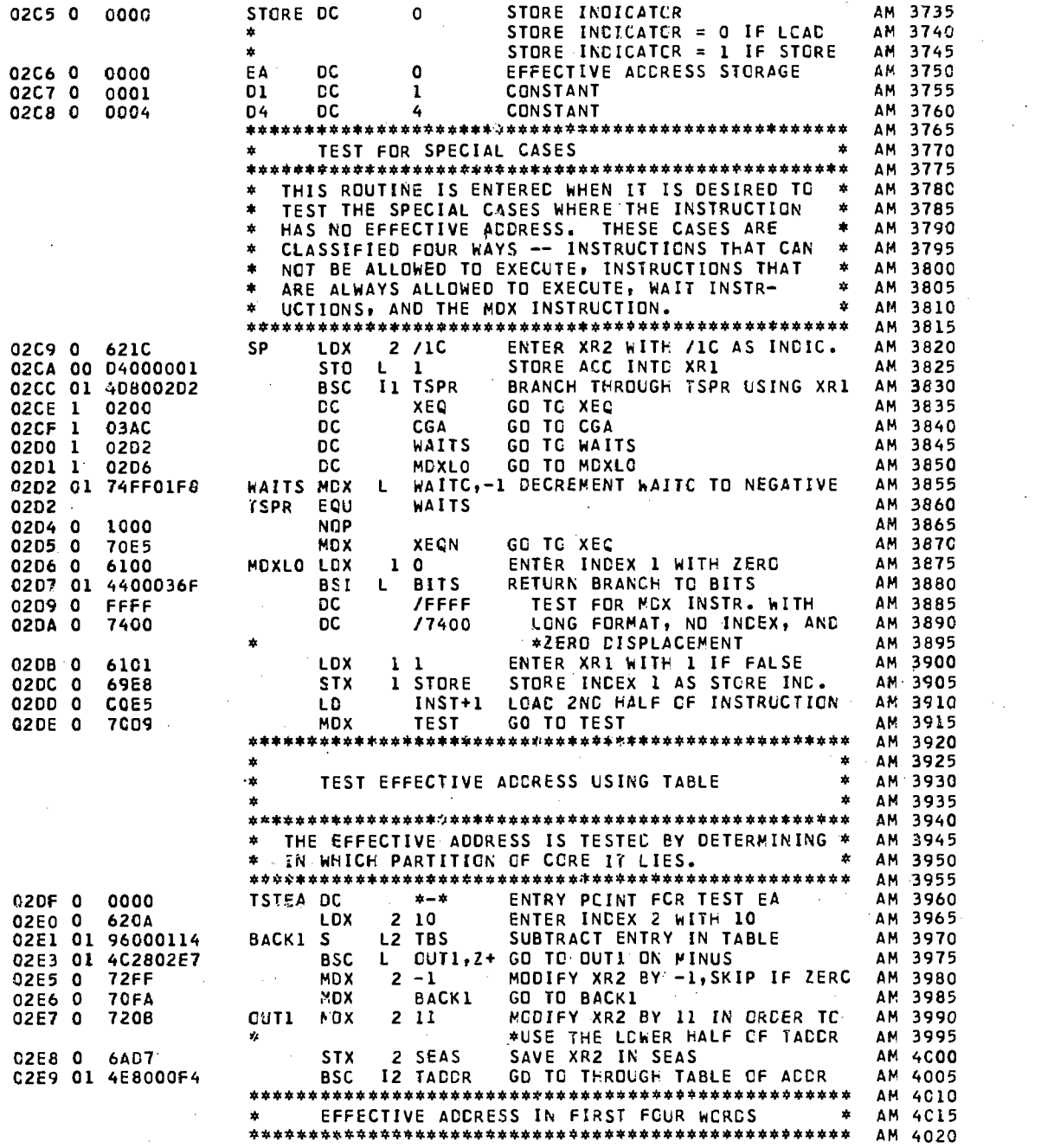

 $\overline{1}$ 

 $\ddot{\phantom{0}}$ 

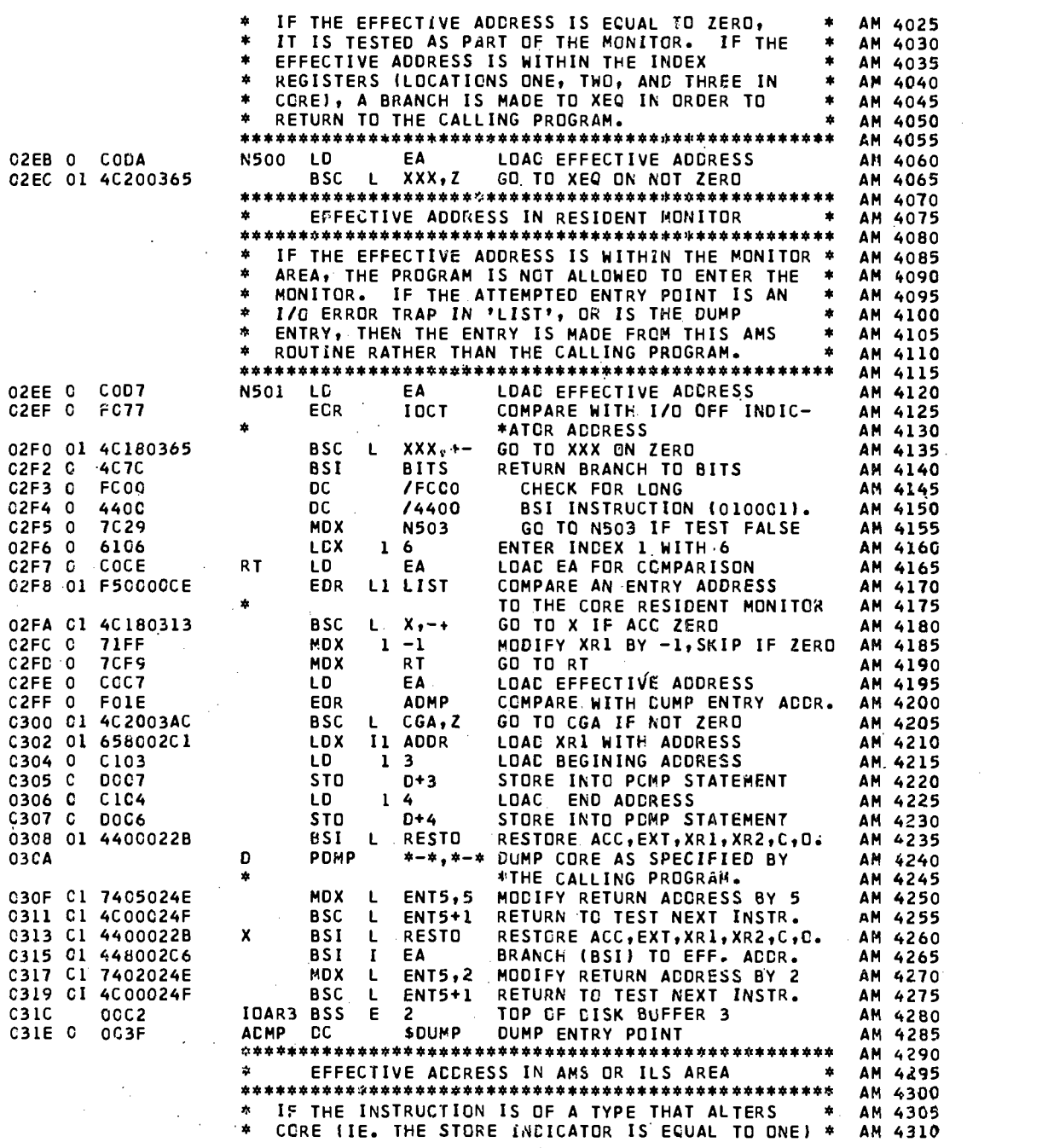

109

www.manaraa.com

 $\bar{\bar{z}}$ 

 $\bar{\gamma}$ 

 $\bar{z}$ 

 $\mathbb{Z}$ 

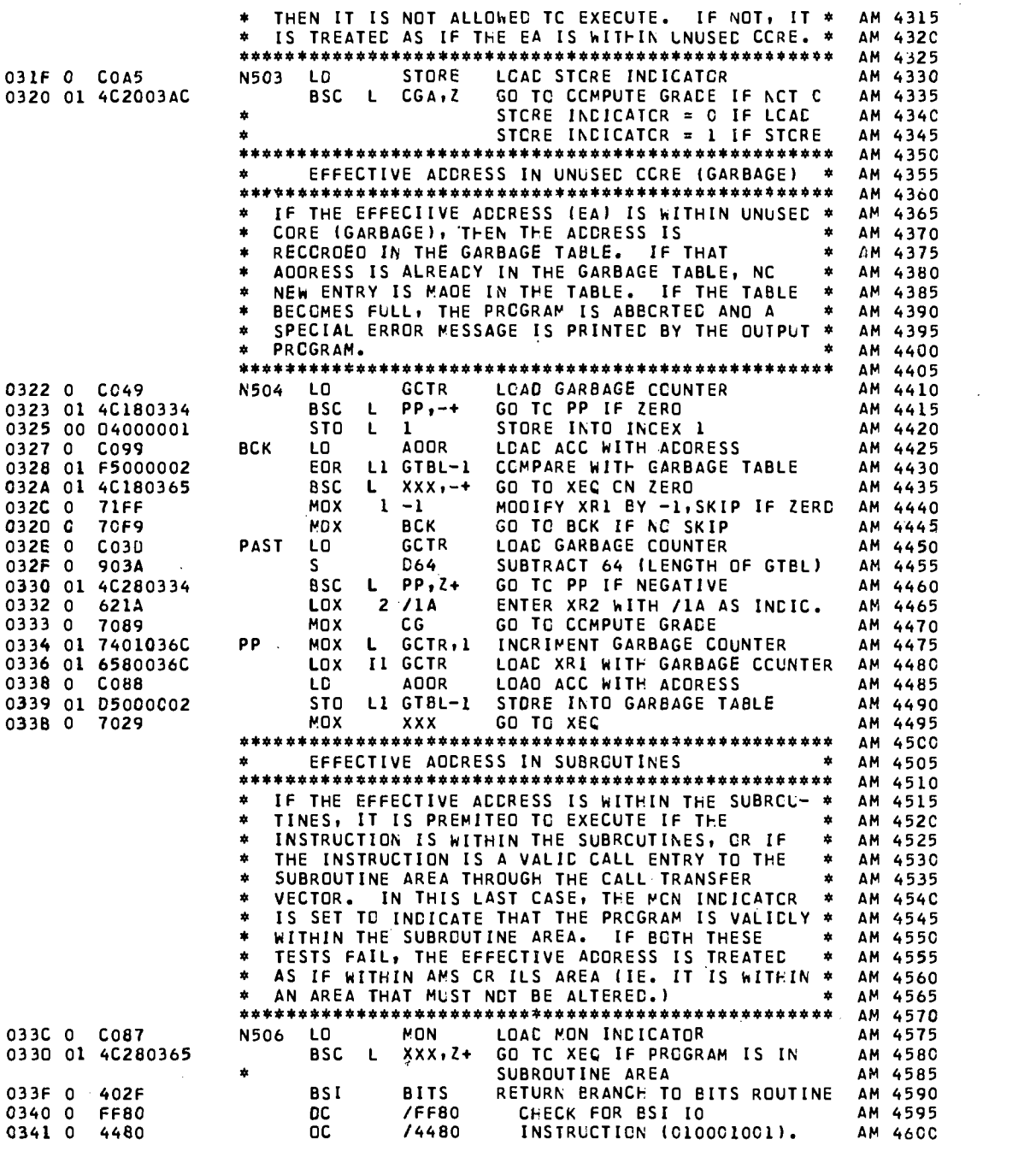

Ì

 $\frac{1}{3}$ 

 $\prod_{\lambda_{\text{Full Text}}}$ 

 $\hat{\mathcal{A}}$ 

 $110$ 

116

í.

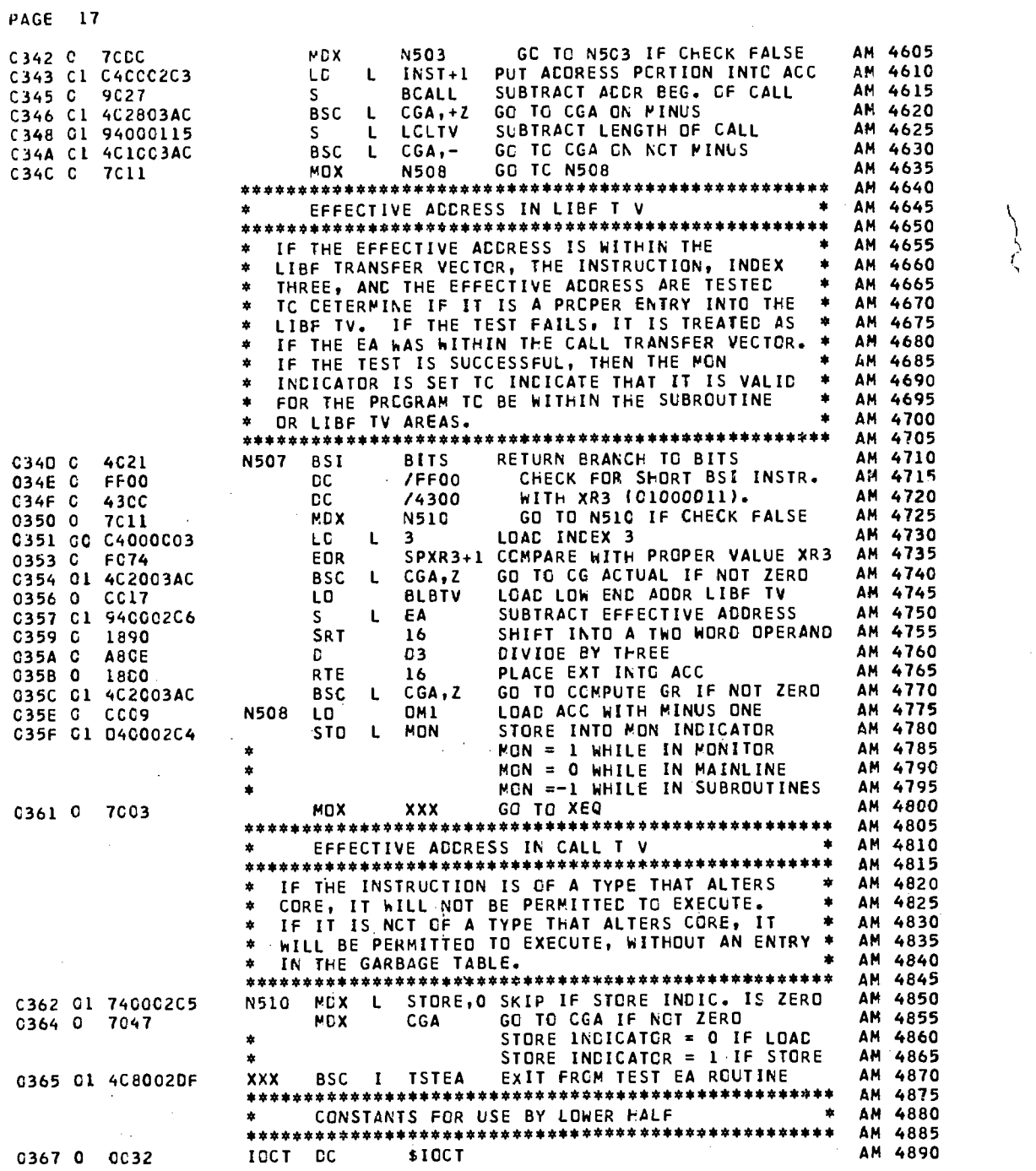

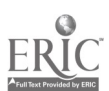

 $\bar{\beta}$ 

111

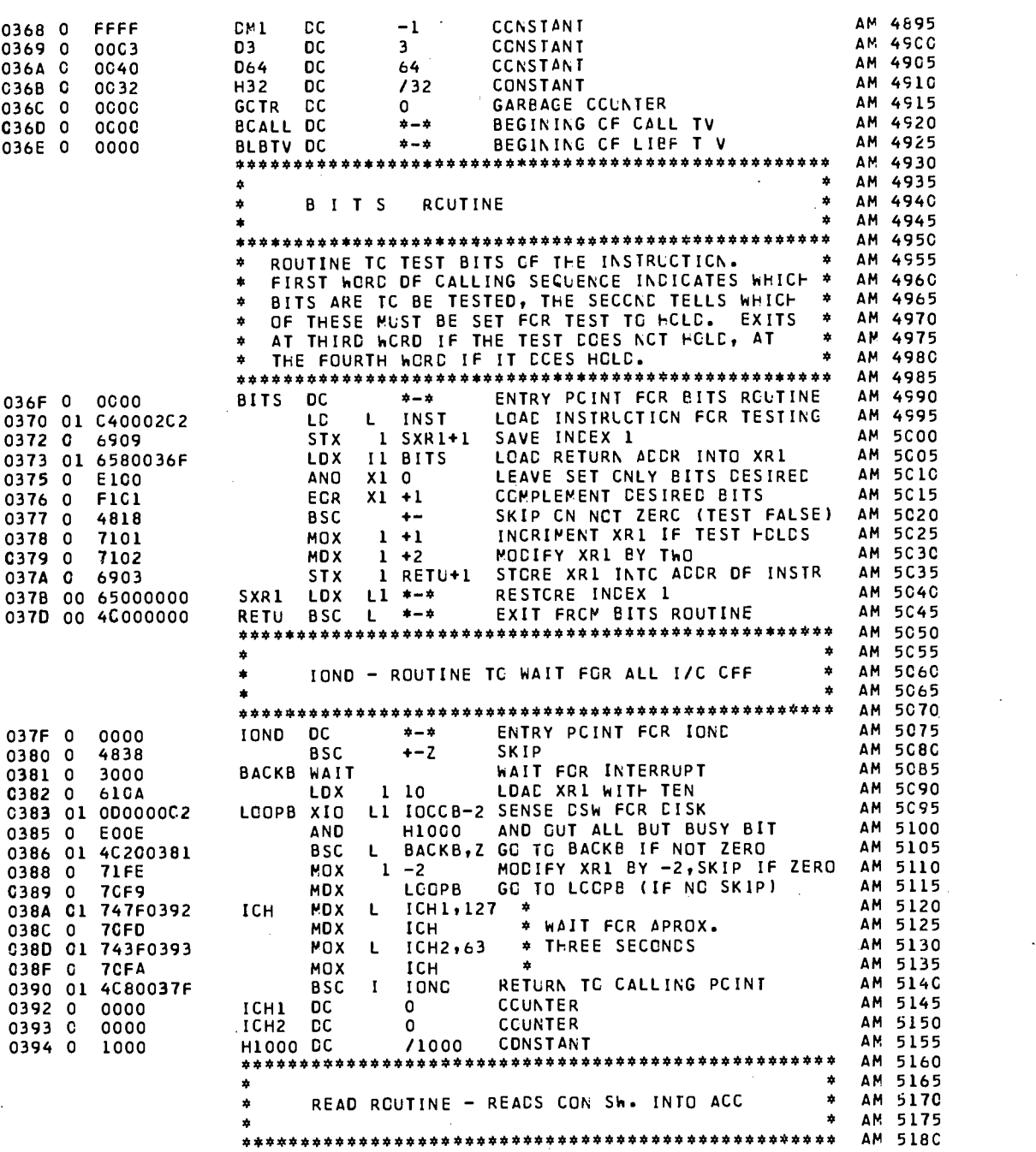

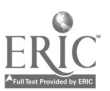

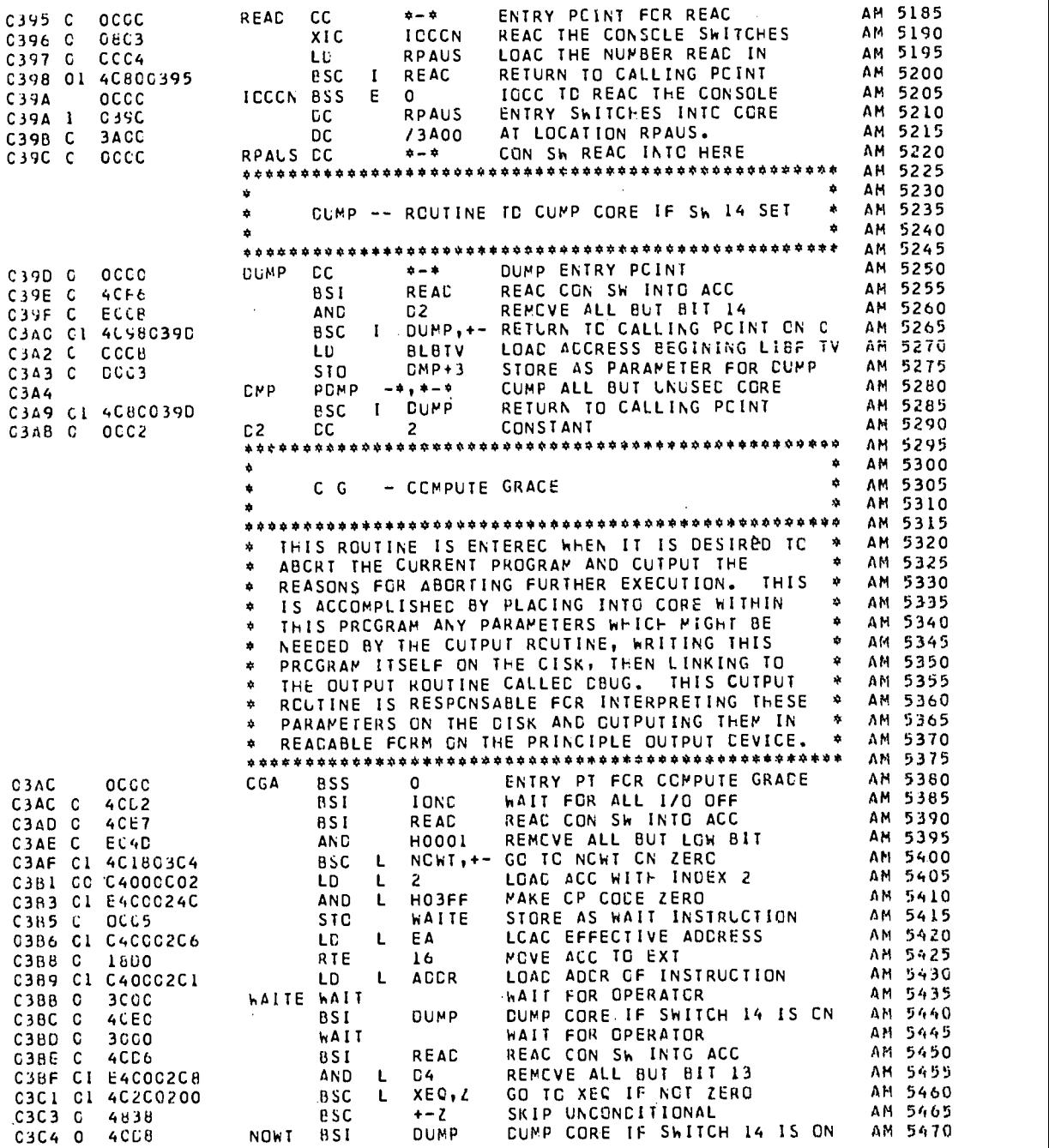

 $\mathbf{E}$ 

ý

113

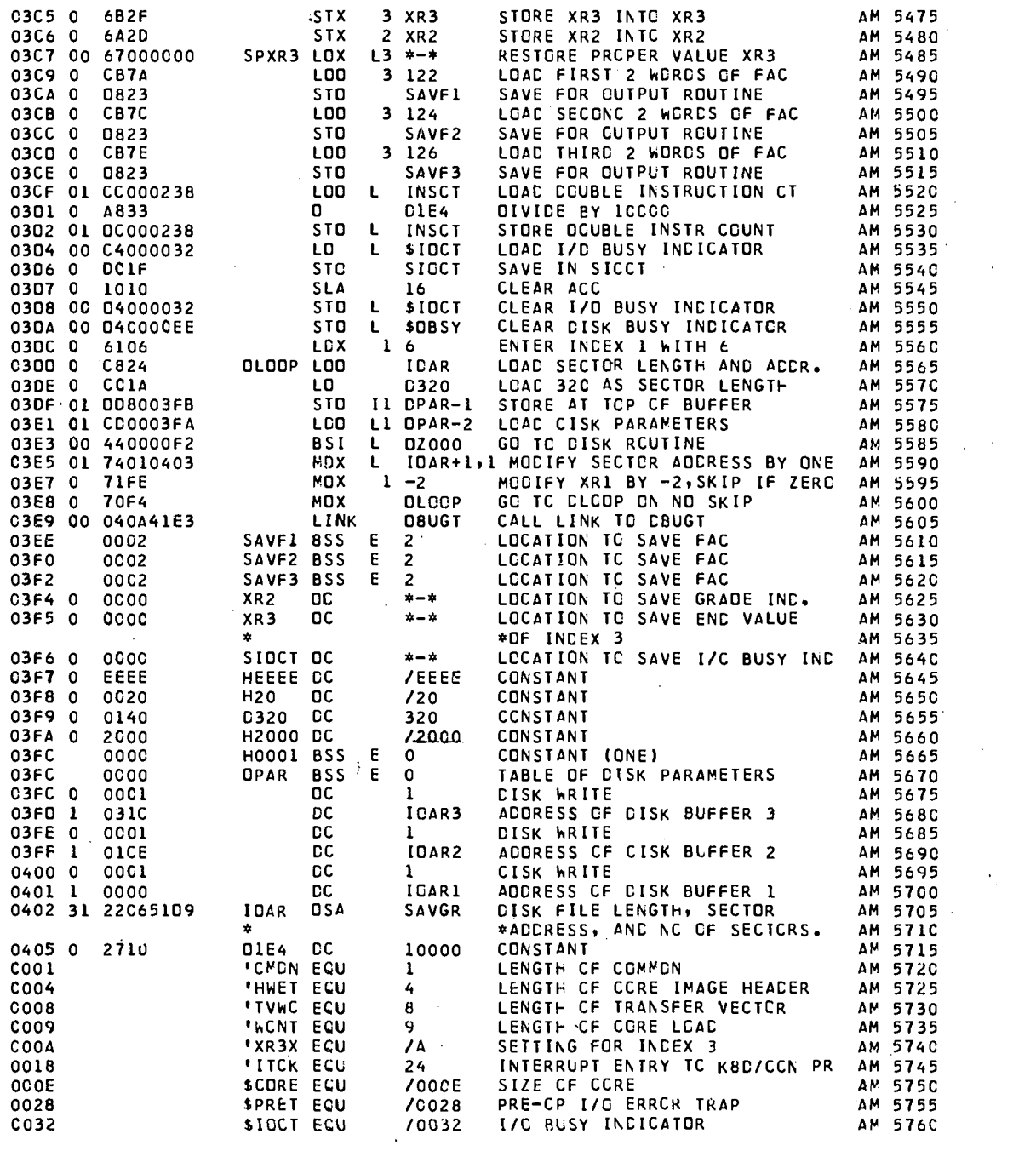

114

120

w.manaraa.com

 $\begin{bmatrix} 1 \\ 1 \\ 1 \end{bmatrix}$ 

 $\begin{tabular}{|c|c|} \hline \quad \quad & \quad \quad & \quad \quad \\ \hline \quad \quad & \quad \quad & \quad \quad \\ \hline \quad \quad & \quad \quad & \quad \quad \\ \hline \end{tabular}$ 

 $\begin{tabular}{|c|c|} \hline \quad \quad & \quad \quad & \quad \quad \\ \hline \quad \quad & \quad \quad & \quad \quad \\ \hline \quad \quad & \quad \quad & \quad \quad \\ \hline \end{tabular}$ 

 $\begin{bmatrix} 1 \\ 1 \\ 1 \end{bmatrix}$ 

 $\begin{bmatrix} 1 \\ 1 \\ 1 \end{bmatrix}$ 

 $\begin{bmatrix} 1 \\ 2 \end{bmatrix}$ 

 $\begin{bmatrix} 1 & 1 \\ 1 & 1 \\ 1 &$ 

 $\begin{bmatrix} 1 & 0 & 0 \\ 0 & 1 & 0 \\ 0 & 0 & 0 \\ 0 & 0 & 0 \\ 0 & 0 & 0 \\ 0 & 0 & 0 \\ 0 & 0 & 0 \\ 0 & 0 & 0 \\ 0 & 0 & 0 \\ 0 & 0 & 0 \\ 0 & 0 & 0 \\ 0 & 0 & 0 \\ 0 & 0 & 0 \\ 0 & 0 & 0 \\ 0 & 0 & 0 & 0 \\ 0 & 0 & 0 & 0 \\ 0 & 0 & 0 & 0 \\ 0 & 0 & 0 & 0 \\ 0 & 0 & 0 & 0 \\ 0 & 0 & 0 & 0 \\ 0 & 0 & 0 & 0 \\ 0 &$ 

 $\begin{bmatrix} 1 \\ 2 \\ 3 \\ 4 \end{bmatrix}$ 

 $\begin{bmatrix} 1 & 1 \\ 1 & 1 \\ 1 &$ 

PAGE 21 C038 SEXIT ECU /0038 ENTRY PCINT FCR EXIT AM 5765 CO3F SCUMP ECU 7003F DUMP ENTRY POINT AM 5770<br>CO7B SWRDI ECU 70078 LCACING ACCR CF THE CORE LCAC AM 5775 0078 ShRDI ECU /0078 LCACING ACCR CF THE CORE LCAC AM 5775 CC81 \$PST1 ECU /0081 POST -CP I/C ERRCR TRAP L <sup>1</sup> AM 5780 C085 SPST2 ECU /0085 PCST -CP I/C ERROR TRAP L 2 AM 5785 CO89 SPST3 ECU /0089 POST-CP I/C ERROR TRAP L 3 AM 5790<br>CO8D SPST4 ECU /008D POST-CP I/C ERRCR TRAP L 4 AM 5795 COED SPST4 ECU /0080 POST-CP I/C ERROR TRAP L 4 AM 5795 0091 SSTCP ECU /0091 PROGRAM STCP KEY TRAP L 5 AM 5800<br>
COEE SCBSY ECU /00EE DISK BUSY INCICATOR AM 5805<br>
COFZ DISK ROUTINE ENTRY ACCRESS AM 5810 COEE SCBSY ECU /00EE DISK BUSY INCICATOR AM 5805 COF2 CZOOC ECU /00F2 CISK ROUTINE ENTRY AGGRESS AM 5810 \*\*\*\*\*\*\*\*\*\*\*\*\*\*\*\*\*\*\*\*\*\*\*\*\*\*\*\*\*\*\*\*\*\*\*\*\*\*\*\*\*\*\*\*\*4\*\*\*\*\* AN 5815 0406 OCCC EAMS BSS <sup>E</sup> <sup>C</sup> LAST LOCATION IN AMS PRCG. AM 5820 END OF AM PRCGRAM OCO OvERFLCh SECTORS SPECIFIEC 0CC OVERFLCh SECTORS RECLIREC

2C5 SYNBCLS DEFINEC NC ERRCR(S1 FLAGGED IN ABOVE ASSEMBLY

## // OLP

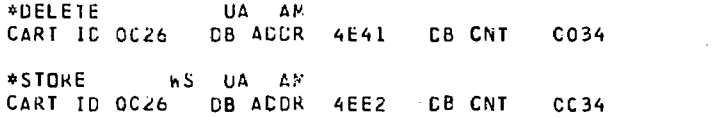

115

 $\ddot{\theta}$